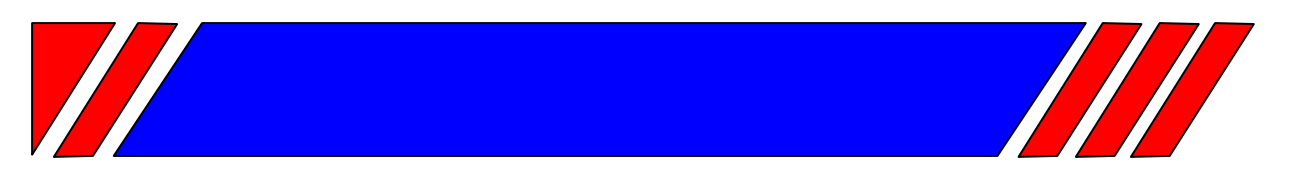

## ЧАСТОТНЫЙ ПРЕОБРАЗОВАТЕЛЬ

 $\sim$ 380 B 0,75 ... 500 KBT

## Преобразователь частоты с управлением вектором потока

# EI-9011 (с функцией копирования)

## Руководство по эксплуатации Часть I BAIOV.435X21.001-03 P3

# **RECITED**

## **СОДЕРЖАНИЕ**

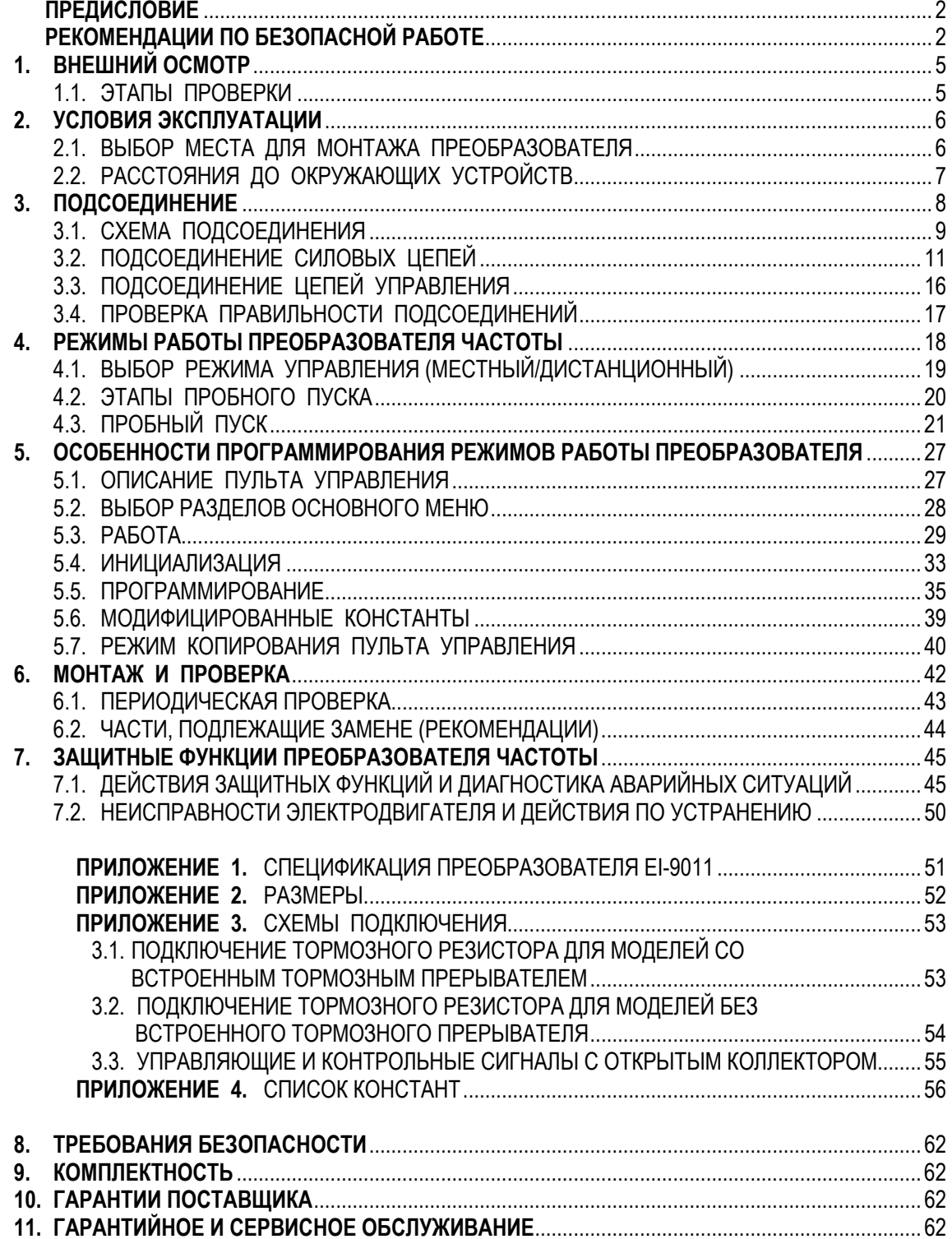

## **ПРЕДИСЛОВИЕ**

Частотный преобразователь модели EI-9011 предназначен для регулирования скорости вращения стандартных асинхронных электродвигателей с управлением вектором потока как с обратной связью от датчика вращения, так и без нее. Позволяет также осуществлять управление скалярным способом U/f (напряжение/частота).

Настоящее Руководство описывает допустимые условия эксплуатации преобразователей частоты – условия окружающей среды, установку, монтаж, проверку, аварийные ситуации, а также совокупность режимов работы и параметров для всех типоразмеров преобразователя EI**-**9011. Внимательно изучите настоящее Руководство по эксплуатации перед включением преобразователя.

## **РЕКОМЕНДАЦИИ ПО БЕЗОПАСНОЙ РАБОТЕ**

## **ПРЕДВАРИТЕЛЬНЫЙ ОСМОТР**

• Не устанавливайте и не эксплуатируйте преобразователь, имеющий поломки или недостающие части.

Невнимание к этому предостережению может быть причиной поражения персонала и разрушения преобразователя.

## **УСТАНОВКА**

- Поднимайте корпус преобразователя за основание. При перемещении устройства запрещается поднимать преобразователь за переднюю крышку.
- Монтируйте преобразователь на материале, не поддерживающем горение, например, на металле. Невнимание к этому предостережению может привести к пожару.
- При монтаже устройства в оболочке устанавливайте вентилятор, либо другой прибор охлаждения для обеспечения температуры воздуха внутри оболочки ниже 45°С. Перегрев может служить причиной пожара и выхода преобразователя из строя.

## **ПОДСОЕДИНЕНИЕ**

• Осуществляйте подсоединение проводников, лишь убедившись, что источник питания отключен.

Невнимание к этому предупреждению может привести к электроудару или пожару.

- Подсоединение должно осуществляться только квалифицированным персоналом. Невнимание к этому предупреждению может привести к электроудару или пожару.
- При подсоединении цепи аварийного останова тщательно проверьте выполнение подсоединений перед включением устройства. Пренебрежение этим предупреждением может привести к травме персонала.
- Убедитесь, что клемма "Земля"  $\overline{\oplus}$  заземлена. Сопротивление "Земли" должно быть 10 Ом или менее. Несоблюдение этого предупреждения может привести к электроудару или пожару.

## **ПРЕДОСТЕРЕЖЕНИЕ**

- Убедитесь, что номинальное напряжение питания преобразователя соответствует напряжению питающей сети переменного тока (источника питания). Невнимание к этому предостережению может привести к травме персонала или пожару.
- Не прикладывайте к преобразователю испытательного напряжения с целью проверки электропрочности.

Это может привести к выходу из строя полупроводниковых элементов.

- Для подсоединения резистора торможения, тормозного резистора или тормозного прерывателя пользуйтесь указаниями приложения 3. Неправильное подсоединение может привести к пожару.
- Затягивайте резьбовые соединения клеммных колодок с достаточным крутящим моментом.

Невнимание к этому предостережению может привести к пожару.

• Категорически запрещается соединять цепи переменного тока со стороны источника питания (питающей сети) с выходными клеммами U, V и W. Преобразователь при этом выйдет из строя и будет прекращено действие гарантии изготовителя

## **РАБОТА**

- Включение источника питания производите лишь после того, как преобразователь закрыт передней крышкой. Не снимайте переднюю крышку, пока прибор включен. Невнимание к этому предупреждению может привести к электроудару.
- Когда выбран режим повторного пуска (L5-02) не должно быть доступа персонала к преобразователю и нагрузке, так как повторный пуск может произойти внезапно после останова.

Конструируйте машинную часть, управляемую преобразователем так, чтобы безопасность персонала обеспечивалась, в том числе, и в условиях внезапного повторного пуска электродвигателя.

Пренебрежение этим предупреждением может привести к травме персонала.

• С учетом ситуации возможного выхода из строя кнопки останова установите отдельный выключатель для аварийного останова.

Невнимание к этому предупреждению может привести к травме персонала.

- Не дотрагивайтесь до теплоотвода или разрядного сопротивления, поскольку их температура может быть весьма велика. Пренебрежение этим предостережением может послужить причиной серьезных ожогов.
- Перед пуском электродвигателя выберите безопасный рабочий диапазон скоростей вращения.

Пренебрежение этим предостережением может привести к травме персонала и выходу двигателя из строя.

- Во избежание травмы персонала устанавливайте удерживающий тормоз.
- Не меняйте режимы во время работы преобразователя, так как при этом могут быть повреждены электродвигатель или преобразователь.

• Все уставки констант преобразователя произведены на заводе-изготовителе. Не меняйте заводскую настройку без необходимости, так как в результате этого преобразователь может быть поврежден.

## **МОНТАЖ И ПРОВЕРКА**

- Не прикасайтесь к высоковольтным клеммам преобразователя. Невнимание к данному предупреждению может быть причиной электроудара.
- Поставьте на место все защитные крышки перед подачей напряжения на преобразователь. Перед снятием крышек необходимо убедиться в том, что в цепи питания отсутствует напряжение.

Пренебрежение предупреждением может привести к электроудару.

- Осуществляйте монтаж или проверку, только убедившись в том, что индикатор "ЗАРЯД" погас после отключения основных цепей от питающей сети. Следует отметить, что конденсаторы при этом все еще заряжены и могут быть весьма опасны.
- К осуществлению проверок, замены частей преобразователя допускается лишь авторизованный персонал фирмы-изготовителя. Металлические посторонние предметы (часы, браслеты и т.д.) должны быть сняты перед этими операциями. Во избежание электроудара должен быть использован изолированный инструмент. Пренебрежение этим предупреждением может служить причиной электроудара.
- Плата процессора включает в себя интегральные микросхемы на основе КМОПэлементов. Не касайтесь этих элементов, так как они могут потерять работоспособность под воздействием статического электричества.
- Не подсоединяйте и не разъединяйте проводники и соединители пока на цепи преобразователя подано электропитание.

Невнимание к этому предостережению может быть причиной травмы персонала.

## **ДРУГОЕ**

• Запрещается производить усовершенствование либо любое изменение конструкции преобразователя, т.к. это может явиться причиной электроудара или другой травмы персонала.

Усовершенствование либо изменение конструкции преобразователя пользователем нарушает допустимые режимы работы преобразователя, в связи с чем прекращается действие гарантии изготовителя.

## **1. ВНЕШНИЙ ОСМОТР**

#### **! ПРЕДОСТЕРЕЖЕНИЕ**

• Не устанавливайте преобразователь и не работайте с ним, если преобразователь имеет поломки или недостающие части. Невнимание к этому предостережению может привести к травме персонала и поломке оборудования.

Ниже описано, как проводить проверку преобразователя после получения его потребителем.

#### 1.1. ЭТАПЫ ПРОВЕРКИ

(1) Этапы осмотра

Таблица 1

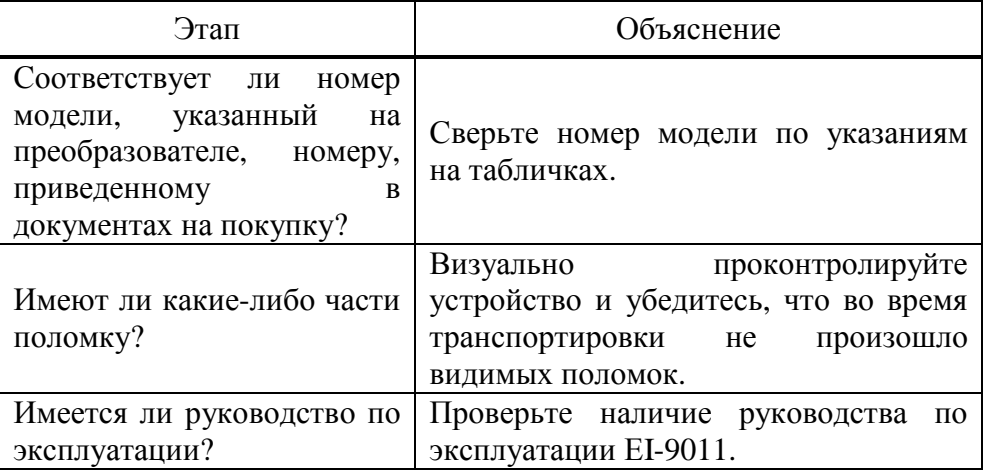

Если по какому-то этапу проверки у Вас есть замечания, обратитесь в представительство фирмы-поставщика.

- (2) Проведение проверки данных табличек
- (a) Например, для преобразователя мощностью 1,5 кВт (002H) в табличках должно быть указано:

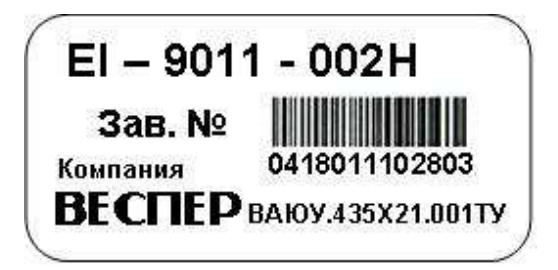

а) на правой боковой стенке; б) на передней крышке.

2 НР / 1,5 кВт

3¢ 380 B / 4,8 A

Рис. 1. Таблички технических характеристик.

5

#### (б) Определение модели по обозначению

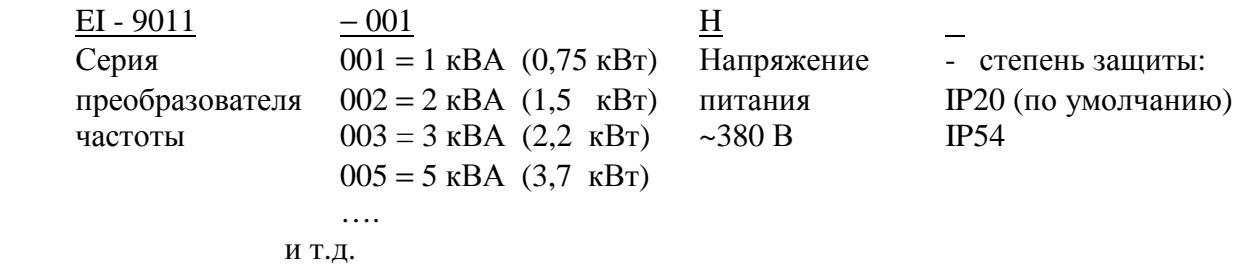

 (полный ряд мощностей преобразователя EI-9011 и их обозначений приведен в спецификации приложения 1).

## **2. УСЛОВИЯ ЭКСПЛУАТАЦИИ**

Для безаварийной работы преобразователя необходимо соблюдать указанные в настоящем Руководстве условия эксплуатации преобразователя частоты – совокупность внешних воздействующих факторов, которые могут влиять на него при управлении приводом.

## **ПРЕДОСТЕРЕЖЕНИЯ ПРИ МОНТАЖЕ**

• Поднимайте преобразователь за основание. Перемещая преобразователь, никогда не поднимайте его за переднюю крышку.

В противном случае, устройство может упасть, что приведет к выходу его из строя.

- Монтируйте преобразователь на негорючем материале (например, металле). Пренебрежение этим предостережением может привести к пожару.
- При монтаже устройства в оболочке, устанавливайте вентилятор или другой прибор охлаждения для обеспечения температуры воздуха внутри оболочки менее 45 °С. Перегрев может служить причиной пожара и выхода прибора из строя.

#### **! При несоблюдении указанных <sup>в</sup> настоящем Руководстве условий эксплуатации действие гарантии на частотный преобразователь прекращается.**

#### 2.1. ВЫБОР МЕСТА ДЛЯ МОНТАЖА ПРЕОБРАЗОВАТЕЛЯ

Для обеспечения необходимых рабочих характеристик и долгого срока службы следуйте рекомендациям, приводимым ниже при выборе места для установки преобразователя частоты.

В месте, где установлен преобразователь частоты, должны быть обеспечены следующие условия эксплуатации:

- Температура окружающего воздуха от 10 до + 40 °С для пластмассового корпуса и от - 10 до + 45 °С для металлического корпуса
- Отсутствие дождя,
- Относительная влажность не более 90 %
- Отсутствие масляного тумана или брызг
- Отсутствие соляного тумана
- Отсутствие прямого солнечного света (не допускается использование преобразователя на открытом воздухе)
- Отсутствие коррозионных газов и жидкостей
- Отсутствие пыли и металлических частиц в воздухе
- Отсутствие ударов
- Вибрация от 9,81 м/c2 (1g) при частоте < 20 Гц, до 1,96 м/c2 (0,2g) при частоте от 20 до 50 Гц
- Отсутствие электромагнитных помех (сварочных агрегатов, силового энергетического оборудования и др., размещенных поблизости)
- Отсутствие радиоактивных материалов
- Отсутствие горючих веществ: разбавителей, растворителей и т.д.

## 2.2. РАССТОЯНИЯ ДО ОКРУЖАЮЩИХ УСТРОЙСТВ

Для обеспечения указанных в п 2.1 необходимых условий эксплуатации устанавливайте EI-9011 вертикально и обеспечивайте достаточные расстояния до окружающих устройств с целью обеспечения эффективного охлаждения, как это показано на рис. 3.

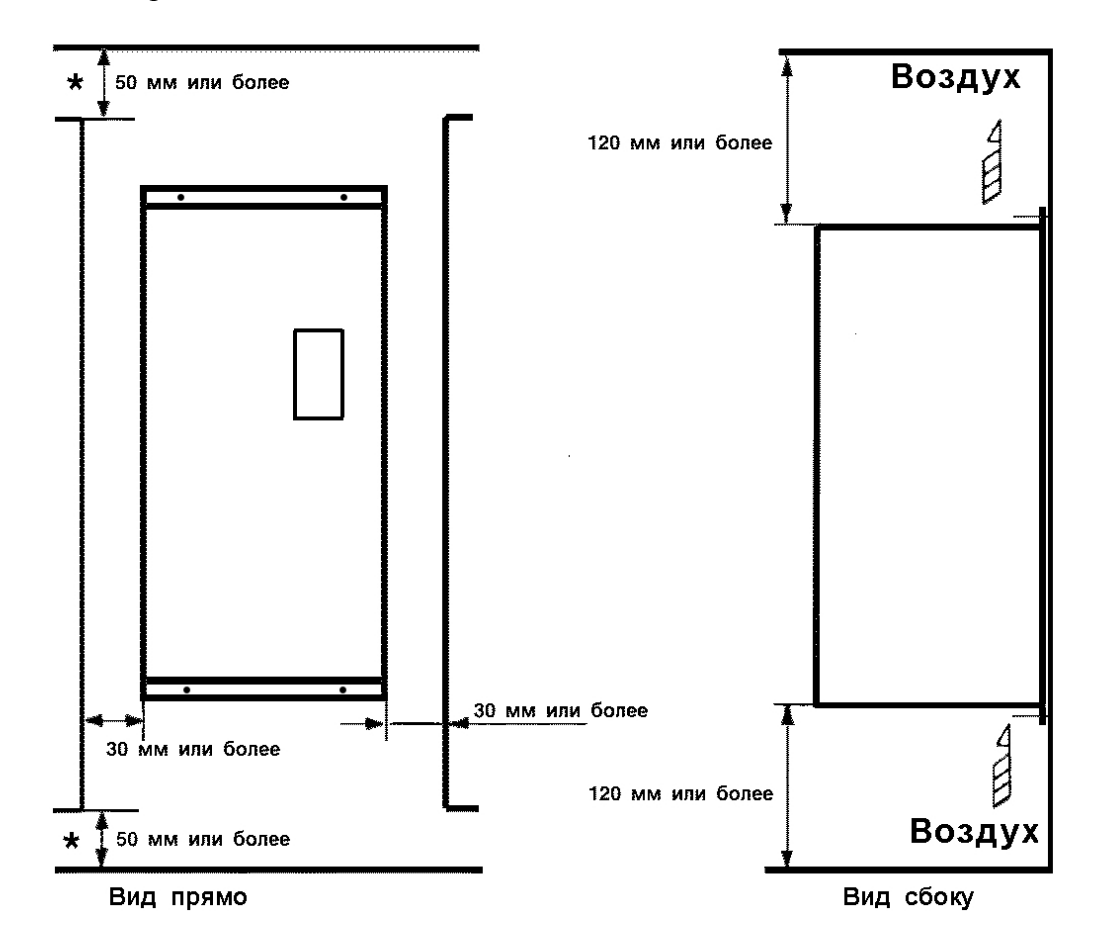

Рис. 3. Расстояния до окружающих устройств.

#### **УКАЗАНИЕ**

- 1. Расстояния до окружающих устройств, требуемые для обеспечения условий охлаждения, общие как для преобразователя в металлическом корпусе, так и в пластмассовом корпусе.
- 2. Требуемый температурный режим окружающего воздуха для преобразователя:
	- Для исполнения в металлическом корпусе  $-10$  ... + 45 °С;
	- Для исполнения в пластмассовом корпусе  $-10$  ... + 40 °С.
- 3. Убедитесь, что расстояния для притока/оттока воздуха, отмеченные \*, соответствуют рисунку 3.

## **3. ПОДСОЕДИНЕНИЕ**

## **ПРЕДУПРЕЖДЕНИЕ** • Осуществляйте подсоединение, лишь убедившись в том, что источник питания (питающая сеть) отключен. Невнимание к этому предупреждению может служить причиной электроудара или пожара. • Подсоединения должны осуществляться только квалифицированным персоналом. Пренебрежение этим предупреждением может привести к электроудару или пожару. • При подсоединении цепи аварийного останова тщательно проверьте выполнение подсоединений перед включением устройства. Невнимание к этому предупреждению может быть причиной травмы персонала.  **! ПРЕДОСТЕРЕЖЕНИЕ**

- Убедитесь, что номинальное напряжение питания преобразователя соответствует напряжению питающей сети переменного тока. Невнимание к этому предостережению может привести к травме персонала или пожару. • Не прикладывайте к преобразователю испытательного напряжения с целью проверки электрической прочности. Это может привести к выходу из строя полупроводниковых элементов. • Для подсоединения устройства торможения и устройства тормозного резистора пользуйтесь указаниями приложения 3. Неправильное подсоединение может привести к пожару.
- Затягивайте резьбовые соединения клеммных колодок с достаточным крутящим моментом. Невнимание к этому предостережению может привести к пожару.

## 3.1. СХЕМА ПОДСОЕДИНЕНИЯ

Ниже приведена схема подсоединения силовых цепей и цепей управления. В режиме местного управления возможно управление электродвигателем сразу после подсоединения силовых цепей.

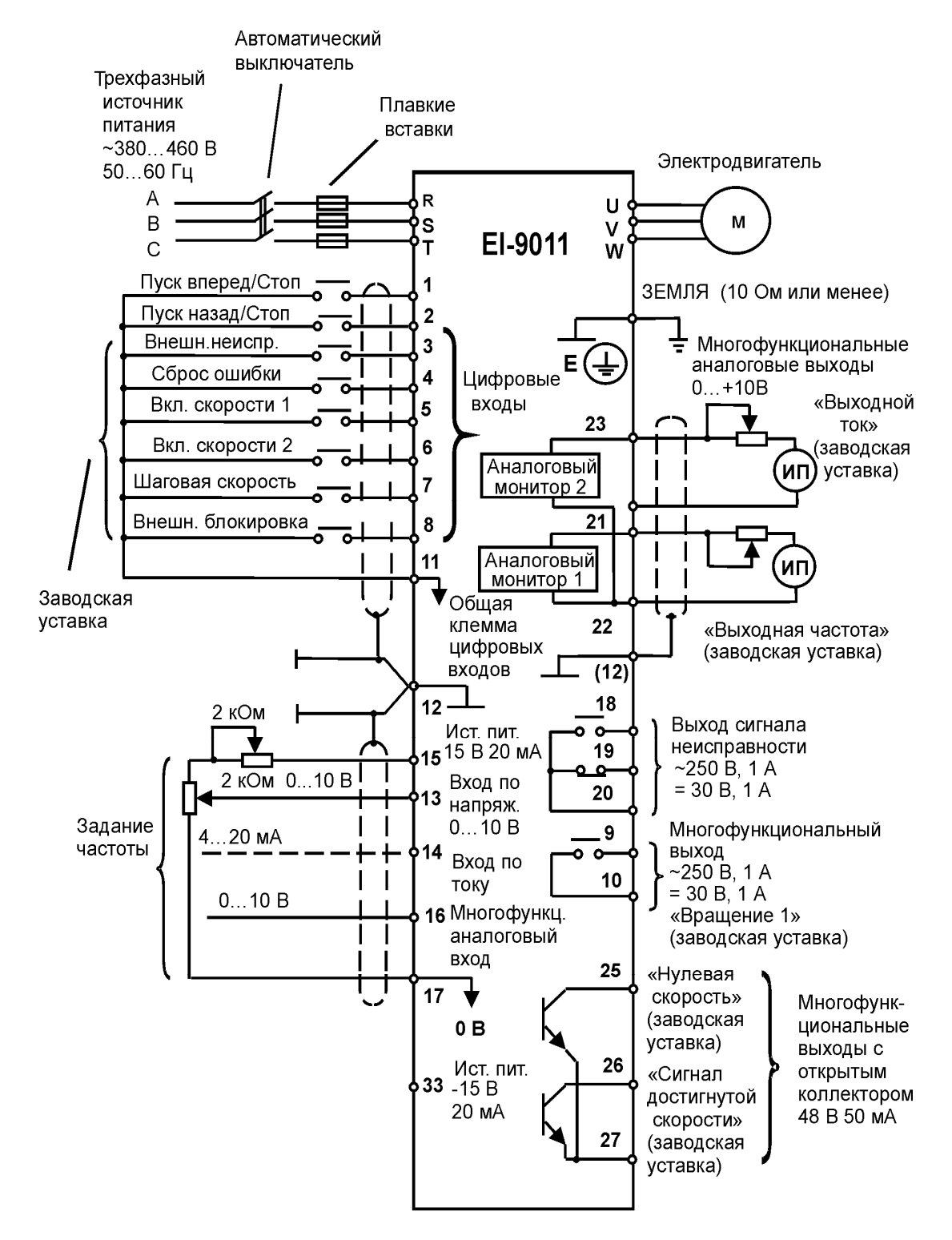

Рис. 4. Схема подсоединения

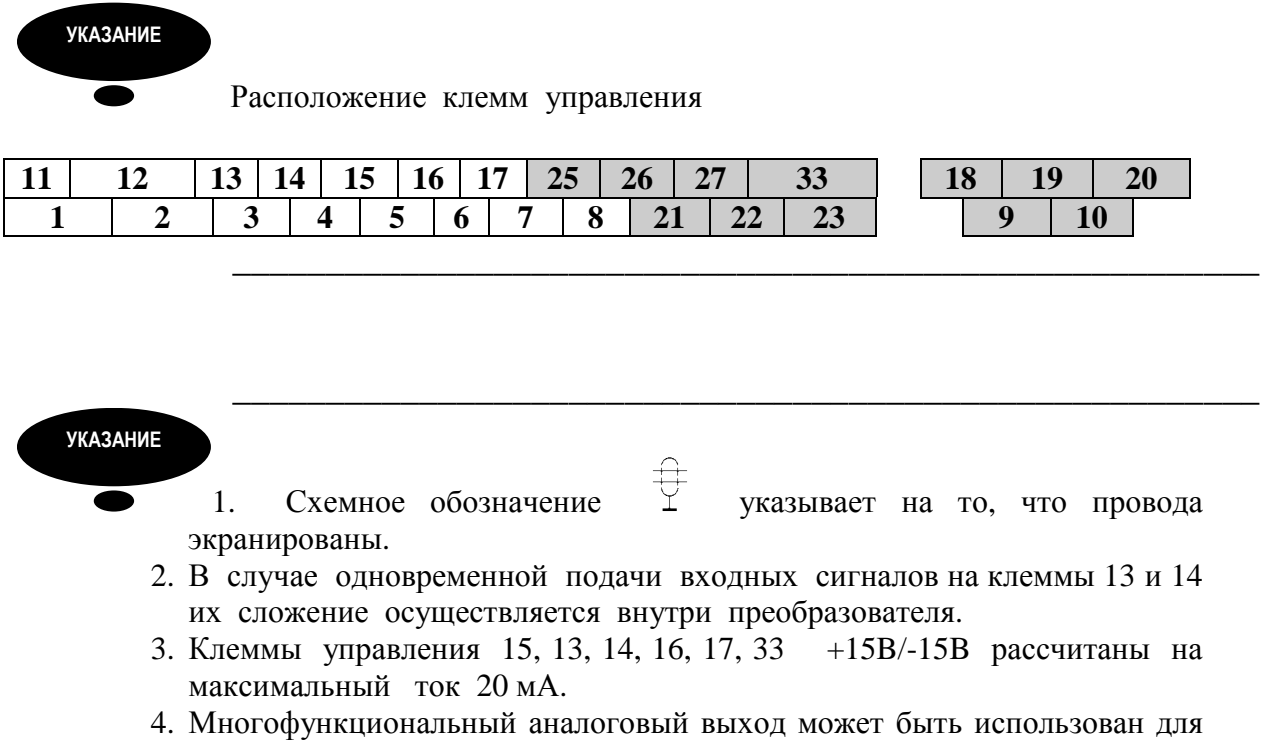

подсоединения измерительных приборов и не может быть использован для системы управления обратной связью.

## 3.2. ПОДСОЕДИНЕНИЕ СИЛОВЫХ ЦЕПЕЙ

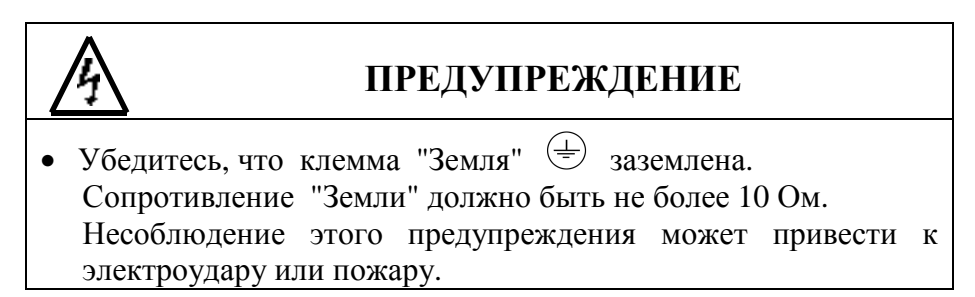

## **! ПРЕДОСТЕРЕЖЕНИЕ**

• Запрещается соединять силовые цепи переменного тока со стороны источника питания (питающей сети) с выходными клеммами U, V и W. Преобразователь при этом выйдет из строя и будет

прекращено действие гарантии изготовителя.

- **(1) Основные предосторожности при подсоединении силовых цепей**.
- **(а) Установка автоматического выключателя и закрытых плавких предохранителей.**

Между силовыми цепями переменного тока EI-9011 (клеммы R, S, T) и питающей сетью (А, В, С) должны быть установлены автоматический выключатель с электромагнитным расцепителем и/или плавкие предохранители для защиты цепей сети питания.

#### **(б) Установка устройства защитного отключения.**

При подсоединении устройства защитного отключения к входным клеммам R, S, T используйте устройство, не подверженное действию высокой частоты.

#### **(в) Установка магнитного контактора.**

Отключение преобразователя от силовой питающей сети может быть произведено с использованием магнитного контактора, установленного на стороне питающей сети. Однако при этом активное торможение невозможно, и электродвигатель останавливается инерционно.

Электродвигатель может быть запущен или остановлен путем включения или выключения магнитного контактора на стороне питающей сети переменного тока. Однако, частое пользование контактором может привести к выходу преобразователя из строя.

• При использовании тормозного резистора необходимо предусмотреть возможность отключения силового питания с помощью отключающего контакта реле термозащиты, встроенного в тормозной резистор. В случае неисправности преобразователя тормозной резистор может выйти из строя из-за перегрева.

#### **(г) Порядок подсоединения фазных силовых проводов к входным клеммам преобразователя.**

Фазные проводники со стороны питающей сети переменного тока А, В, С могут быть подсоединены к клеммам R, S и T преобразователя в любой последовательности.

#### **(д) Установка реактора**.

При подсоединении преобразователя (мощностью 15 кВт или менее) к трансформатору источника питания с большой емкостью (600 кВА или более), или при подключении фазосдвигающего конденсатора, во входных цепях протекает экстраток, пиковое значение которого может вывести элементы преобразователя из строя. В таких случаях устанавливайте реактор постоянного тока, поставляемый дополнительно, между клеммами (+) и P1 преобразователя или реактор переменного тока – дроссель, - со стороны входа. Установка реакторов полезна для увеличения коэффициента мощности на стороне источника питания.

#### **(е) Установка подавителя импульсов перенапряжения**.

Для индуктивных нагрузок (магнитных контакторов и реле, магнитных тормозов, магнитных клапанов, соленоидов и т.д.), подсоединенных вблизи к преобразователю, используйте подавитель импульсов перенапряжения, подключенный к его силовому входу.

#### **(ж) Запрет установки фазосдвигающего конденсатора.**

Если фазосдвигающий конденсатор или подавитель импульсов перенапряжения подключены с тем, чтобы увеличить коэффициент мощности, может наступить их перегрев за счет высших гармонических составляющих преобразователя. Также и преобразователь может выйти из строя за счет перегрузки сверхтоком.

#### **(2) Предосторожности при подсоединении силовых выходных цепей.**

#### **(а) Соединение преобразователя с двигателем.**

Соедините выходные клеммы U, V, W с соответствующими клеммами выводов U, V, W выбранного электродвигателя. Убедитесь, что при выполнении команды ПУСК ВПЕРЕД двигатель вращается в необходимом направлении. Если электродвигатель вращается в другом направлении, поменяйте местами любые два из трех мест подсоединения проводников U, V, W.

#### **(б) Категорически запрещается соединять входные цепи источника питания и выходные клеммы U, V, W.**

#### **(в) Категорически запрещается накоротко замыкать выходные цепи**.

Не прикасайтесь к выходным цепям непосредственно и не допускайте контакта этих цепей с корпусом преобразователя. Это может привести к электроудару или соединению выходных цепей с "Землей". Кроме того, запрещается накоротко замыкать выходные цепи.

#### **(г) Запрещается соединять фазосдвигающий конденсатор или LC/RC шумоподавляющий фильтр для снижения помех в сети с выходными цепями.**

#### **(д) Установка магнитного пускателя.**

Не подсоединяйте магнитный пускатель или магнитный контактор к выходным цепям. Если нагрузка подключается в то время, когда преобразователь работает, срабатывает защитная цепь перегрузки по току из-за резкого изменения тока.

#### **(е) Установка реле термической перегрузки.**

В преобразователе заложена функция электронной защиты от перегрузок. Однако, в случаях питания нескольких электродвигателей от одного преобразователя или при использовании многополюсных двигателей используйте также реле термической перегрузки. При этом уставка константы преобразователя L1-01 должна быть равна нулю. Кроме того, при использовании реле термической перегрузки следует помнить, что при частоте 50 Гц номинальная величина тока соответствует указанной на табличке двигателя, при 60 Гц в 1,1 раза больше указанной на табличке двигателя величины.

#### **(ж) Длина электропроводки от преобразователя до электродвигателя.**

Если общая длина кабеля между преобразователем и электродвигателем весьма велика, и несущая частота преобразователя (частота переключения транзисторов) высока, то излучение с кабеля может отрицательно влиять как на преобразователь, так и на периферийные приборы.

Если длина проводки между преобразователем и электродвигателем велика, уменьшите несущую частоту преобразователя, как описано ниже. Несущая частота может быть установлена с помощью константы С6-01.

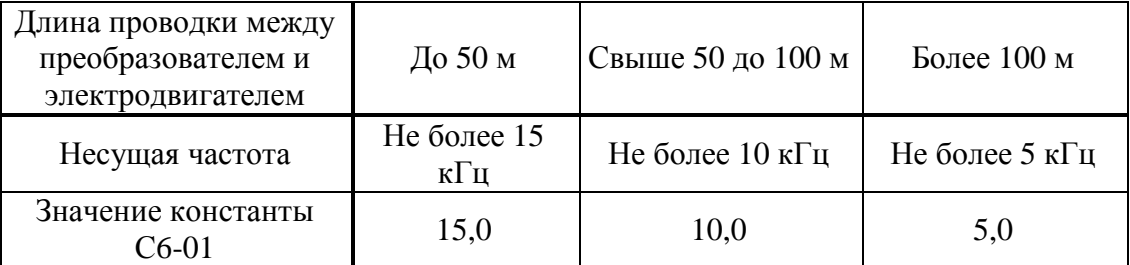

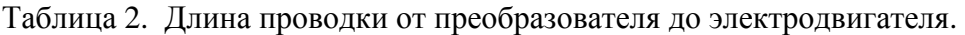

## **(3) Заземление**

- Клемма "Земля"  $\overline{\oplus}$  преобразователя частоты EI-9011 должна быть заземлена на шину заземления.
- Сопротивление заземления должно быть не более 10 Ом.
- Для обеспечения защиты преобразователя частоты EI-9011 от помех заземление преобразователя должно производиться в соответствии с требованиями ПУЭ по одной из двух систем заземления:
	- система заземления TN-S рабочий нейтральный проводник и защитный заземляющий проводник разделены по всей длине; защитный заземляющий проводник присоединен к заземляющему устройству на питающем трансформаторе.

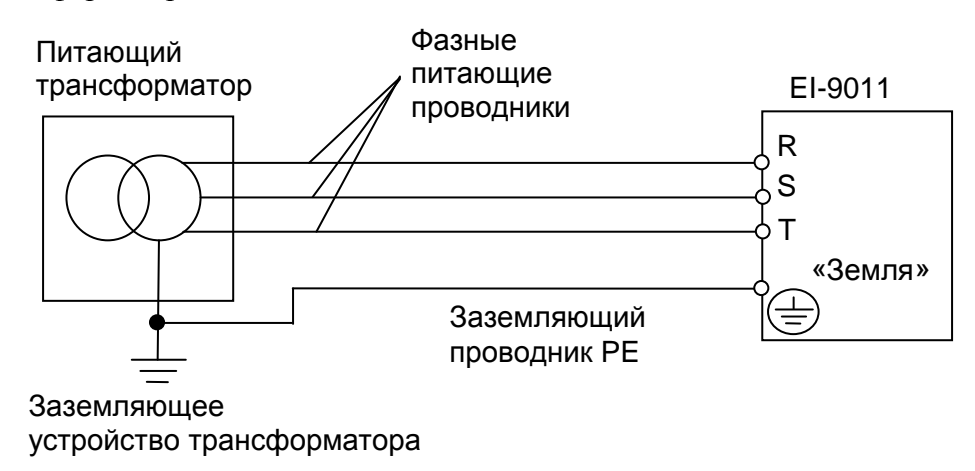

- система заземления TT – заземление преобразователя частоты производится на отдельное заземляющее устройство, не связанное с заземляющим устройством питающего трансформатора.

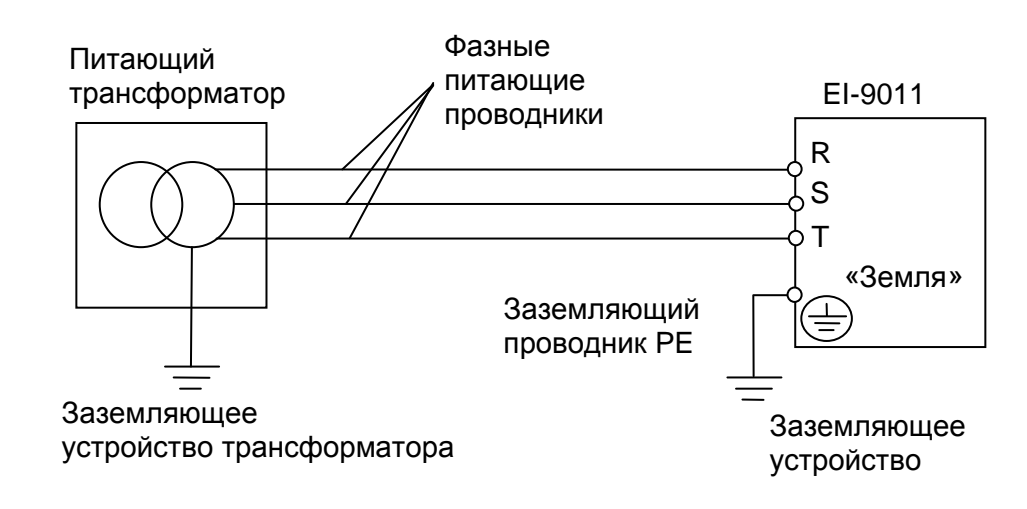

 **!** При использовании любой из вышеуказанных систем заземления запрещается подсоединять к клемме «Земля»  $\textcircled{\text{#}}$  преобразователя частоты EI-9011 нейтральный рабочий проводник (N) или совмещенный нейтральный рабочий и защитный проводник (PEN), соединенные со средней точкой питающего трансформатора.

• При установке рядом **нескольких преобразователей** EI-9011, или преобразователей частоты **и других устройств**, они должны быть заземлены, как показано ниже на рисунке а): не должно быть последовательного соединения заземляющих проводников или образования ими замкнутых контуров.

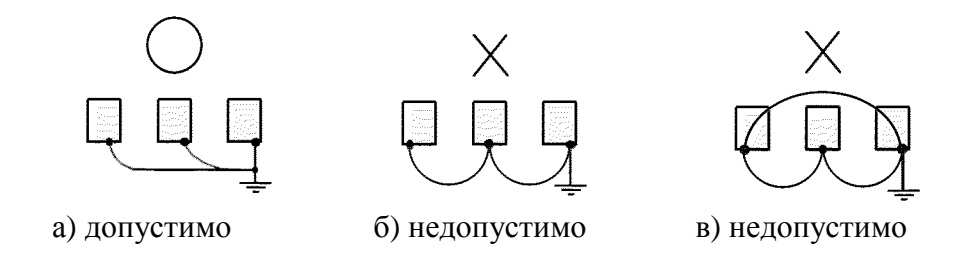

**Пример.** Правильное заземление частотного преобразователя и управляемого им электродвигателя:

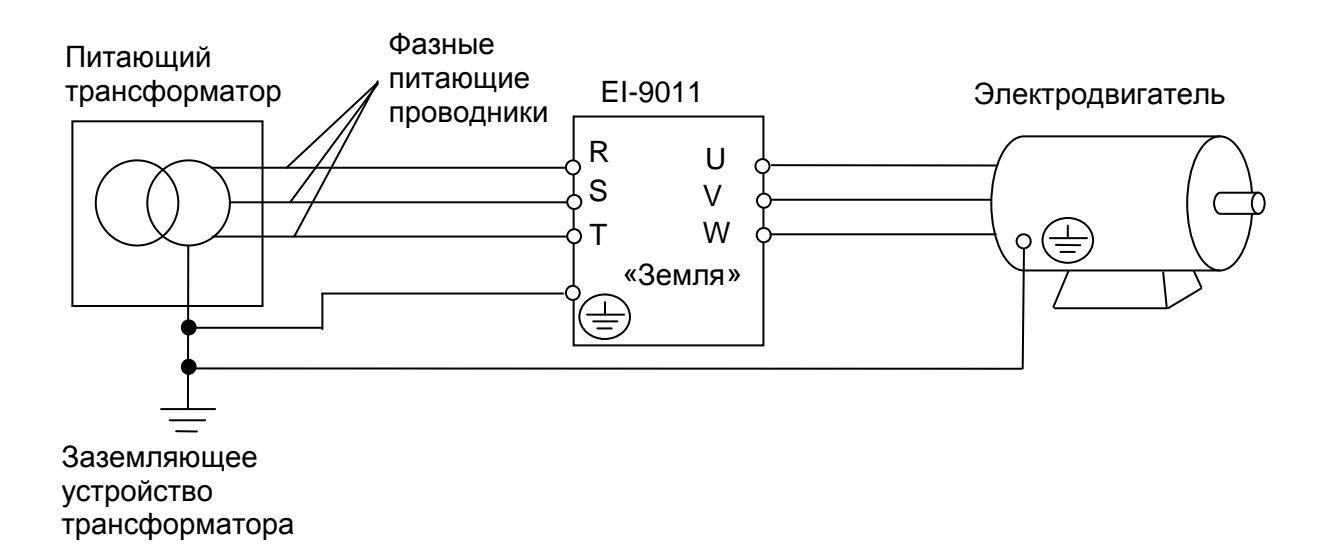

#### **Заземление внешнего оборудования**

• Запрещается заземлять преобразователь частоты EI-9011 с использованием общей заземляющей шины со сварочным оборудованием, машинами, электродвигателями или другим сильноточным электрооборудованием.

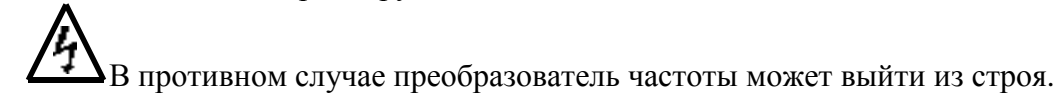

• Во избежание взаимного влияния преобразователя частоты и другого энергетического и электротехнического оборудования запрещается использовать в качестве заземляющих проводников преобразователя частоты общие совмещенные нейтральные и защитные проводники.

## 3.3. ПОДСОЕДИНЕНИЕ ЦЕПЕЙ УПРАВЛЕНИЯ

Нижеследующая таблица описывает функции клемм управления. (1) **Функции клемм управления.** 

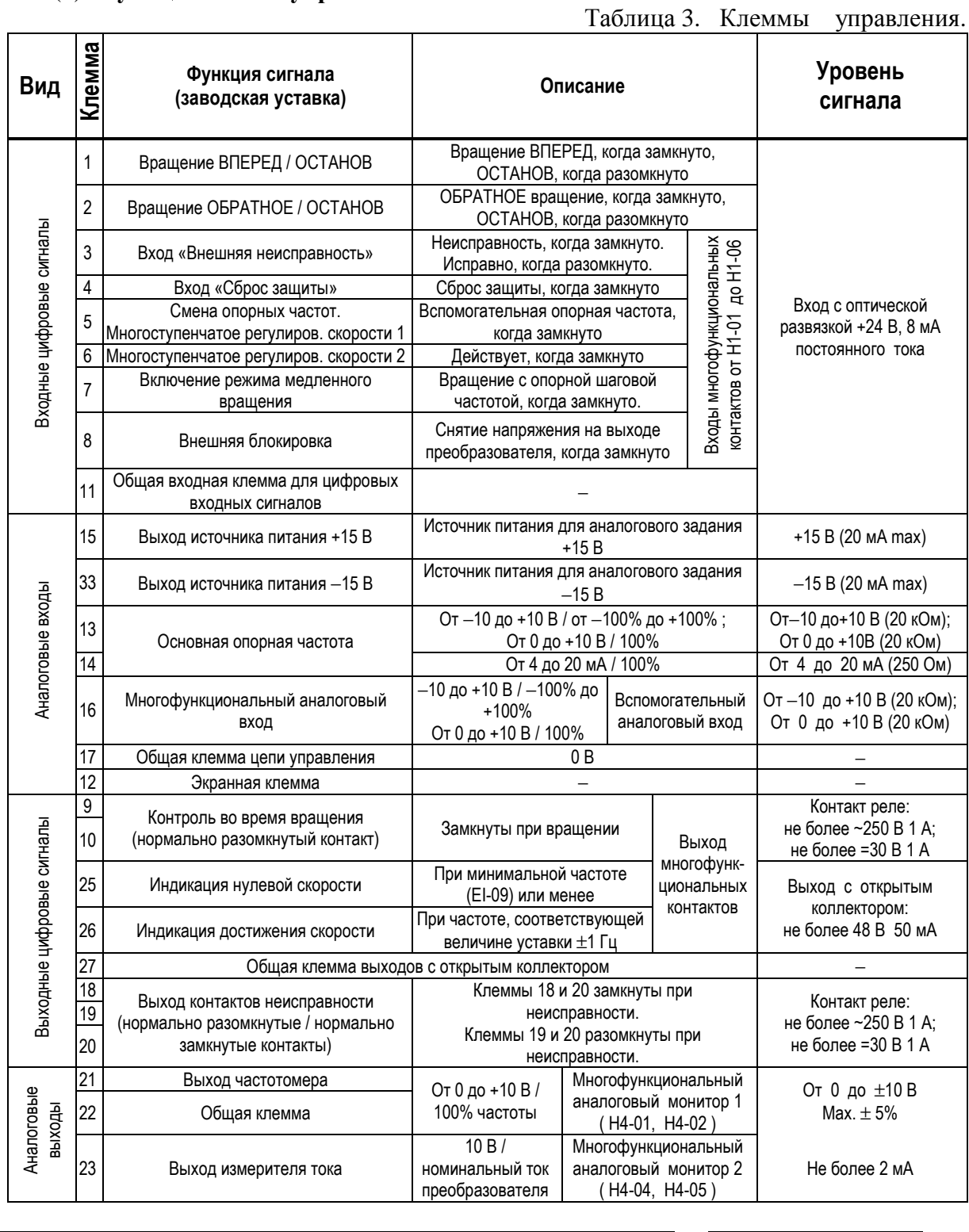

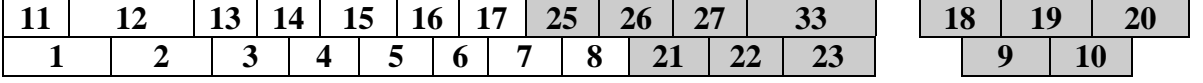

Рис. 6. Расположение клемм управления на клеммной колодке.

#### (2) **Предосторожности при подсоединении цепей управления.**

- Отделите проводники цепей управления (с 1 по 33) от проводов силовых цепей R, S, T, U, V, W, и других силовых кабелей.
- Используйте скрученные экранированные или скрученные попарно экранированные провода для цепей управления. Подсоедините окончания экранной оплетки к клемме 12 преобразователя. На рис. 7 показан образец экранировки кабеля.

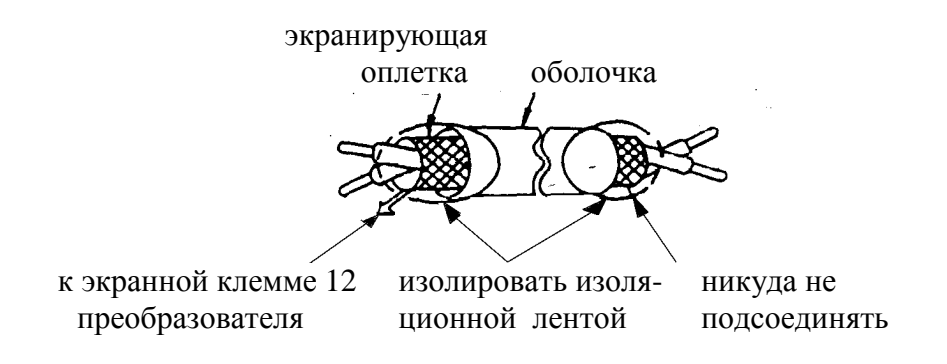

Рис. 7. Подсоединение экранированного провода

#### 3.4. ПРОВЕРКА ПРАВИЛЬНОСТИ ПОДСОЕДИНЕНИЙ

По окончании установки и подсоединения проверьте соответствие следующим пунктам:

- Соединение выполнено правильно.
- В изделии не осталось зажимов или лишних гаек.
- Резьбовые соединения клеммной колодки надежно затянуты.
- Неизолированные участки проводов, подходящих к клеммам, не находятся в контакте с посторонними клеммами.

#### **Запрещается использовать для проверки цепей управления зуммер!**

## **4. РЕЖИМЫ РАБОТЫ ПРЕОБРАЗОВАТЕЛЯ ЧАСТОТЫ**

<u>/</u> ∮<br>Для безопасной и безаварийной эксплуатации ПРЕОБРАЗОВАТЕЛЯ ЧАСТОТЫ НЕОБХОДИМО СОБЛЮДАТЬ УКАЗАННЫЕ В НАСТОЯЩЕМ РУКОВОДСТВЕ РЕЖИМЫ РАБОТЫ.

В СЛУЧАЕ ПРИМЕНЕНИЯ РЕЖИМОВ РАБОТЫ ПРЕОБРАЗОВАТЕЛЯ ЧАСТОТЫ, НЕ УКАЗАННЫХ ЛИБО ЗАПРЕЩЕННЫХ В НАСТОЯЩЕМ РУКОВОДСТВЕ, ПРЕДПРИЯТИЕ-ИЗГОТОВИТЕЛЬ НЕ НЕСЕТ ОТВЕТСТВЕННОСТИ ЗА ВОЗМОЖНЫЕ ПОСЛЕДСТВИЯ ПОДОБНОГО ПРИМЕНЕНИЯ. ПРИ ЭТОМ ДЕЙСТВИЕ ГАРАНТИИ ПРЕКРАЩАЕТСЯ.

ПРИ ЗАТРУДНЕНИЯХ В ПРИМЕНЕНИИ РАЗРЕШЕННЫХ РЕЖИМОВ РАБОТЫ ПРЕОБРАЗОВАТЕЛЯ НЕОБХОДИМА ОБЯЗАТЕЛЬНАЯ КОНСУЛЬТАЦИЯ В СЕРВИСНОМ ЦЕНТРЕ ПРЕДПРИЯТИЯ-ИЗГОТОВИТЕЛЯ.

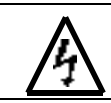

## **ПРЕДУПРЕЖДЕНИЕ**

- Включение питания производите лишь после того, как преобразователь закрыт передней крышкой. Не снимайте переднюю крышку, пока преобразователь включен. Невнимание к этому предупреждению может привести к электроудару.
- Когда выбран режим повторного пуска (L5-02), не должно быть доступа персонала в преобразователь и нагрузку, так как повторный пуск может произойти внезапно после останова. Конструируйте машинную часть, управляемую преобразователем так, чтобы безопасность персонала обеспечивалась в том числе и в условиях внезапного повторного пуска электродвигателя. Пренебрежение этим предупреждением может привести к травме персонала.
- С учетом ситуации возможного выхода из строя кнопки останова установите отдельный выключатель для аварийного останова. Невнимание к этому предупреждению может привести к травме персонала.
- Если сигнал сброса защиты приходит одновременно с управляющим сигналом, включение преобразователя происходит автоматически. Сброс защиты следует осуществлять, лишь убедившись, что управляющий сигнал отключен.

## **! ПРЕДОСТЕРЕЖЕНИЕ**

- Не дотрагивайтесь до теплоотвода-радиатора или разрядного сопротивления, поскольку их температура может быть весьма велика. Пренебрежение этим предостережением может послужить причиной серьезных ожогов.
- Перед пуском электродвигателя выберите безопасный рабочий диапазон скоростей вращения. Пренебрежение этим предостережением может привести к травме персонала и выходу двигателя из строя.
- Во избежание травмы персонала устанавливайте удерживающий тормоз.
- Не меняйте режимы во время работы преобразователя с электродвигателем. Двигатель или преобразователь могут выйти из строя.
- Все уставки преобразователя произведены на заводе-изготовителе. Не меняйте заводскую настройку без необходимости, так как преобразователь в результате этого может быть поврежден.
- Удерживающий тормоз, если он необходим, устанавливайте отдельно во избежание травмы персонала.
- Не меняйте режимы во время работы преобразователя с электродвигателем двигатель или преобразователь могут выйти из строя.

 Все уставки преобразователя произведены на заводе-изготовителе. Не меняйте заводскую настройку без необходимости, так как преобразователь в результате этого может быть поврежден. В части подсоединения цепей сетевого питания следуйте п.3.2.

В этом разделе рассмотрены основные приемы работы с преобразователем EI - 9011.

#### 4.1. ВЫБОР РЕЖИМА УПРАВЛЕНИЯ (МЕСТНЫЙ / ДИСТАНЦИОННЫЙ).

Преобразователь EI - 9011 имеет два режима управления: **местный** и **дистанционный**. Требуемый режим может быть выбран с помощью клавиши МЕСТН/ДИСТАНЦ только при остановленном двигателе. Выбранный режим дистанционного управления может быть конкретизирован, как показано в таблице 4. Режим дистанционного управления (с заданием опорной частоты и подачей команды вращения с управляющих клемм) устанавливается перед отгрузкой.

• **МЕСТНЫЙ:** Задание опорной частоты и управление пуском/остановом двигателя производятся с панели управления. Световые индикаторы УПР и РЕГ не горят.

• **ДИСТАНЦИОННЫЙ**: Задание основной опорной частоты и команда пуска/останова могут быть выбраны, как описано ниже.

| Номер<br>константы | Цифровой<br>оператор                                     | Наименова-<br>ние                  | Примечание                                                                                                    |  |  |
|--------------------|----------------------------------------------------------|------------------------------------|----------------------------------------------------------------------------------------------------|--|--|
| $B1 - 01$          | Источник<br>опорной<br>частоты                           | Выбор<br>опорной<br>частоты        | $\theta$ :<br>Опорная частота задается с пульта управления.<br>Световой индикатор РЕГ не горит.<br>Опорная частота задается с управляющих клемм.<br>1:<br>Световой индикатор РЕГ горит.<br>Опорная частота задается по последовательной линии<br>2:<br>связи (RS-485). Световой индикатор РЕГ горит.<br>3:<br>Задание опорной частоты<br>определяется<br>Световой<br>дополнительной платой управления.<br>индикатор РЕГ горит.                                                |  |  |
| $B1 - 02$          | Источник<br>команды<br>вращения<br>электродви-<br>гателя | Выбор<br>метода<br>управле-<br>ния | Команды ПУСК/СТОП двигателя подаются с пульта<br>0:<br>управления. Световой индикатор УПР не горит.<br>1: Команды ПУСК/СТОП двигателя подаются с клемм<br>управления. Световой индикатор УПР горит.<br>2: Команды ПУСК/СТОП двигателя<br>подаются<br>по<br>последовательной линии связи (RS-485). Световой<br>индикатор УПР горит.<br>вращением/остановом<br>3:<br>Управление<br>двигателя<br>определяется дополнительной платой управления.<br>Световой индикатор УПР горит. |  |  |

Таблица 4. Выбор управления в дистанционном режиме

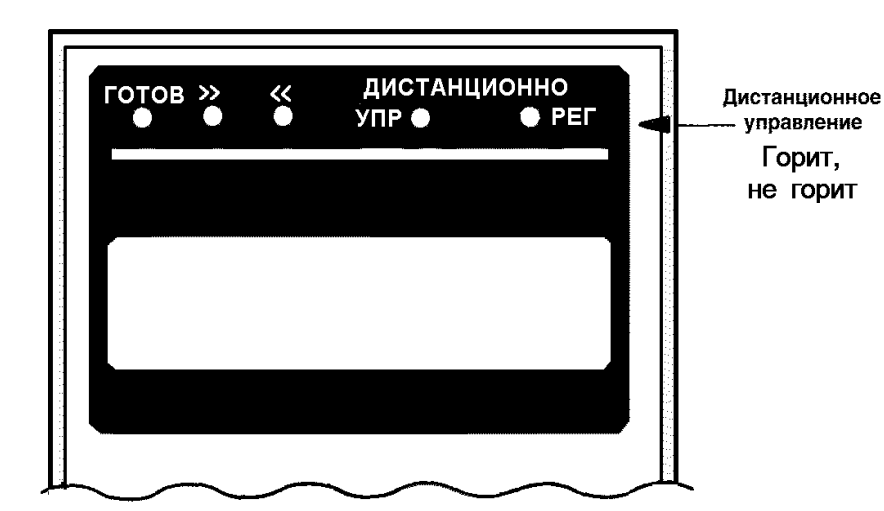

Для обеспечения условий безопасности рассоедините электродвигатель и сопряженное с ним оборудование. При первом пуске надо иметь в виду, что, если электродвигатель соединен с другим оборудованием, необходимо со всей тщательностью предпринять меры во избежание воздействия потенциально опасных факторов. Перед пробным включением проверьте выполнение следующих требований:

- Электропроводка и подсоединения к клеммам выполнены правильно.
- Между элементами зажимов клеммной колодки нет коротких замыканий.
- Резьбовые соединения клемм тщательно затянуты.
- Электродвигатель смонтирован с учетом требований безопасности.
- Все составные части, нуждающиеся в заземлении, правильно заземлены.

#### **(1) Состояние пульта управления при включении питания.**

Когда система готова к работе, включите источник электропитания. Убедитесь, что питание на преобразователь подано и он включился. Цифровой дисплей должен высвечивать при подаче питания на преобразователь следующую информацию:

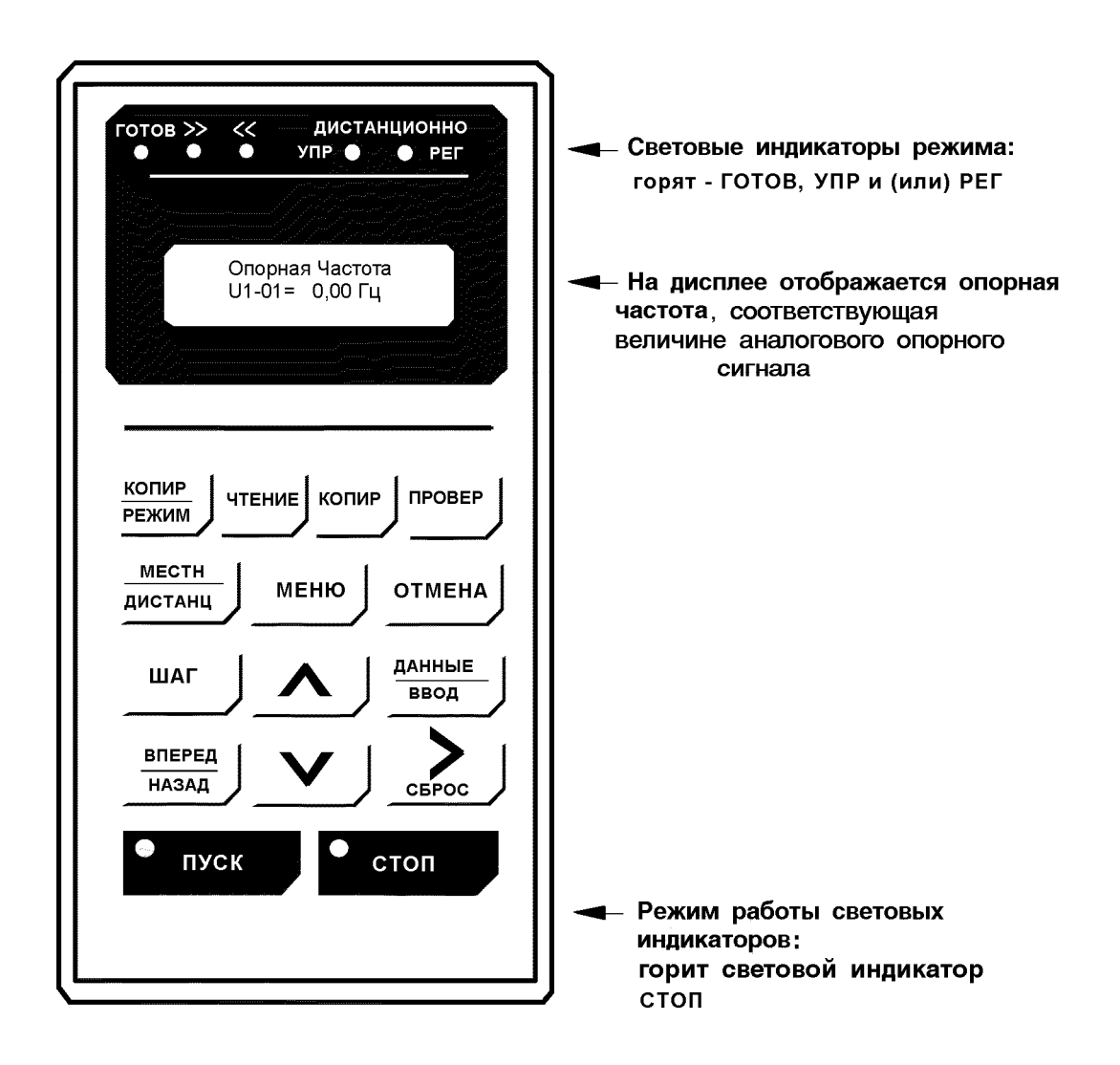

Рис. 8. Состояние пульта управления при включении питания

В случае несоответствия состояния пульта управления после включения питания вышеуказанному, немедленно отключите питание преобразователя.

#### **(2) Этапы проверки функционирования**.

Проверьте функционирование по следующим этапам.

- Электродвигатель работает плавно.
- Электродвигатель вращается в правильном направлении.
- Электродвигатель не дает ненормальной вибрации или шума.
- Ускорение и торможение происходят плавно.
- Протекающий ток соответствует выбранной нагрузке.
- Световые индикаторы цифровой панели управления работают нормально.

#### **(2) Пример типового функционирования**

(а) Управление преобразователем в режиме местного управления. Диаграмма, приведенная ниже, показывает типовую модель функционирования при управлении с пульта управления (в режиме местного управления).

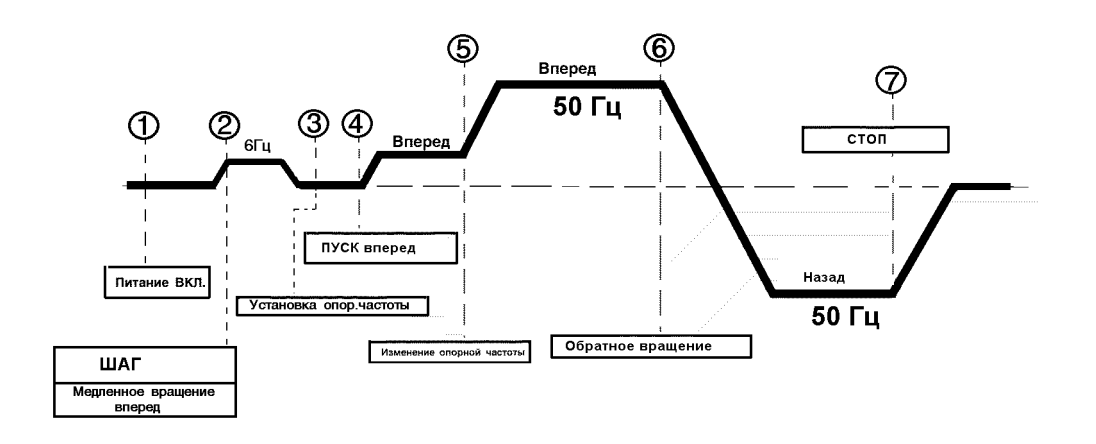

Рис. 9. Последовательность действий при работе в режиме местного управления (от пульта управления).

Таблица 5. Последовательность работы преобразователя в режиме местного управления.

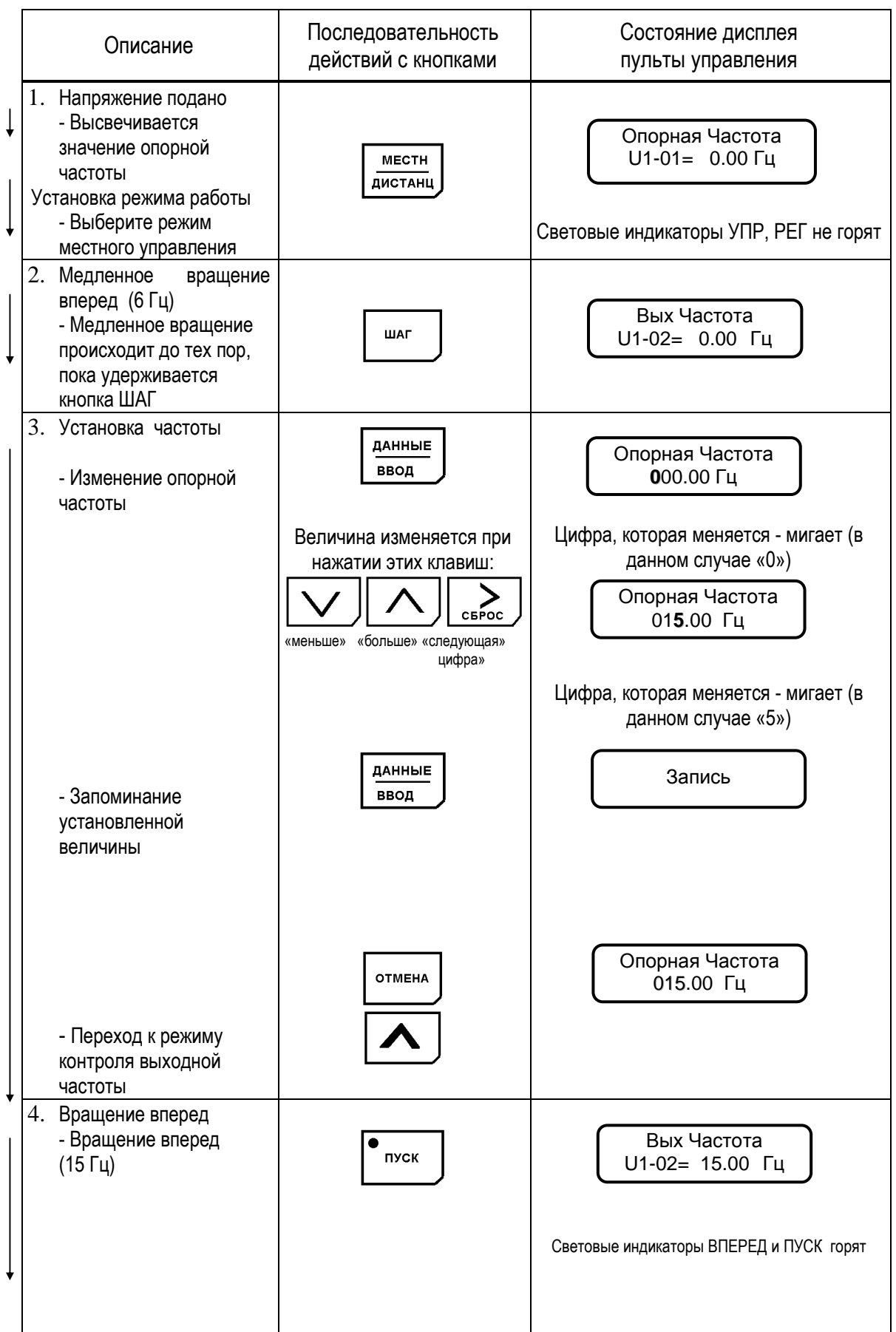

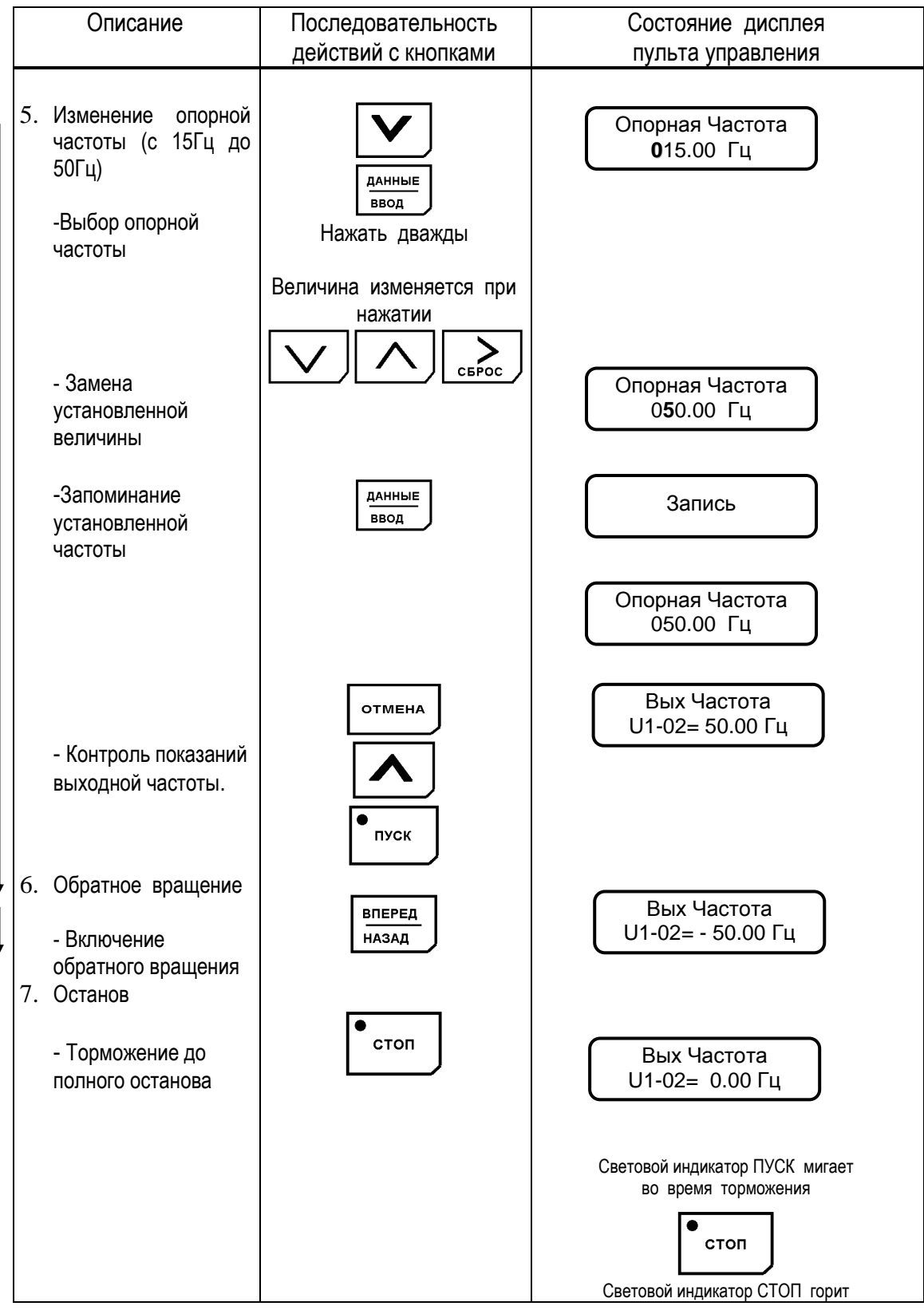

Таблица 5. Последовательность работы преобразователя в режиме местного управления (продолжение)

(б) Управление с подачей сигналов с клемм управления. Диаграмма, приведенная ниже, показывает типовую модель функционирования преобразователя при использовании сигналов с клемм управления.

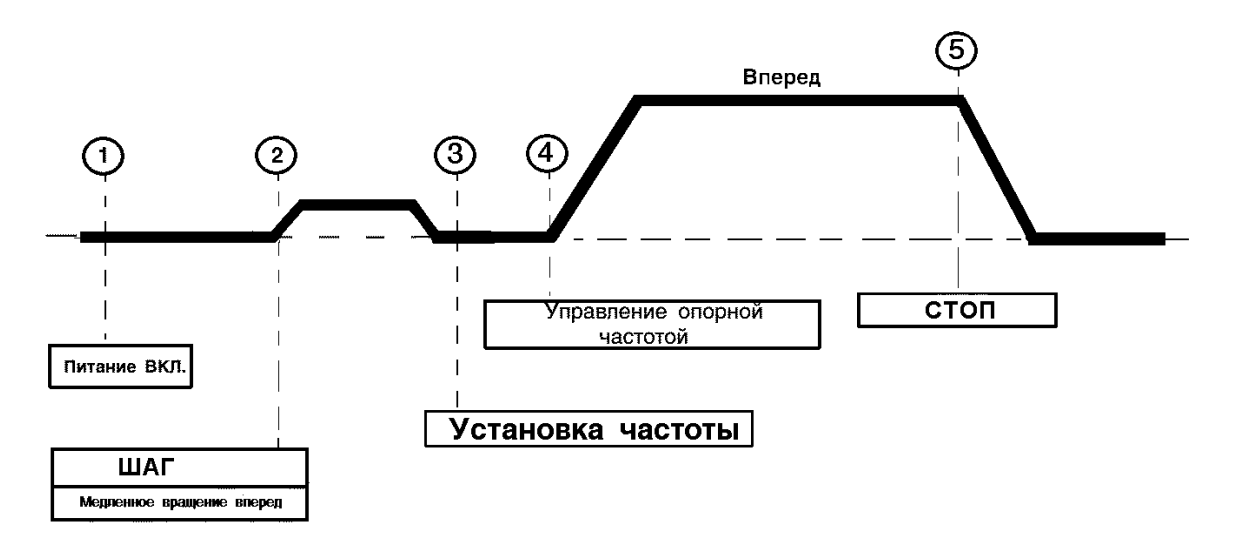

Рис. 10. Последовательность операций при подаче сигналов с клемм управления.

## Таблица 6. Последовательность работы в режиме дистанционного управления.

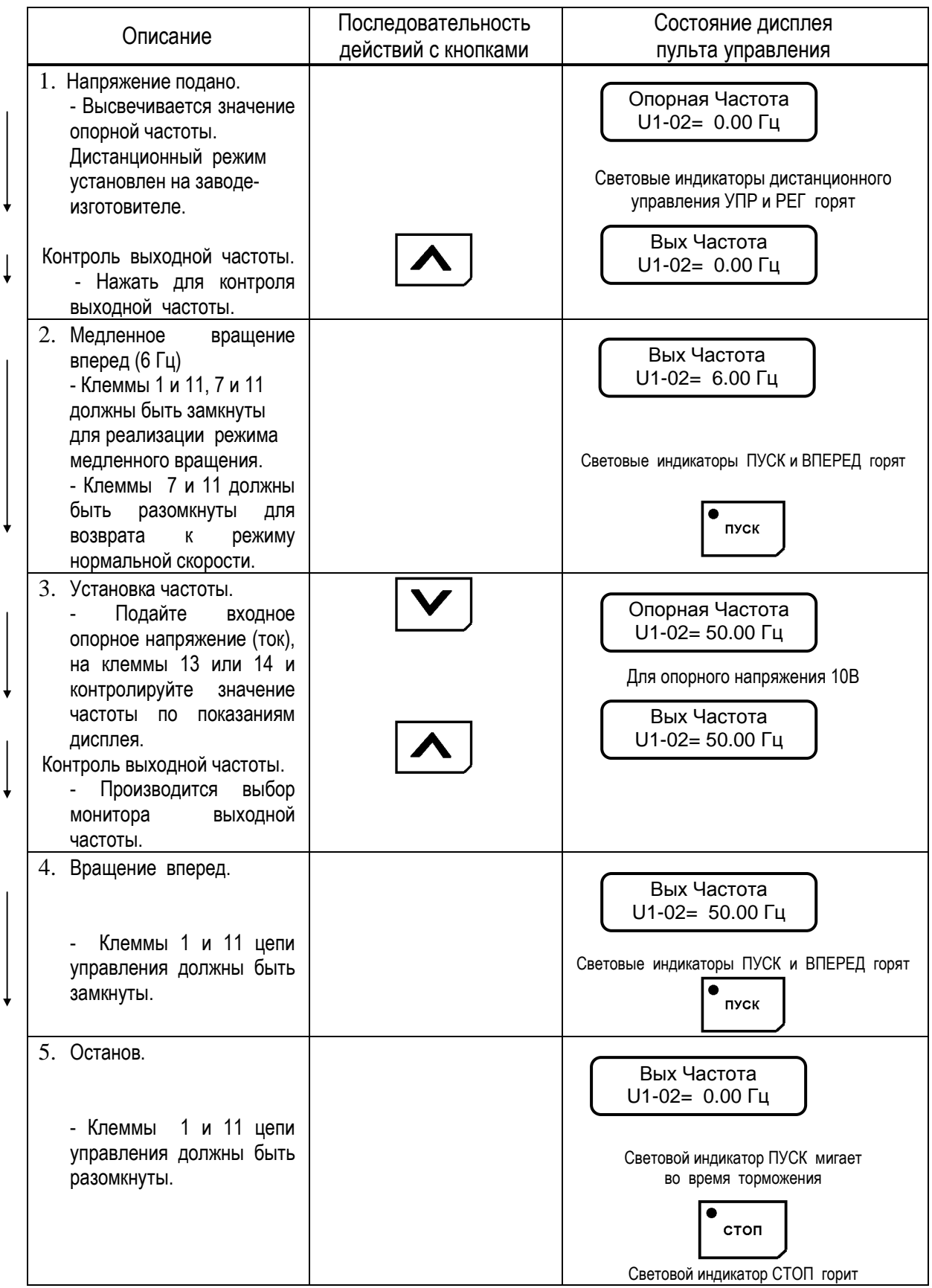

## **5. ОСОБЕННОСТИ ПРОГРАММИРОВАНИЯ РЕЖИМОВ РАБОТЫ ПРЕОБРАЗОВАТЕЛЯ**

5.1. ОПИСАНИЕ ПУЛЬТА УПРАВЛЕНИЯ

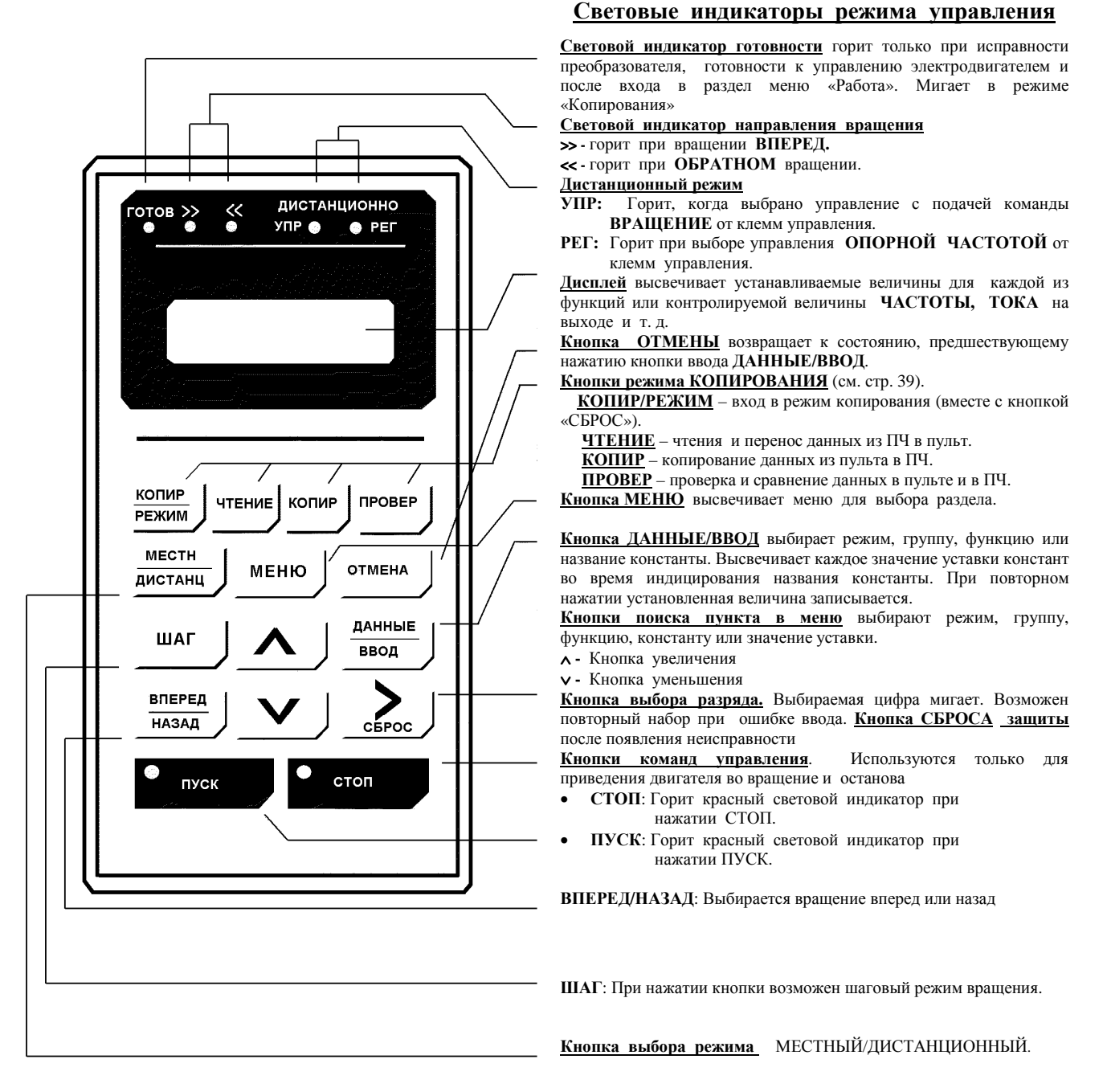

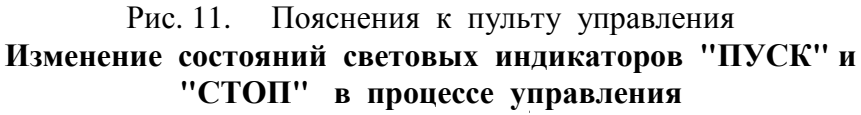

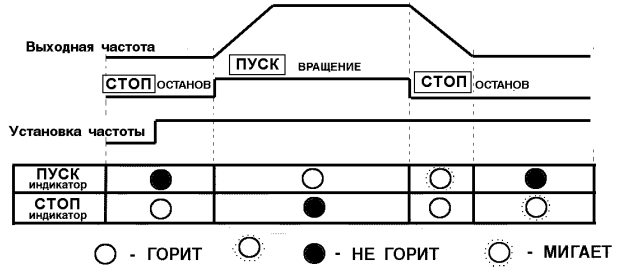

#### 5.2. ВЫБОР РАЗДЕЛОВ ОСНОВНОГО МЕНЮ

В основном меню частотного преобразователя EI-9011 имеются следующие разделы:

Таблица 7

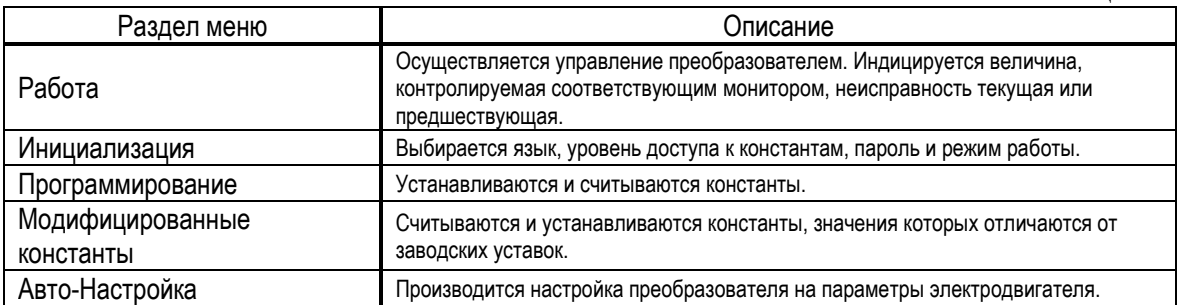

При нажатии кнопки МЕНЮ высвечивается «Работа». Переход к другому разделу меню производится кнопками  $\vert \vee \vert \wedge \vert$  и вход в выбранный раздел производится кнопкой ДАННЫЕ/ВВОД. Ниже приводится последовательность действий при выборе разделов меню.

Таблица 8. Последовательность действий при выборе разделов меню.

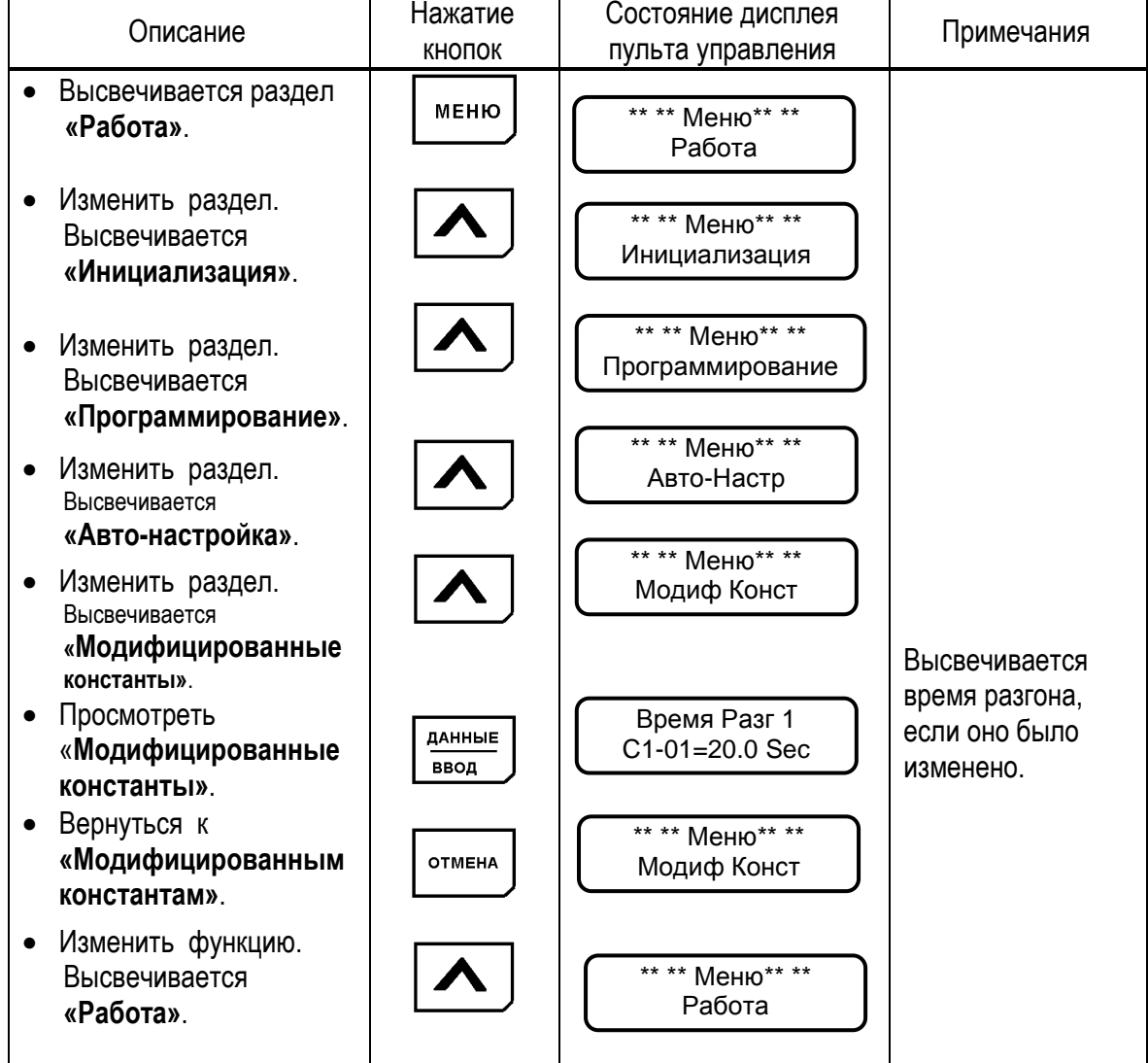

Раздел меню может быть изменен и во время работы двигателя. Если выбран раздел **«Программирование»** для считывания и установки констант, ранее включенный электродвигатель продолжает работать. Но в случае, когда выбран раздел **«Программирование»** и преобразователь находится в режиме **«Останов»,** то он не управляется, даже если подана команда на вращение.

В этом разделе осуществляется управление преобразователем и электродвигателем. Параметры управления и данные о неисправности высвечиваются на дисплее. При  $\vee$   $\wedge$ осуществляется переход от одного контролируемого нажатии кнопок параметра к другому. В случае неисправности дисплей автоматически переходит в режим мониторинга неисправности. Возврат  $\,$  K индикации предыдущего параметра осуществляется нажатием кнопки [ > СБРОС ].

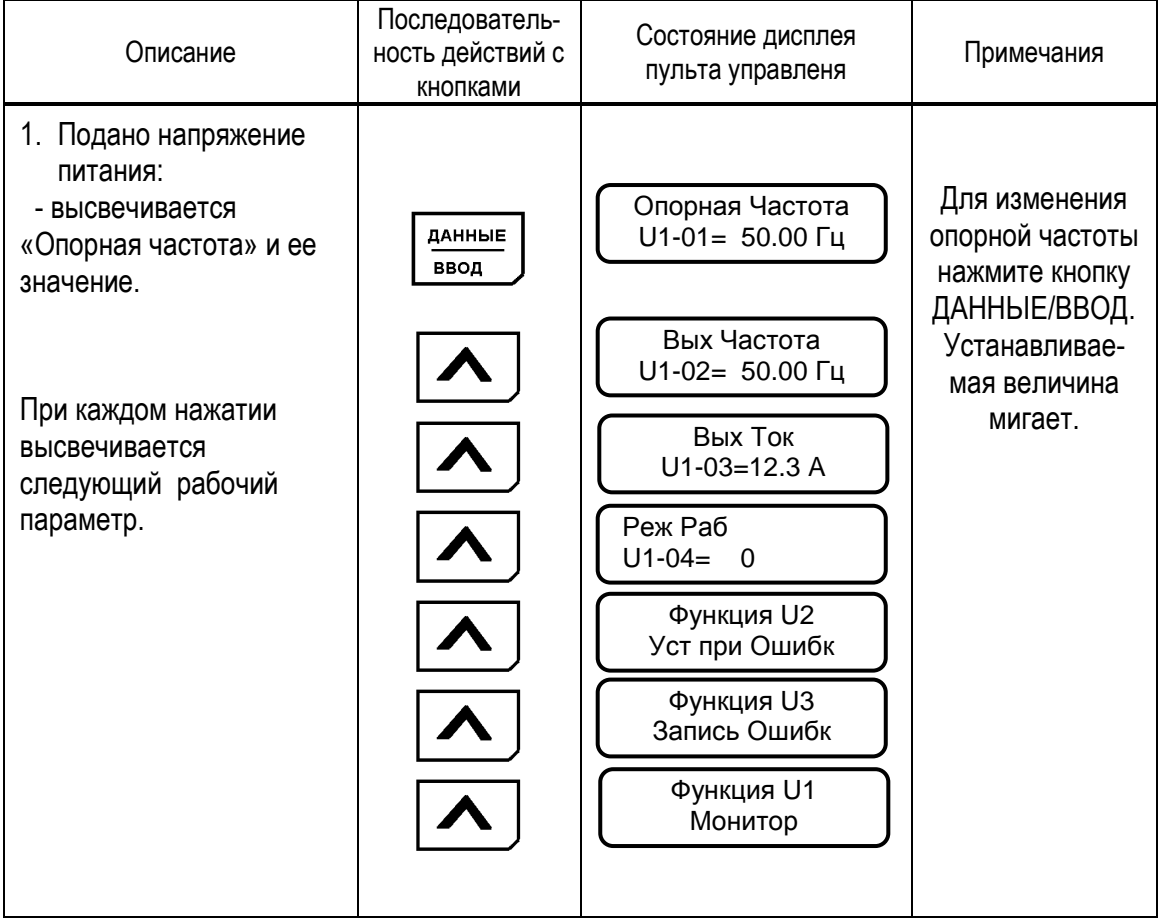

Таблица 9. Типовая последовательность работы

Примечания:

1: Величина, которая индицируется после включения питания, может быть выбрана установкой в константах О1-01, О1-02.

2: Для контроля параметров функций U1, U2, U3 обращайтесь к таблице A-4 «Список констант монитора».

EI-9011

#### (1) ИЗМЕНЕНИЕ ЗНАЧЕНИЯ ОПОРНОЙ ЧАСТОТЫ

Пример. Изменение значения опорной частоты от 0.00 Гц до 50.00 Гц с использованием пульта управления.

## Таблица 10. Изменение значения опорной частоты

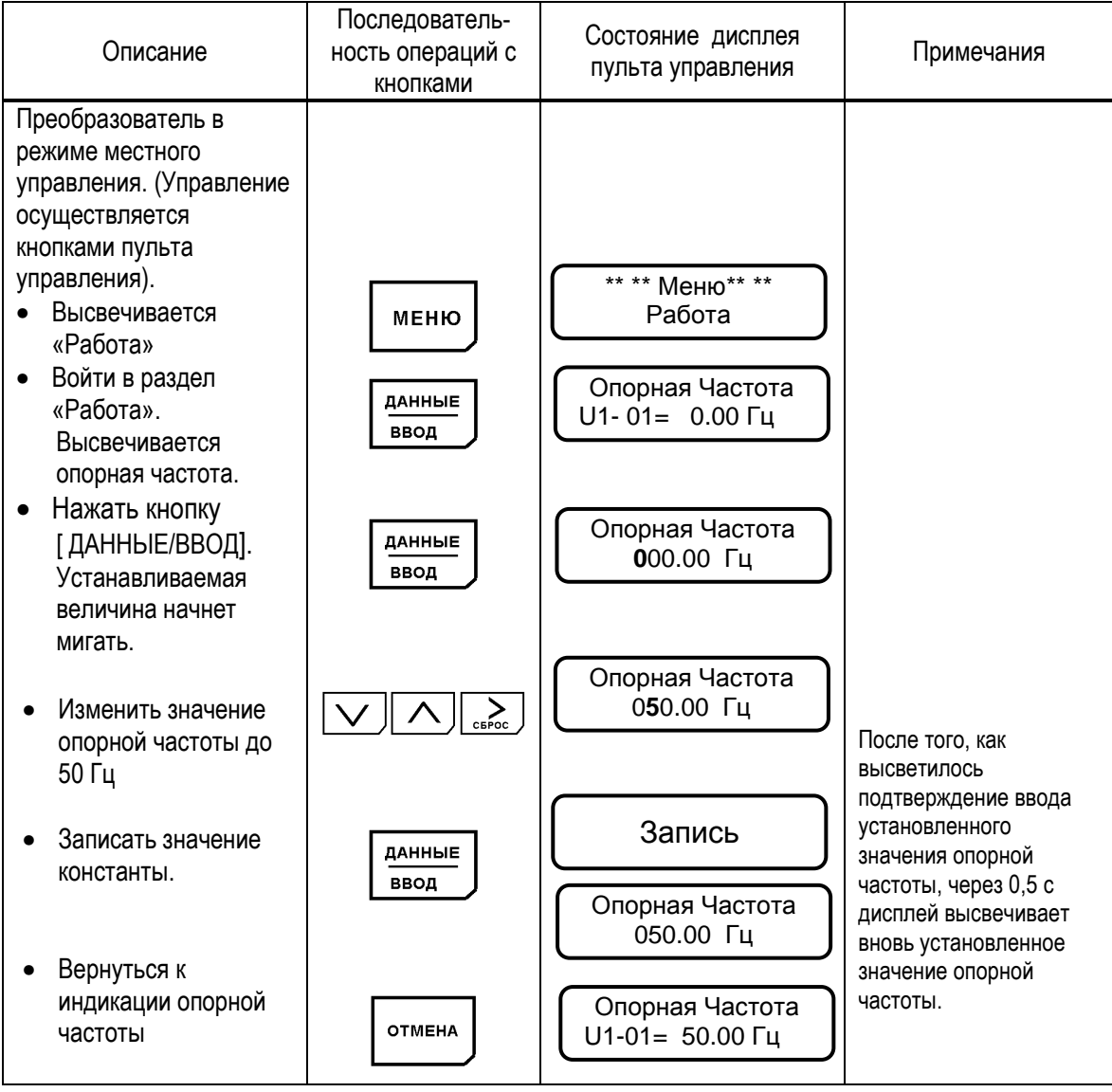

Примечание: Может быть изменена лишь мигающая цифра.

EI-9011

#### (2) ФУНКЦИЯ МОНИТОРА

#### Пример.

Мониторинг шины постоянного напряжения (U1-07) во время индикации опорной частоты.

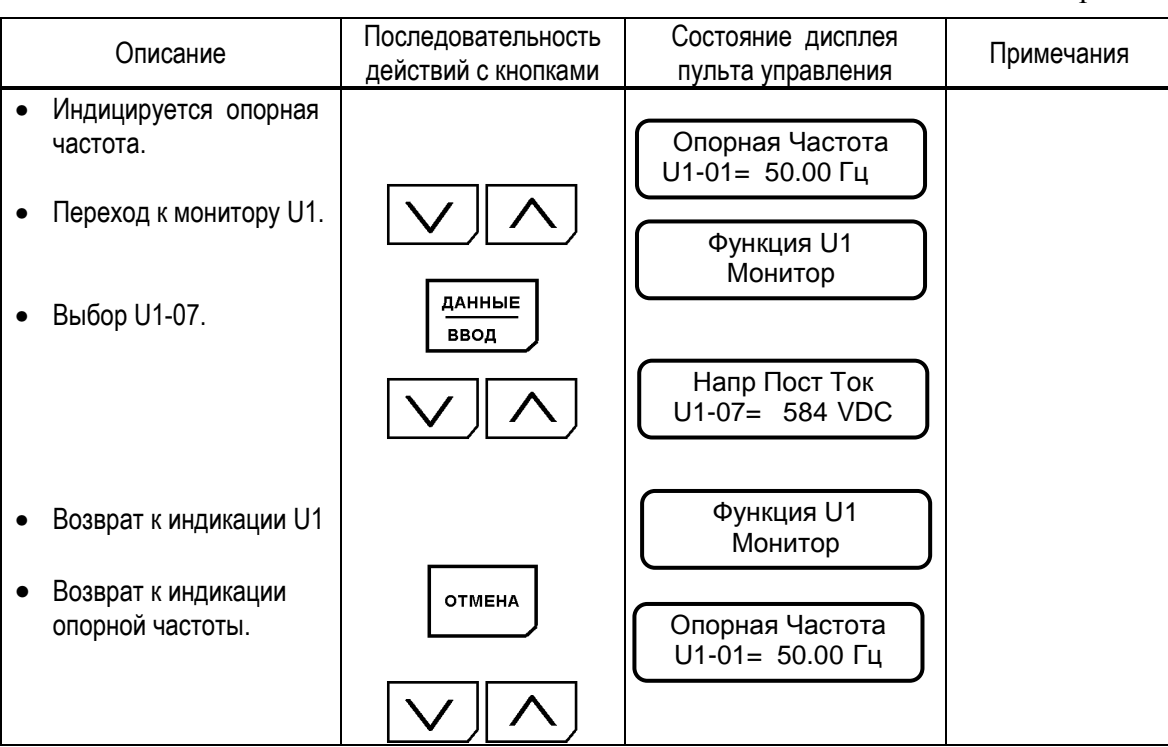

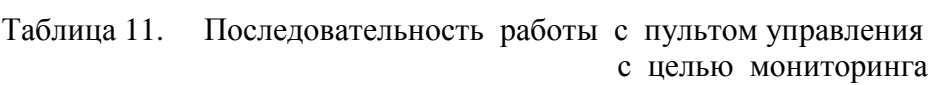

#### (3) ИНФОРМАЦИЯ ОБ АВАРИЙНОЙ СИТУАЦИИ

Когда происходит аварийная ситуация, EI-9011 отображает ее содержание на дисплее пульта управления и активизирует выход контактов неисправности. Электродвигатель инерционно останавливается. Состояние дисплея при аварийной ситуации комментирует таблица 22 «Сообщения на дисплее об аварийных ситуациях в электроприводе и рекомендации по их устранению». Поскольку EI-9011 сохраняет информацию о происшедших с преобразователем аварийных ситуациях, эта информация может быть проверена. Для более детального рассмотрения обратитесь к таблице А-4 «Лист констант монитора».

#### Пример.

Проверка состояния преобразователя при происшедшей аварийной ситуации и сброс защиты после перегрузки по току при работе на частоте 60 Гц.

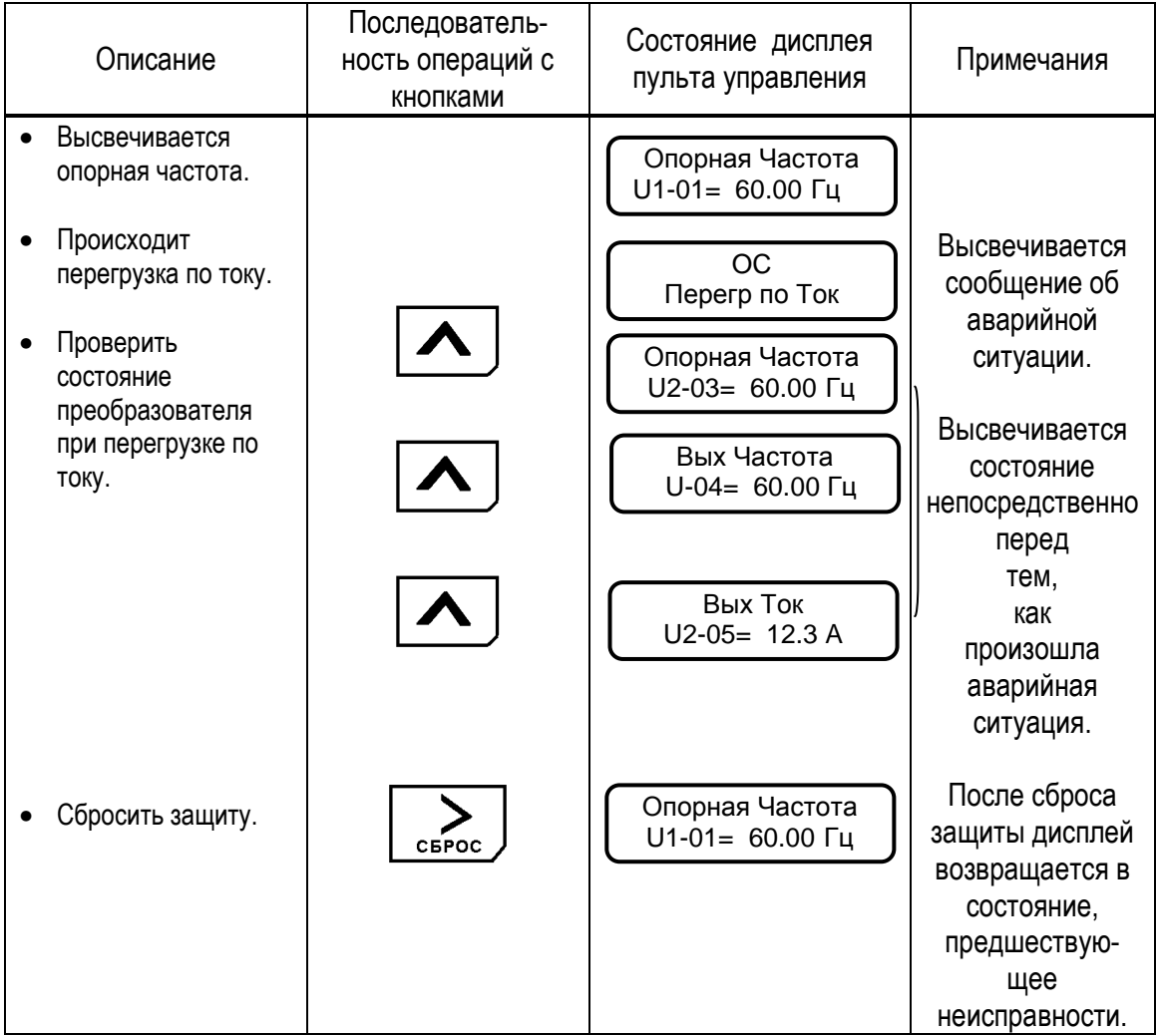

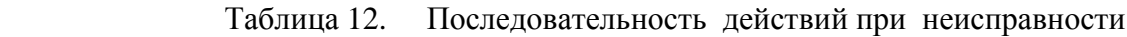

Как описано ниже, может быть выбран язык дисплея пульта управления, уровень доступа (ряд устанавливаемых и считываемых констант), режим работы (управление соотношением напряжение / частота, управление вектором потока). Убедитесь в том, что установлены необходимые значения констант раздела инициализации перед эксплуатацией .<br>EI-9011. Следующая таблица показывает основные константы раздела инициализации.

Таблица 13. Раздел инициализации

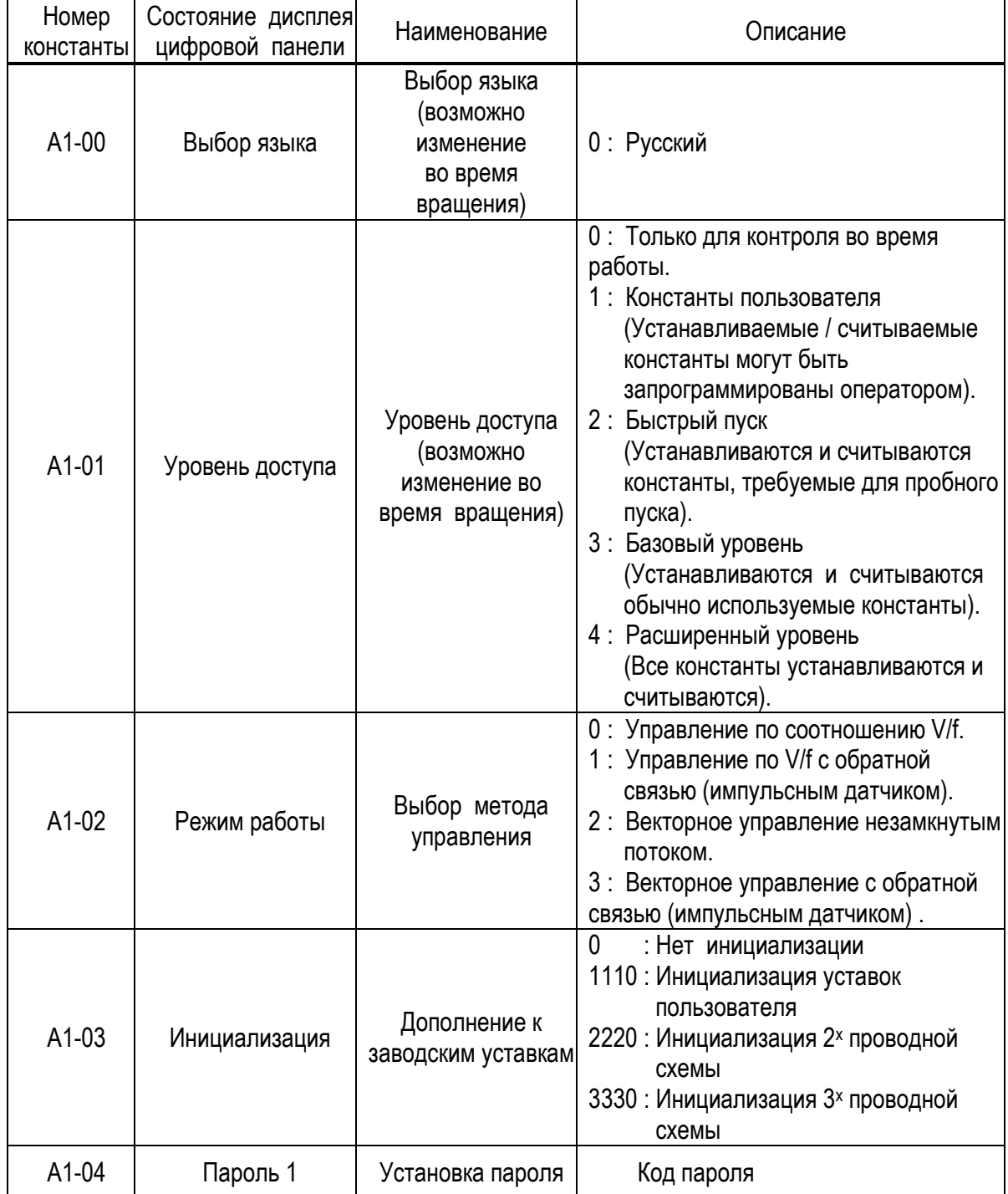

#### (1) ИЗМЕНЕНИЕ РЕЖИМА РАБОТЫ (МЕТОЛА УПРАВЛЕНИЯ).

#### Пример.

Изменение метода управления с векторного режима с разомкнутым потоком на управление соотношением напряжение / частота (U/f).

Таблица 14. Изменение режима работы (метода управления).

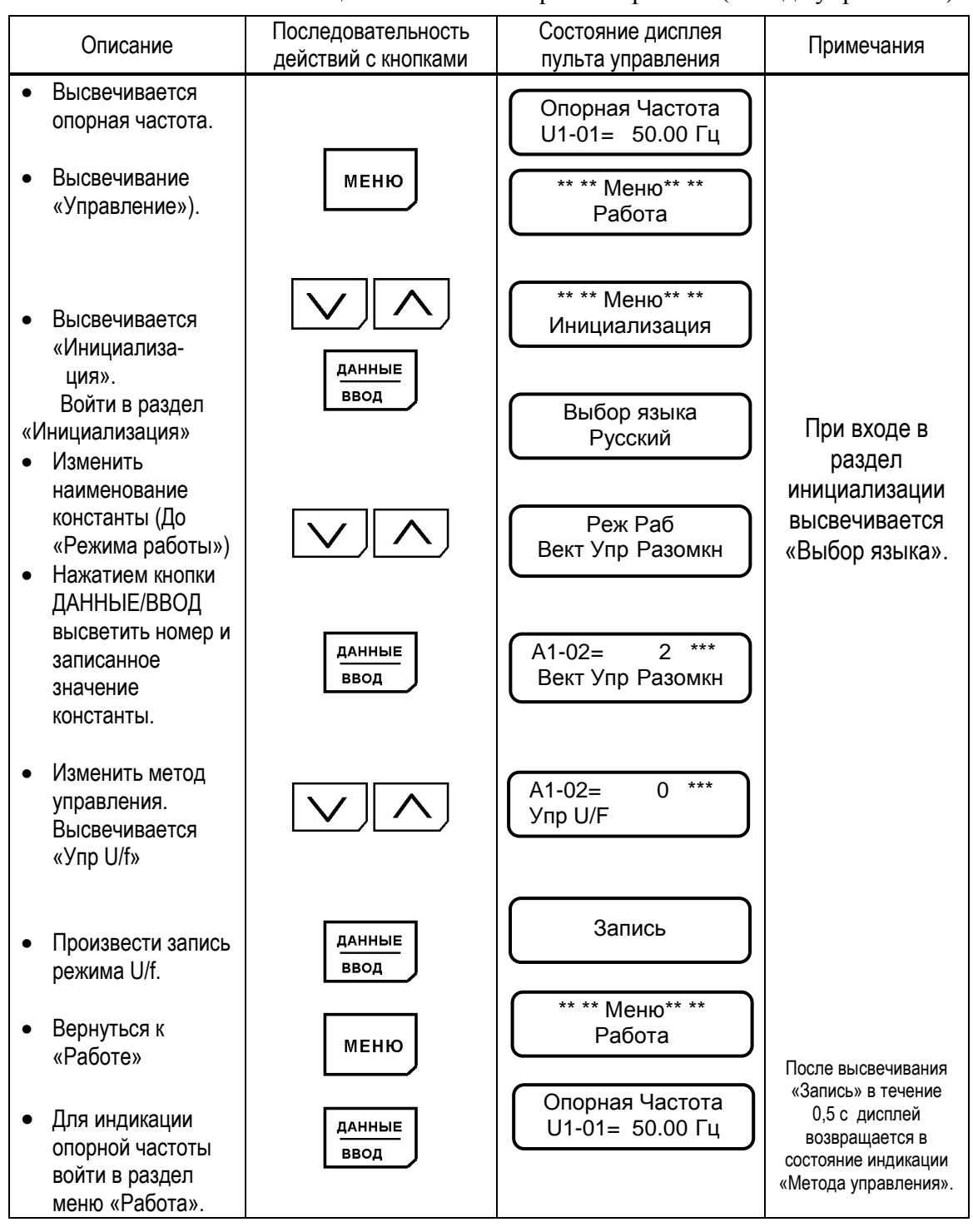

EI-9011

#### 5.5. ПРОГРАММИРОВАНИЕ

Константы EI-9011 составлены из символов групп, номеров функции, порядкового номера для каждого значения функции, как показано ниже. Для изменения группы,  $\overline{\vee}$  $\triangle$ функции, наименования пользуйтесь кнопками и производите выбор параметров кнопкой ДАННЫЕ/ВВОД. Для уточнения деталей, связанных с константами, обращайтесь к таблице А-5 «Список констант».

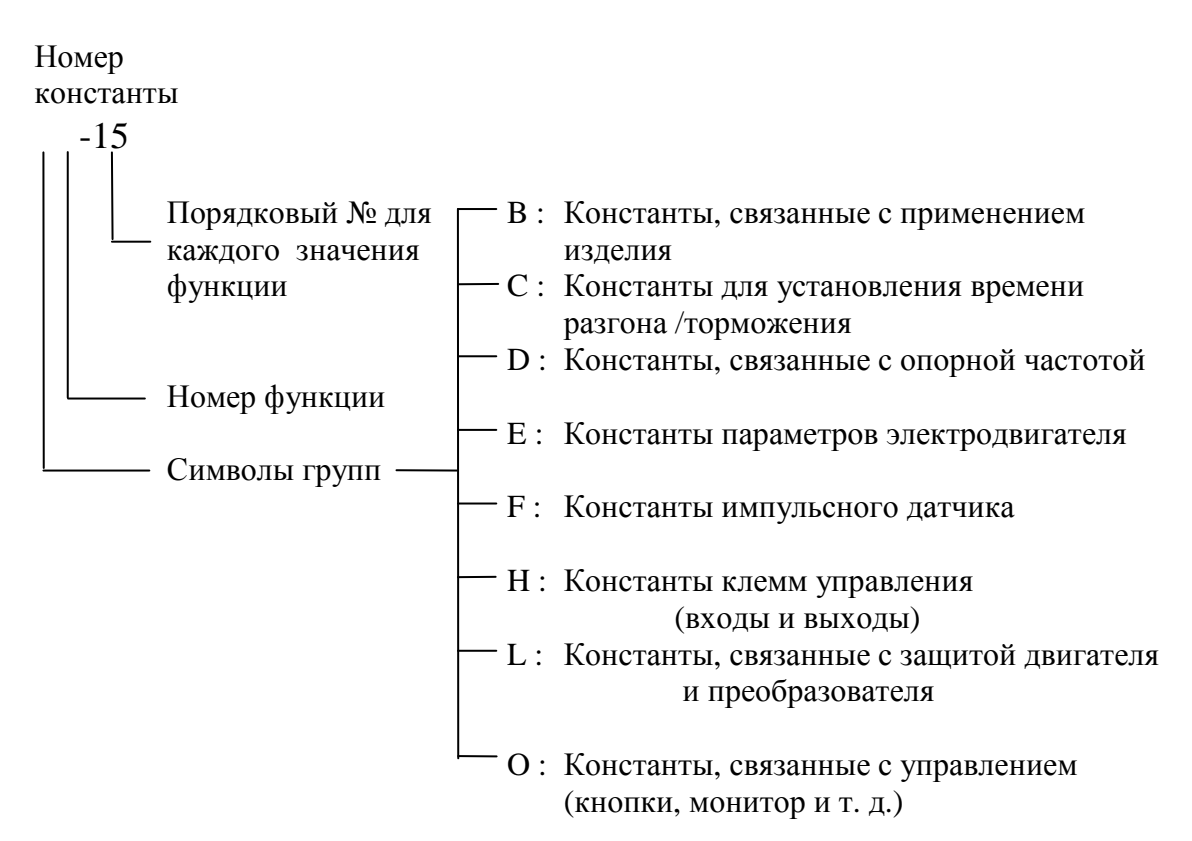

Имеется пять уровней доступа (константа A1-01), как описано ниже.

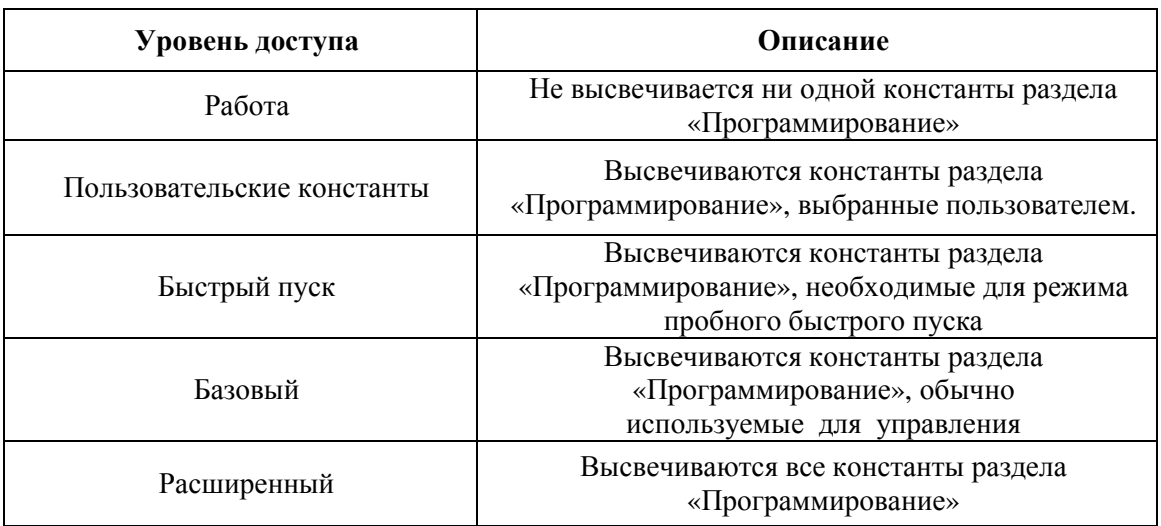

Таблица 15. Константы уровня доступа.

## Пример. Для констант БЫСТРОГО ПУСКА.

Выбрать БЫСТРЫЙ ПУСК и изменить время торможения (C1-02) с 10,0 до 20,0 секунд.

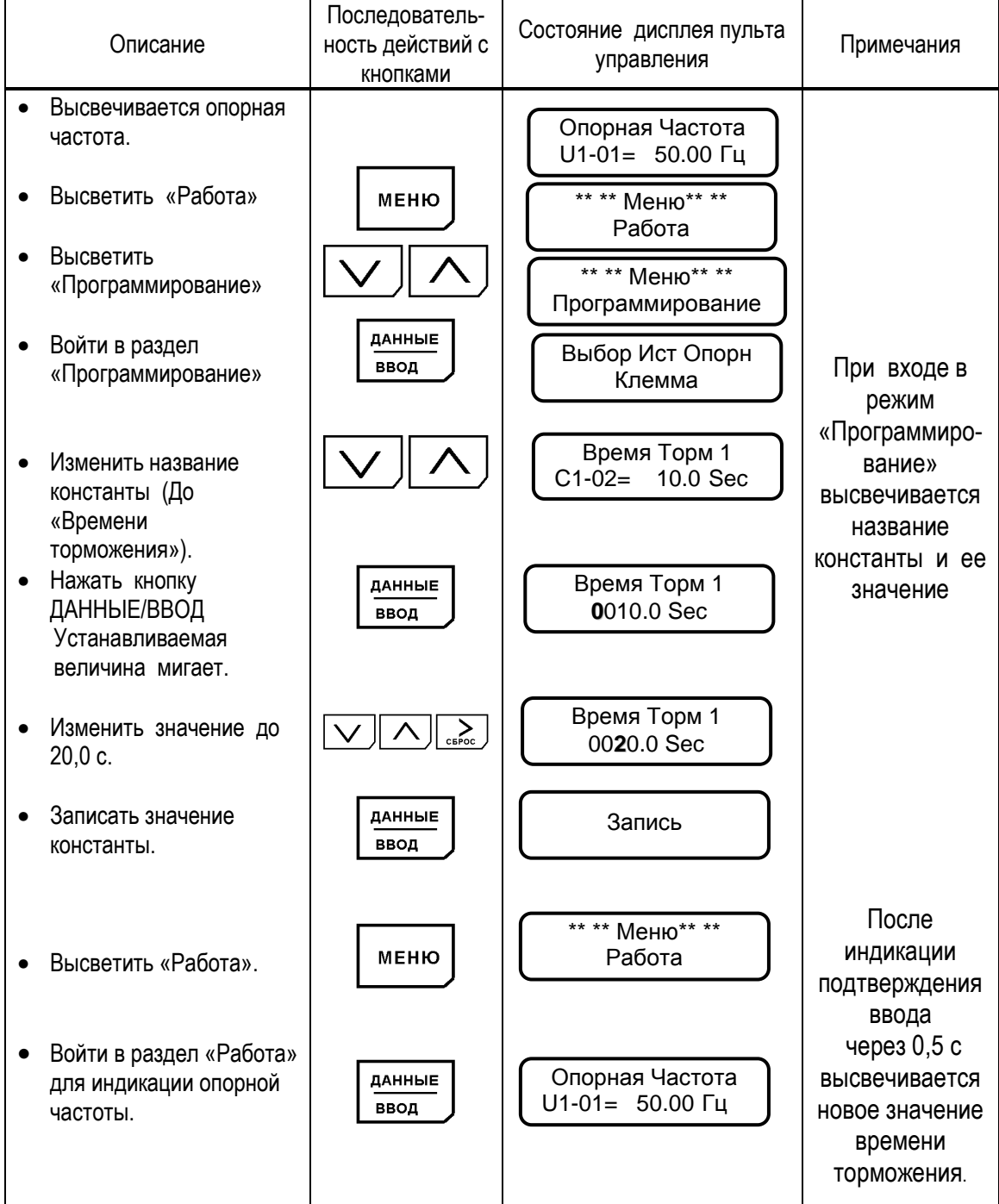

Таблица 16. Изменение значения констант в режиме БЫСТРОГО ПУСКА

## Пример. Для БАЗОВОГО уровня

Выбрать БАЗОВЫЙ уровень и изменить время торможения (C1-02) с 10,0 до 20,0 секунд.

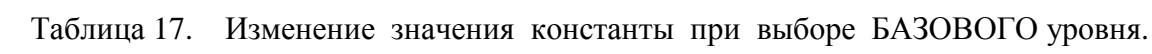

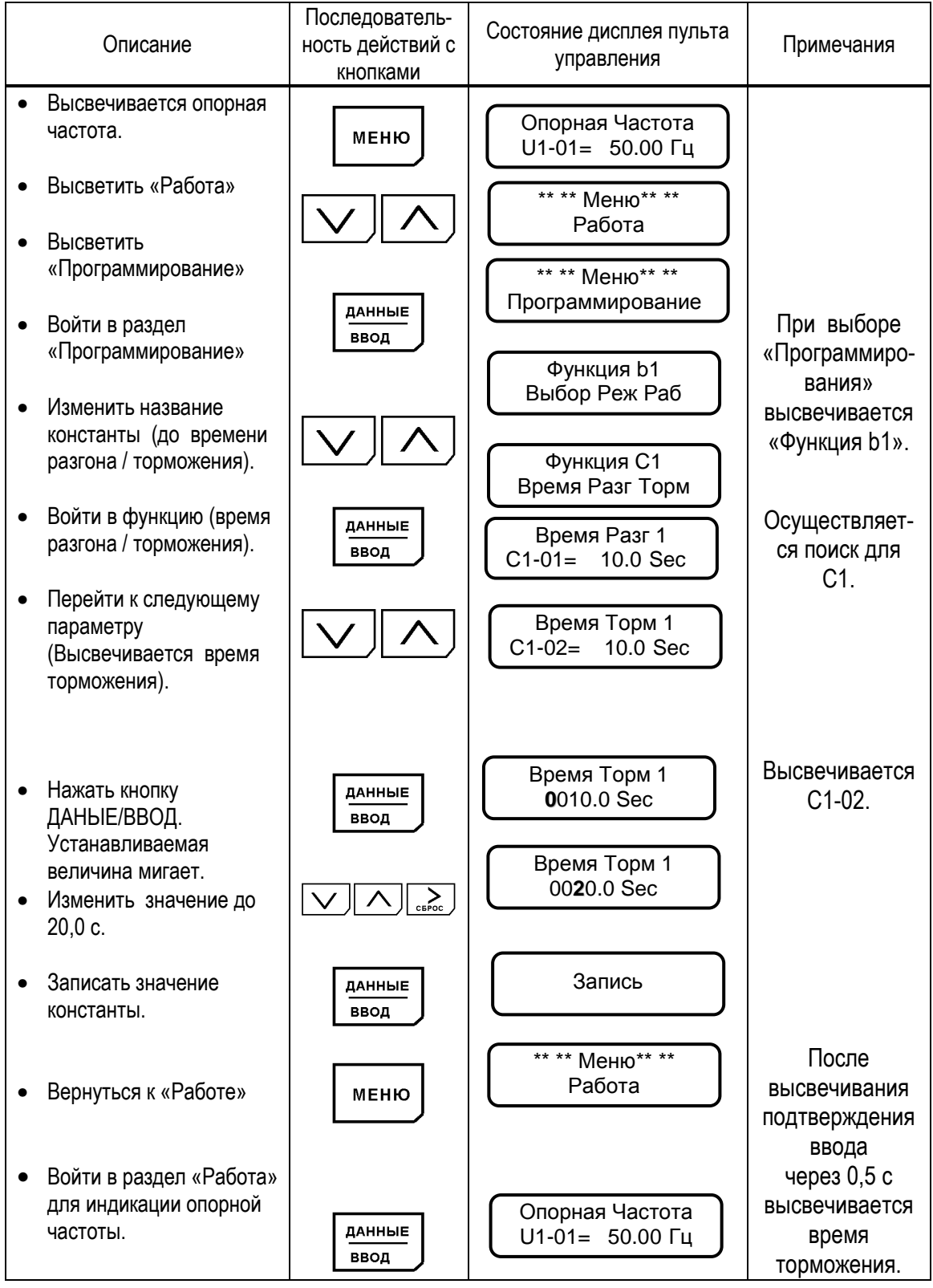

#### Пример. Для РАСШИРЕННОГО выбора констант.

Выбрать РАСШИРЕННЫЙ уровень и изменить время торможения (С1-02) с 10,0 до 20,0 секунд.

Таблица 18. Изменение значения констант при выборе РАСШИРЕННОГО уровня.

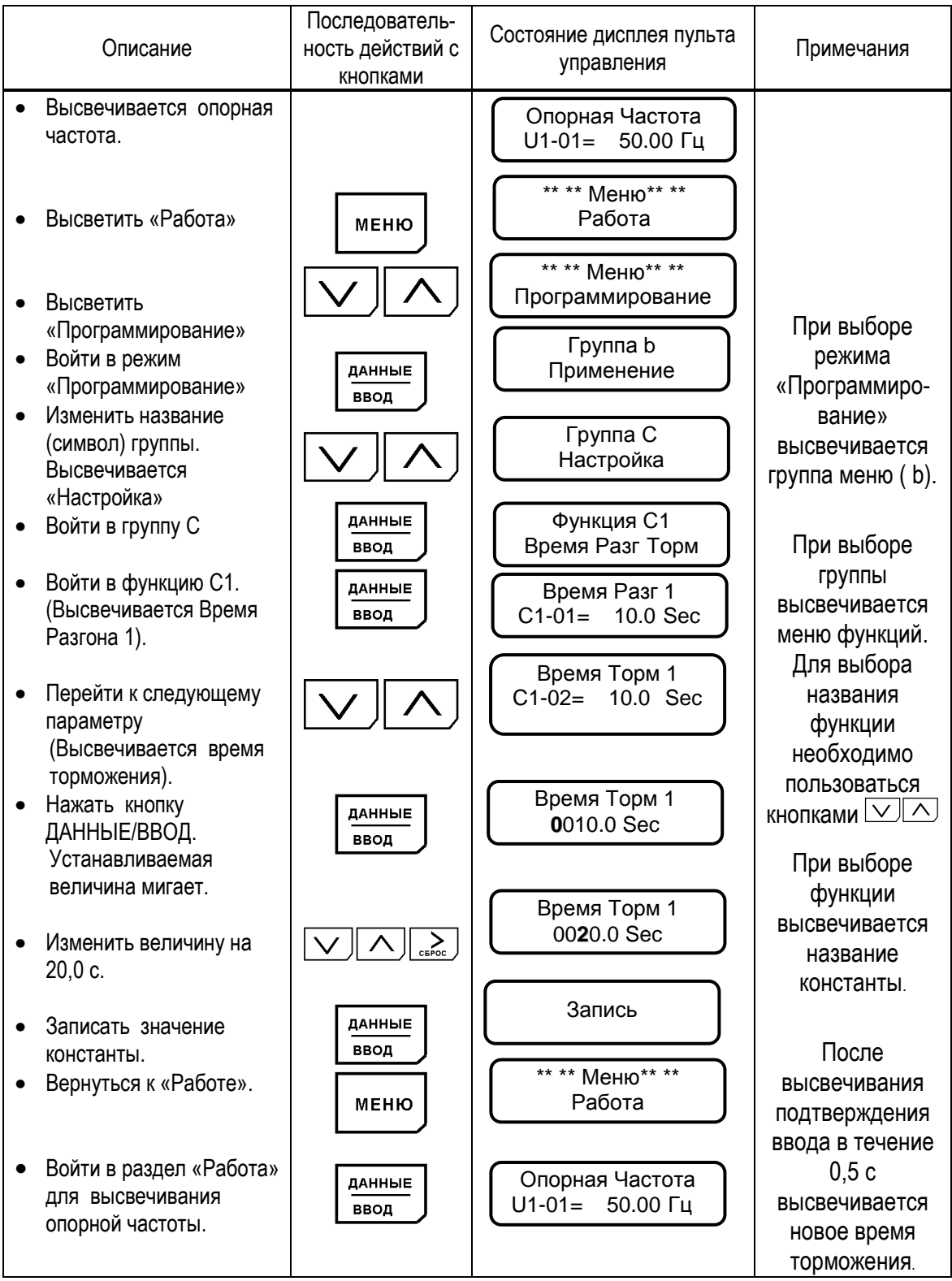

#### 5.6. МОДИФИЦИРОВАННЫЕ КОНСТАНТЫ

В этом разделе индицируются константы, значения которых отличаются от заводских уставок. В режиме модифицированных констант возможно считывание, установка и повторная замена констант.

Пример.

Считать константы С1-01 (время разгона) и E1-01 (входное напряжение), когда проведена замена заводских значений. В дополнение изменить значение Е1-01 (входное напряжение) с 400 В до 380 В.

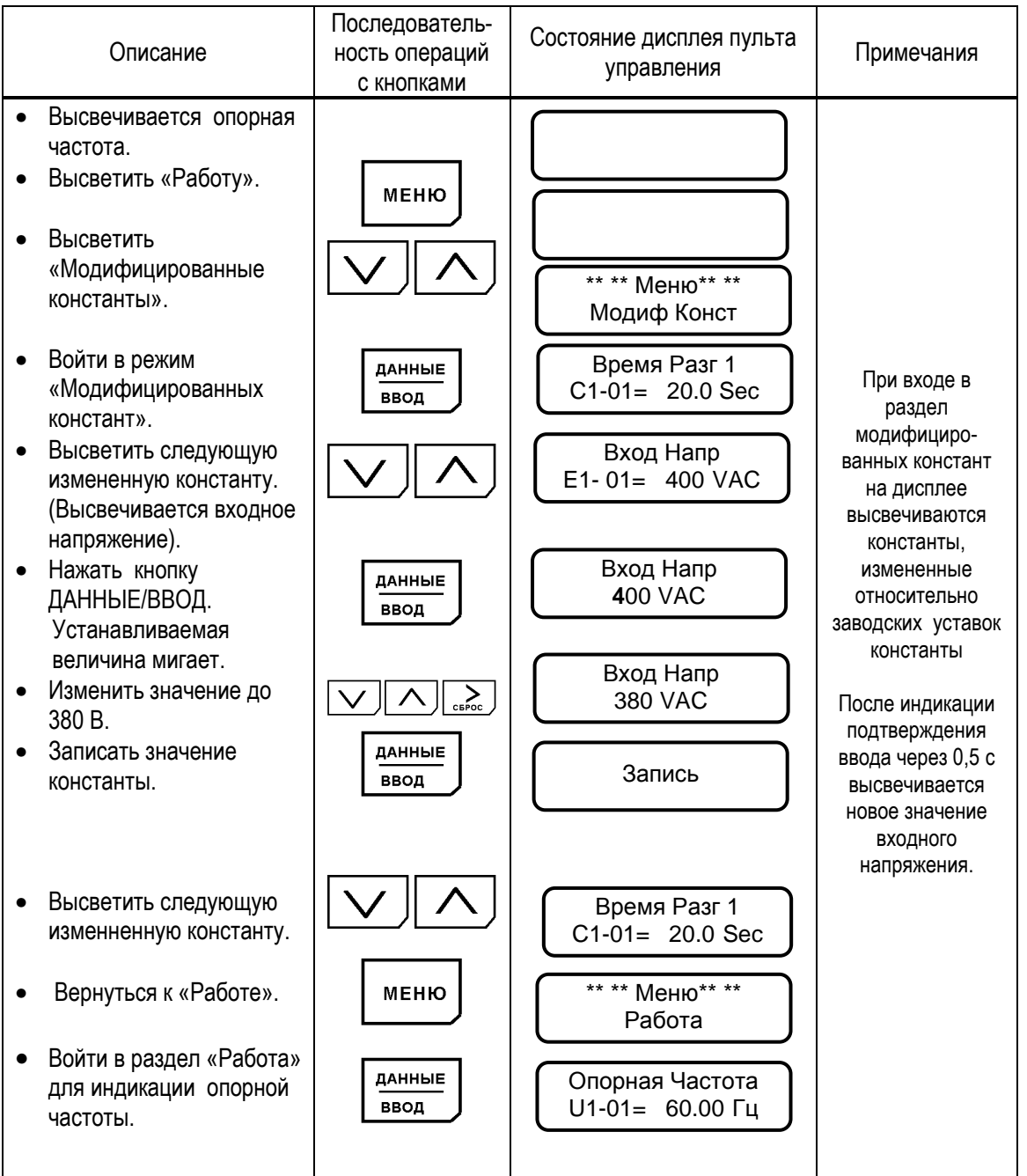

 Таблица 19. Типовая последовательность действий в разделе «Модифицированные константы»

В режиме Копирования возможно выполнить чтение и перенос значений всех констант преобразователя в энергонезависимую память пульта управления или – копирование ранее запомненных значений констант из пульта в процессорную плату преобразователя.

Функции режима Копирования позволяют копировать необходимый набор констант в несколько преобразователей, предварительно сохраняя его в пульте управления исходного преобразователя (оригинала), а затем перенося пульт в другие преобразователи (копии).

Копирование значений констант возможно только между преобразователями равной мощности.

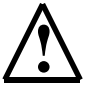

 **!** Отсоединение пульта управления и подсоединение его к другому преобразователю можно производить только при выключенных преобразователях частоты (напряжение электропитания снято) !

Для входа в режим копирования необходимо:

- Убедиться, что электродвигатель остановлен, на пульте управления погас индикатор ПУСК и светится индикатор СТОП
- Войти в главное МЕНЮ, нажав кнопку «МЕНЮ»
- Нажать одновременно кнопки «СБРОС» и «КОПИР/РЕЖИМ». На дисплее должно появиться:

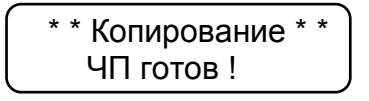

Действия по операциям в режиме копирования:

1) Для **чтения** констант преобразователя и переноса их значений из процессорной платы в пульт управления нажать кнопку «ЧТЕНИЕ». Должен начаться процесс чтения, на дисплее будет отображаться индикатор хода чтения. Процесс занимает несколько секунд:

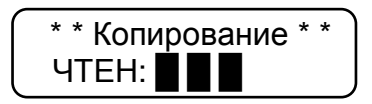

По окончании копирования на дисплее отображается:

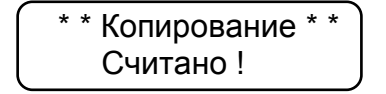

2) Для **проверки** (сравнения) значений констант, записанных в пульт управления с константами, записанными в процессорной плате преобразователя, нажать кнопку «ПРОВЕР». В процессе проверки на дисплее высвечивается индикатор хода процесса. Процесс проверки занимает несколько секунд:

EI-9011

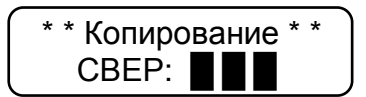

По окончании проверки на дисплее индицируется:

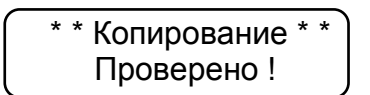

3) Для копирования значений констант из пульта управления в в процессорную плату преобразователя нажать кнопку «КОПИР». При этом начнется процесс копирования с индикацией хода копирования. Процесс занимает несколько секунд:

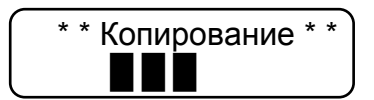

По окончании процесса копирования на дисплее индицируется:

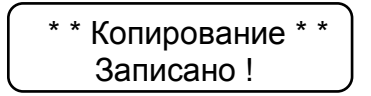

\* Чтобы убедиться в точности копирования, необходимо сделать процедуру проверки (см. выше п. 2)).

> Для выхода из режима копирования необходимо нажать кнопку  $\bullet$ «MEHIO».

Возможные ошибки режима копирования и действия по ним проведены в таблице:

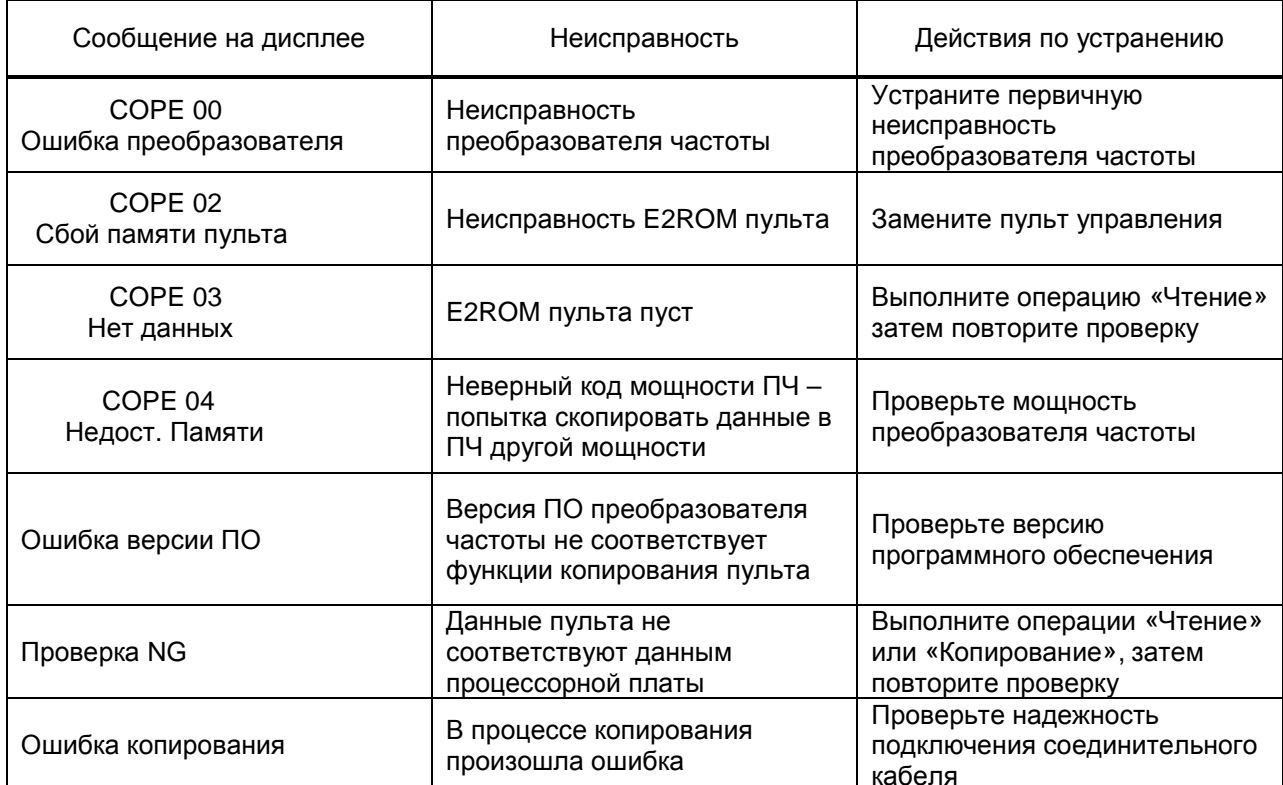

## **6. МОНТАЖ И ПРОВЕРКА**

## **ПРЕДУПРЕЖДЕНИЕ**

- Не прикасайтесь к клеммам преобразователя имеющим опасное напряжение. Пренебрежение этим предупреждением может быть причиной
- электроудара. • Поставьте на место все защитные крышки перед подачей питания на преобразователь. Перед удалением крышек убедитесь, что входные силовые цепи разорваны автоматическим выключателем.

Невнимание к этому предупреждению может быть причиной электроудара.

- Проводите монтаж или проверку, убедившись, что световой индикатор **"ЗАРЯД"** погас после отключения силового источника питания от основной цепи. Конденсаторы могут быть еще заряжены и опасны.
- К монтажу, проверке или замене частей может быть допущен только квалифицированный персонал.

Удалите все металлические предметы (часы, браслеты и т.д.) перед работой.

При работе используйте изолированный инструмент во избежание электроудара.

Пренебрежение этим предупреждением может быть причиной электроудара.

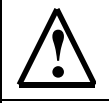

## **! ПРЕДОСТЕРЕЖЕНИЕ**

- В плате управления преобразователя использованы интегральные микросхемы на основе КМОП-элементов. Не касайтесь КМОП-элементов, так как они могут выйти из строя под воздействием статического электричества.
- Не подсоединяйте и не отключайте провода или соединители, пока на цепи преобразователя подано электропитание.

В этой части объясняются основные особенности проверки преобразователя EI-9011.

 $\overline{\mathsf{I}}$ 

#### 6.1. ПЕРИОДИЧЕСКАЯ ПРОВЕРКА

 $\Gamma$ 

Преобразователь EI-9011 будет служить дольше, если содержать его в чистоте, сухости, и при прохладной температуре окружающего воздуха с соблюдением предосторожностей, описанных в разделах 2, 3 настоящего руководства по эксплуатации. Проверьте надежность электрических соединений, отсутствие обесцвечивания или других признаков перегрева или старения. Пользуйтесь помощью таблицы 20. Перед проведением периодической проверки отключите электропитание основной цепи и убедитесь, что световой индикатор **"ЗАРЯД"** не горит.

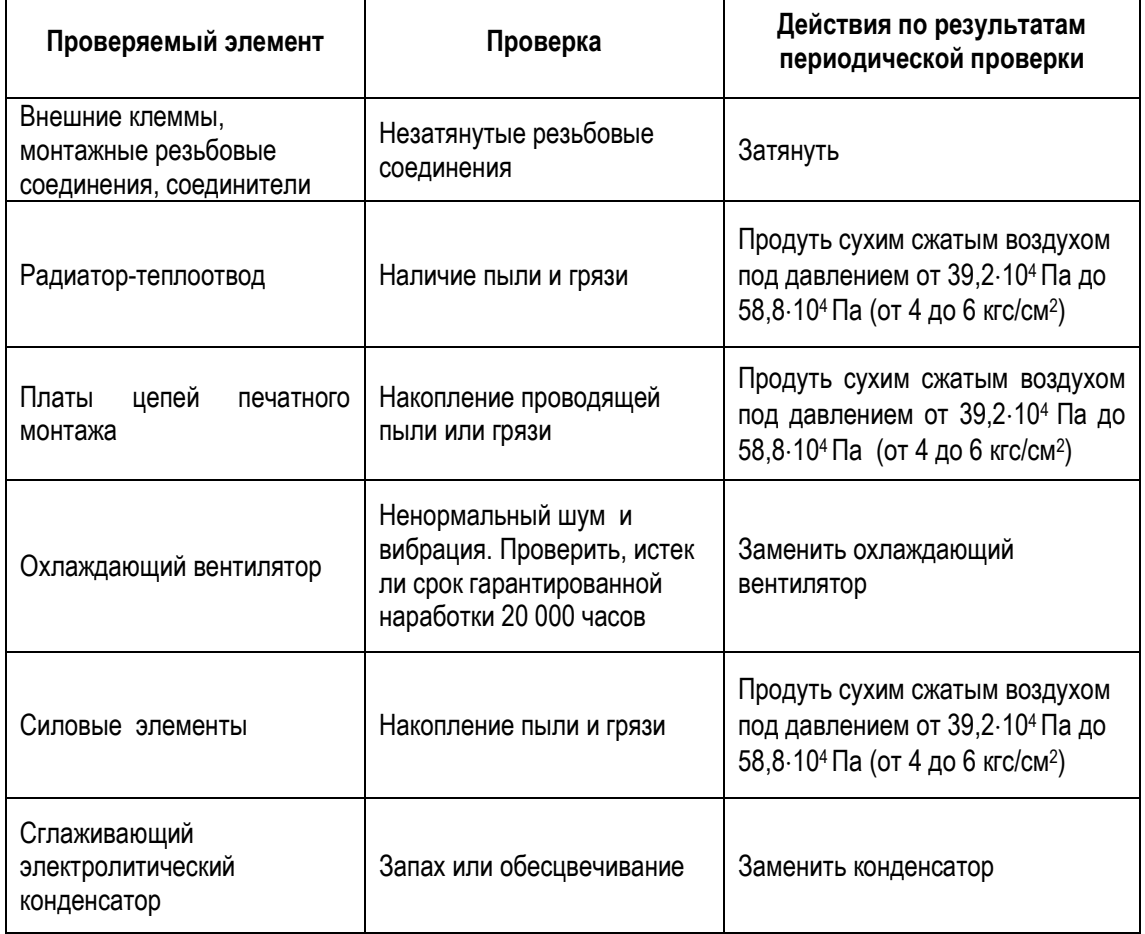

Таблица 20. Периодическая проверка

 $\top$ 

 $\overline{\mathbf{I}}$ 

## 6.2. ЧАСТИ, ПОДЛЕЖАЩИЕ ЗАМЕНЕ (РЕКОМЕНДАЦИИ)

Для длительной и безаварийной работы EI-9011 периодически заменяйте следующие части:

Таблица 21. Части, подлежащие замене.

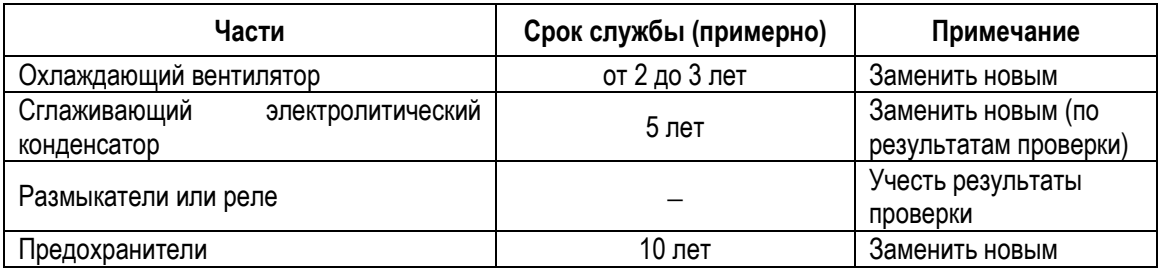

## **7. ЗАЩИТНЫЕ ФУНКЦИИ ПРЕОБРАЗОВАТЕЛЯ ЧАСТОТЫ**

В этом разделе описываются защитные функции преобразователя EI-9011 и соответствующие сообщения на дисплее пульта управления в случае появления аварийных ситуаций в управляемом электроприводе, а также действия, которые необходимо предпринять для их устранения.

### 7.1. ДЕЙСТВИЯ ЗАЩИТНЫХ ФУНКЦИЙ И ДИАГНОСТИКА АВАРИЙНЫХ СИТУАЦИЙ

(1) При появлении аварийной ситуации в электроприводе в преобразователе частоты активизируется соответствующая защитная функция, на дисплее пульта управления преобразователя EI-9011 индицируется сообщение, и замыкаются контакты дискретного выхода «Неисправности» (функция «Неисправность» многофункционального дискретного выхода является обобщенной и включает в себя неисправности или аварийные ситуации в электроприводе и неисправности самого преобразователя частоты).

При этом напряжение на выходе преобразователя отключается, и электродвигатель начинает инерционно останавливаться.

#### **Сопоставьте сообщение на дисплее со случаем, описанным в приведенной ниже таблице 22, соответствующим срабатыванию одной из функций защиты преобразователя, и примите меры по устранению аварийной ситуации.**

- (1) Если проверки или описанные действия по устранению неисправности не могут решить проблему, свяжитесь с Вашим представительством Сервис-центра.
- (2) Для возможности повторного пуска нажмите кнопку [>СБРОС], или отключите напряжение источника питания, чтобы преобразователь перешел в состояние «выключен», и повторно подайте напряжение питания.

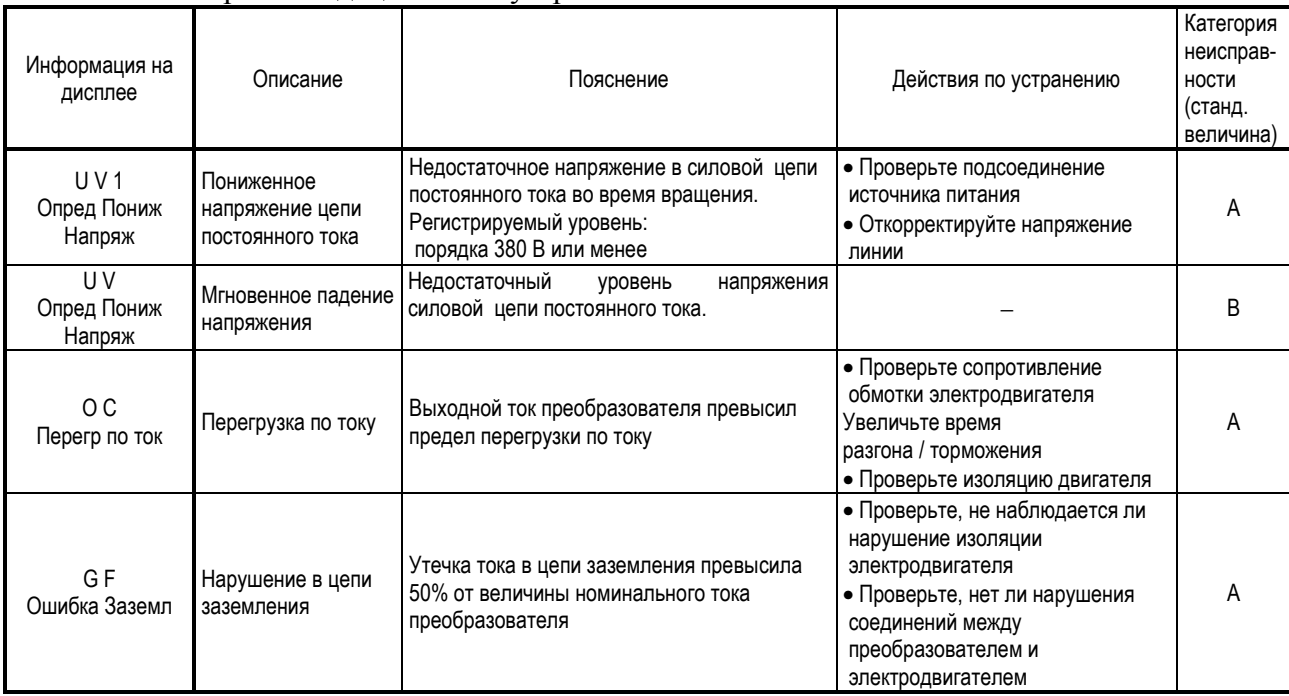

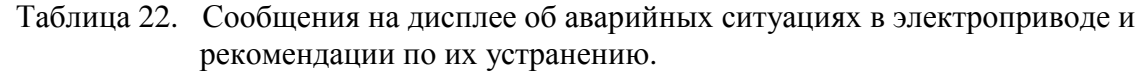

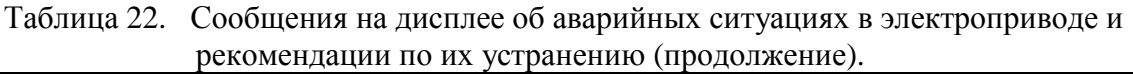

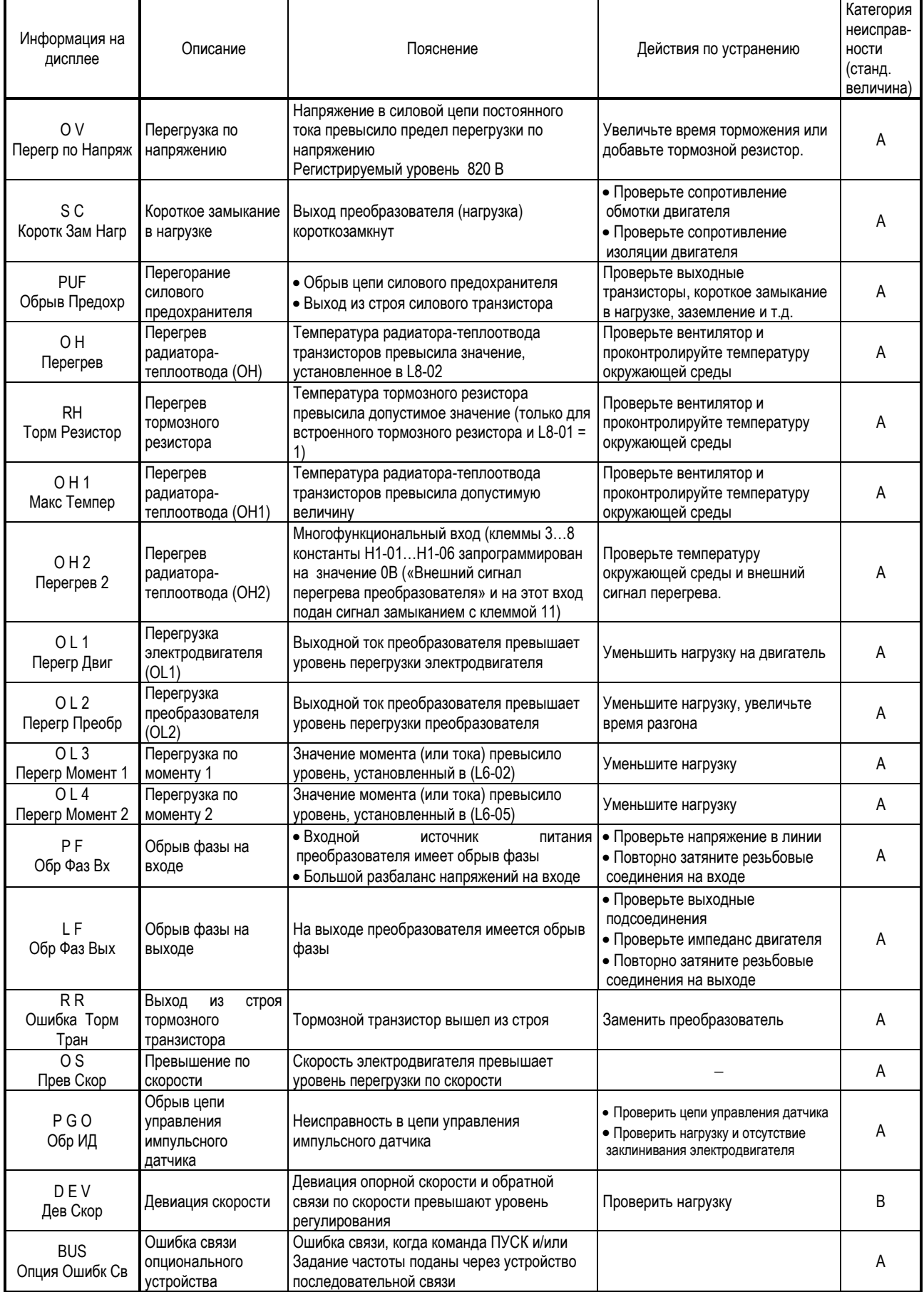

#### Таблица 22. Сообщения на дисплее об аварийных ситуациях в электроприводе и рекомендации по их устранению (продолжение).

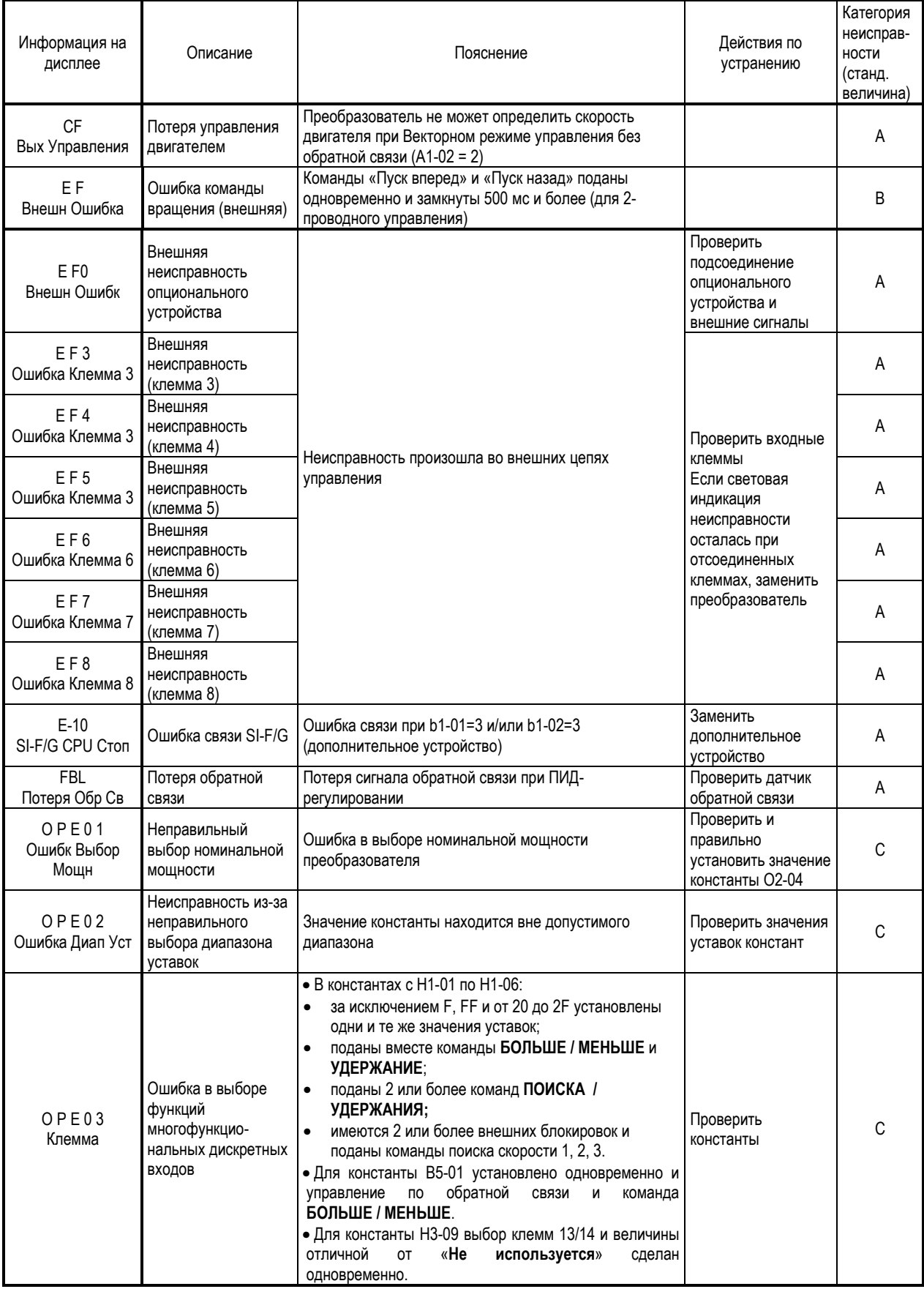

 $\overline{a}$ 

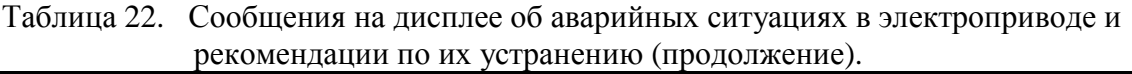

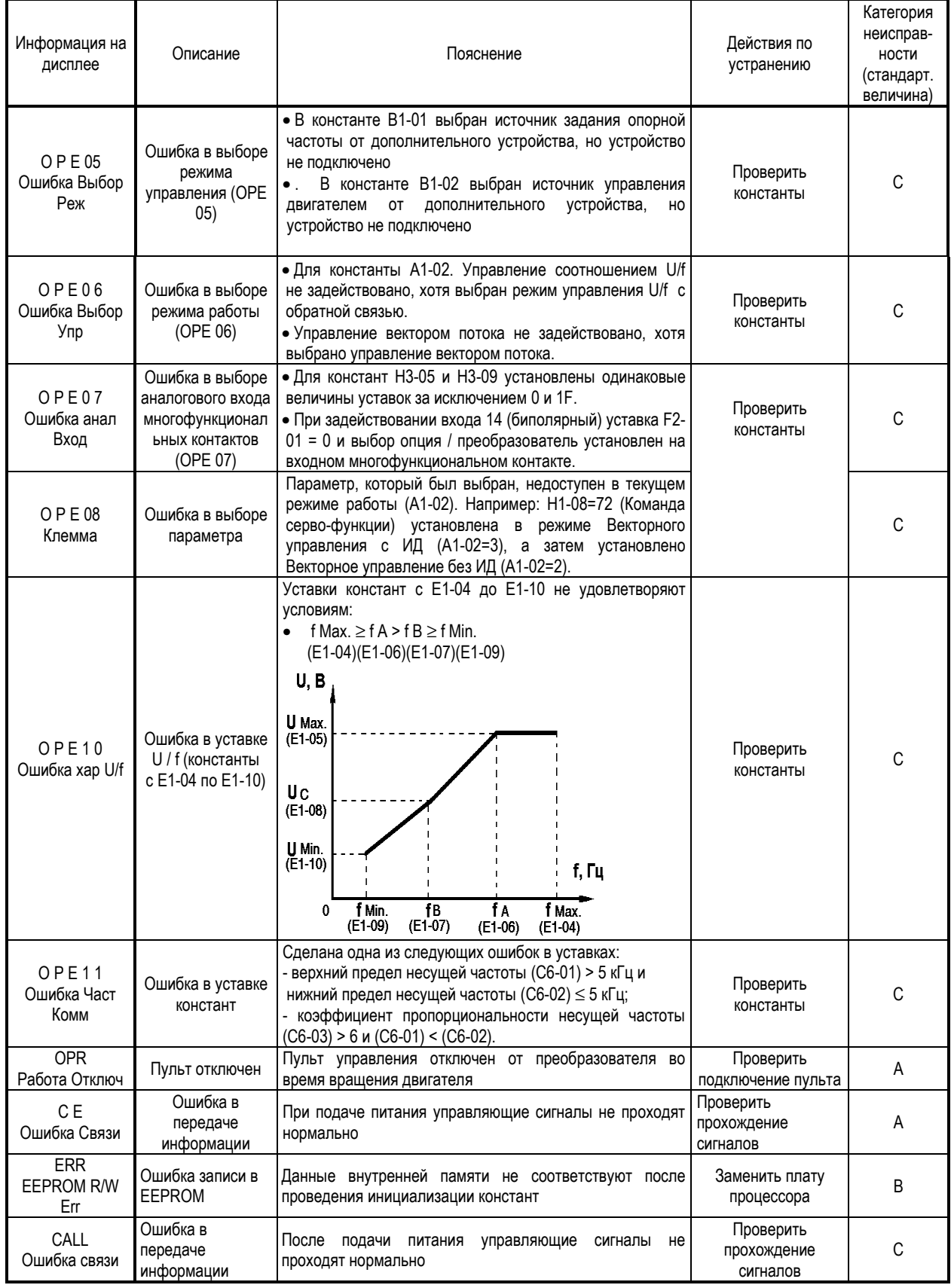

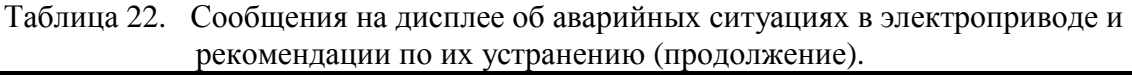

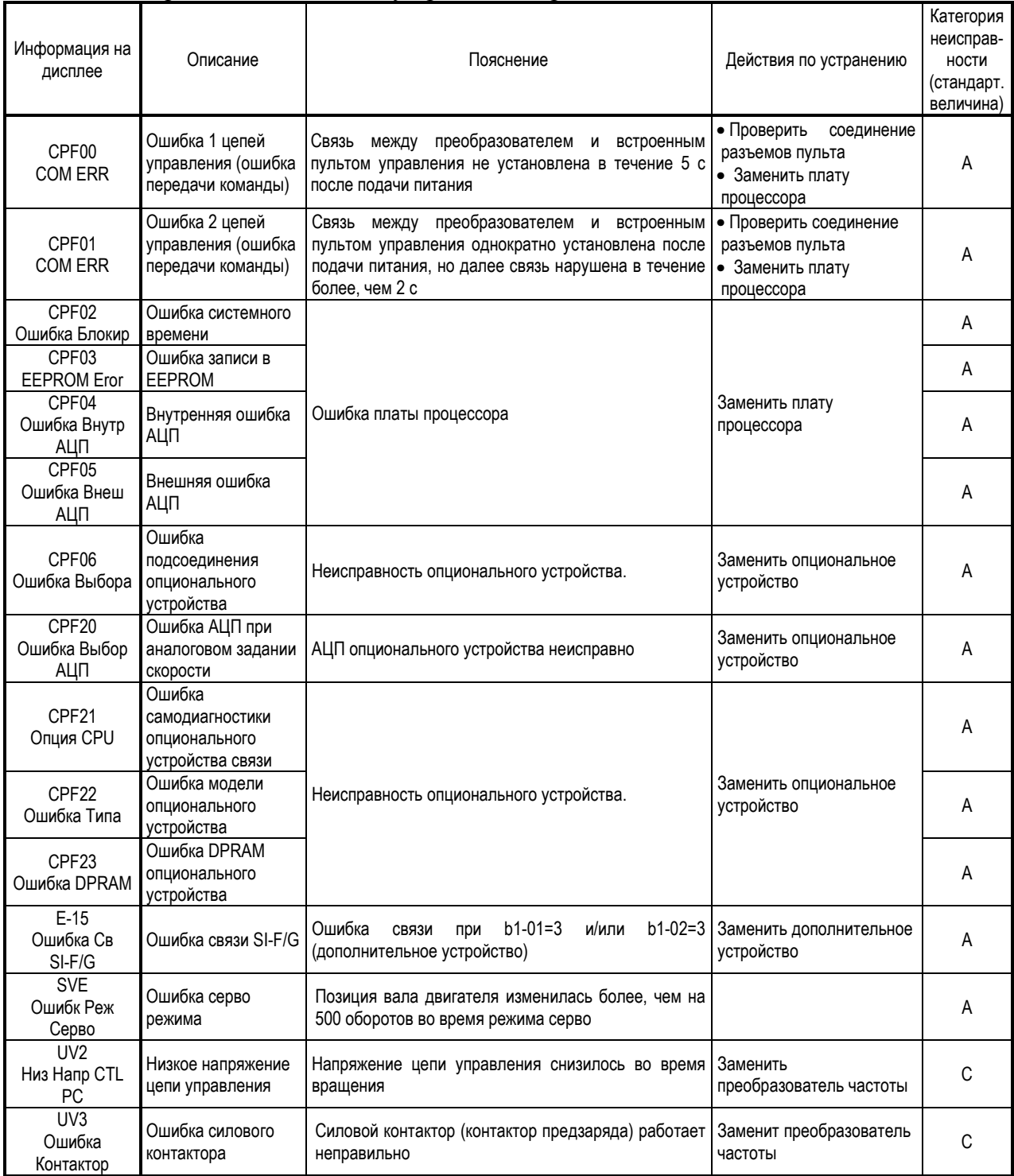

Сообщения об аварийных ситуациях имеют следующую классификацию:

- A. Основная неисправность (электродвигатель инерционно останавливается, на дисплее индицируется сообщение, имеется сигнал на выходе контактов «Неисправность» ).
- B. Неисправность (управление возможно, сообщение на дисплее мигает, сигнал на выходе контактов «Неисправность» отсутствует).
- C. Предупреждение (управление невозможно, на дисплее индицируется сообщение, сигнал на выходе контактов «Неисправность» отсутствует).

## 7.2. НЕИСПРАВНОСТИ ЭЛЕКТРОДВИГАТЕЛЯ И ДЕЙСТВИЯ ПО УСТРАНЕНИЮ

- (1) Если электродвигатель имеет признаки любой неисправности, описанной ниже, выясните причину и выполните действия по устранению неисправности.
- (2) Если эти действия не решают проблему, незамедлительно свяжитесь с Вашим представительством фирмы-изготовителя.

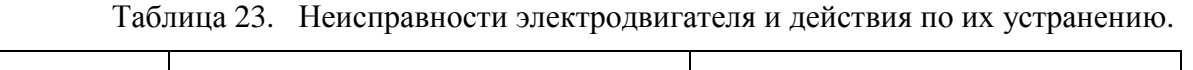

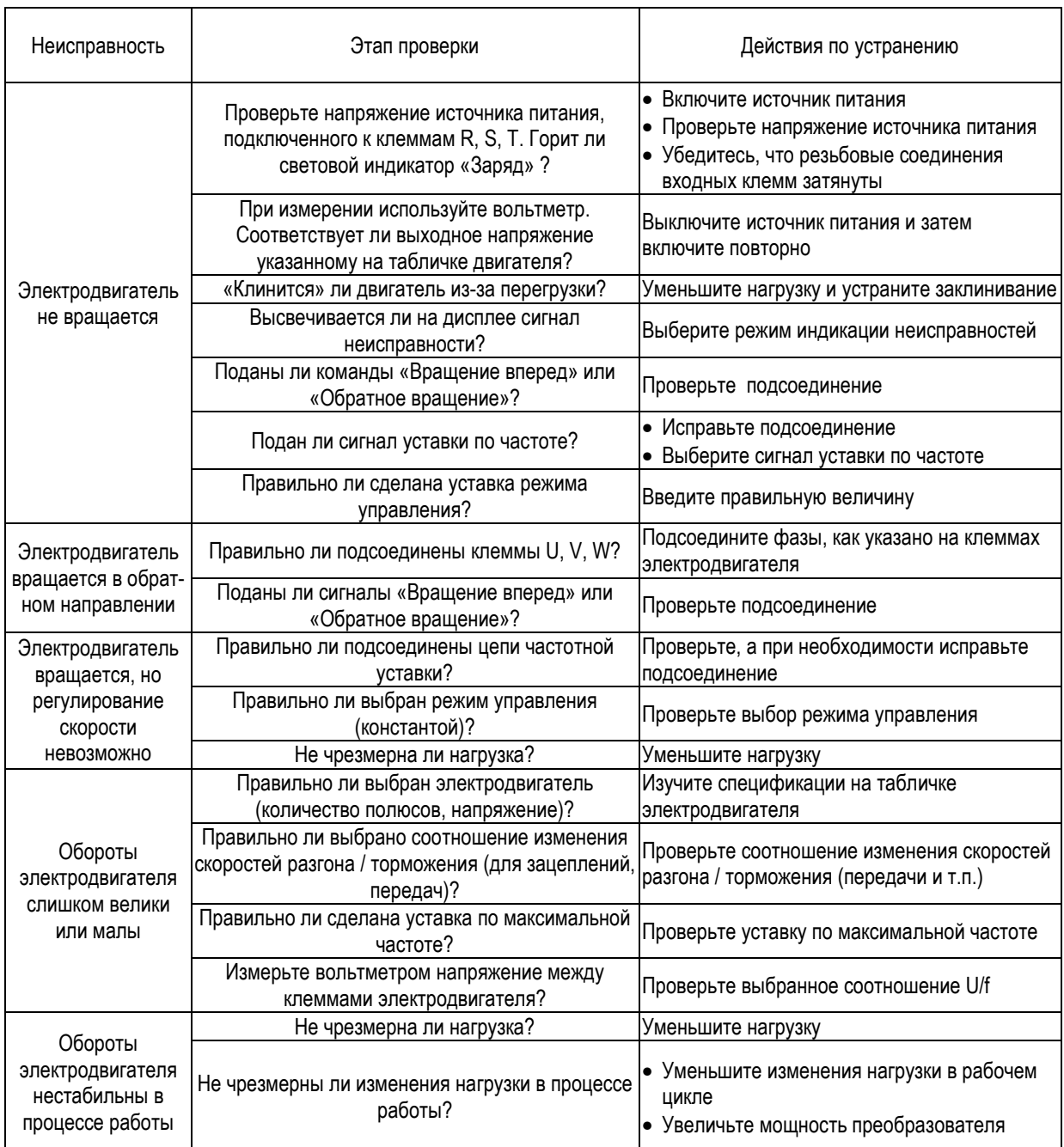

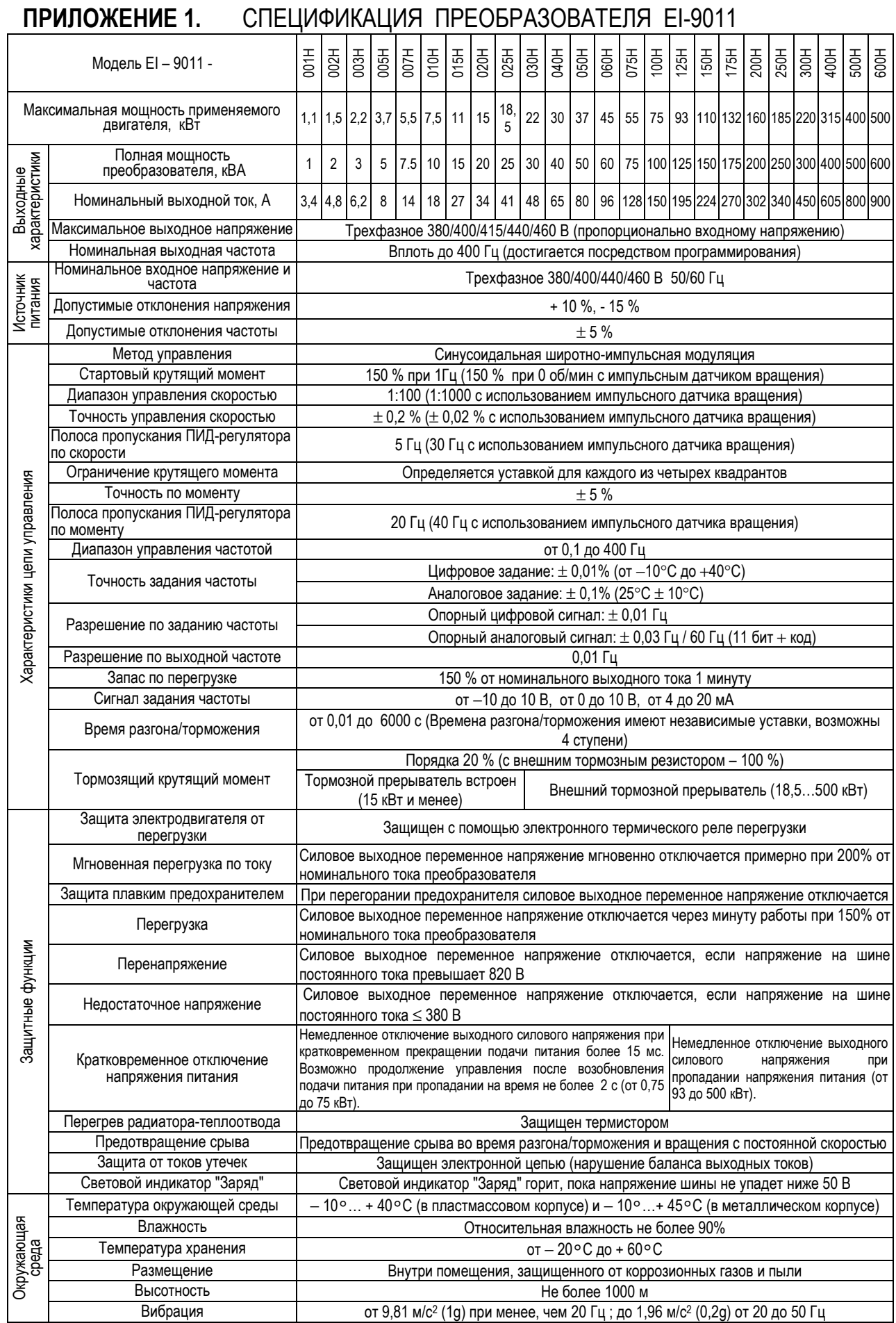

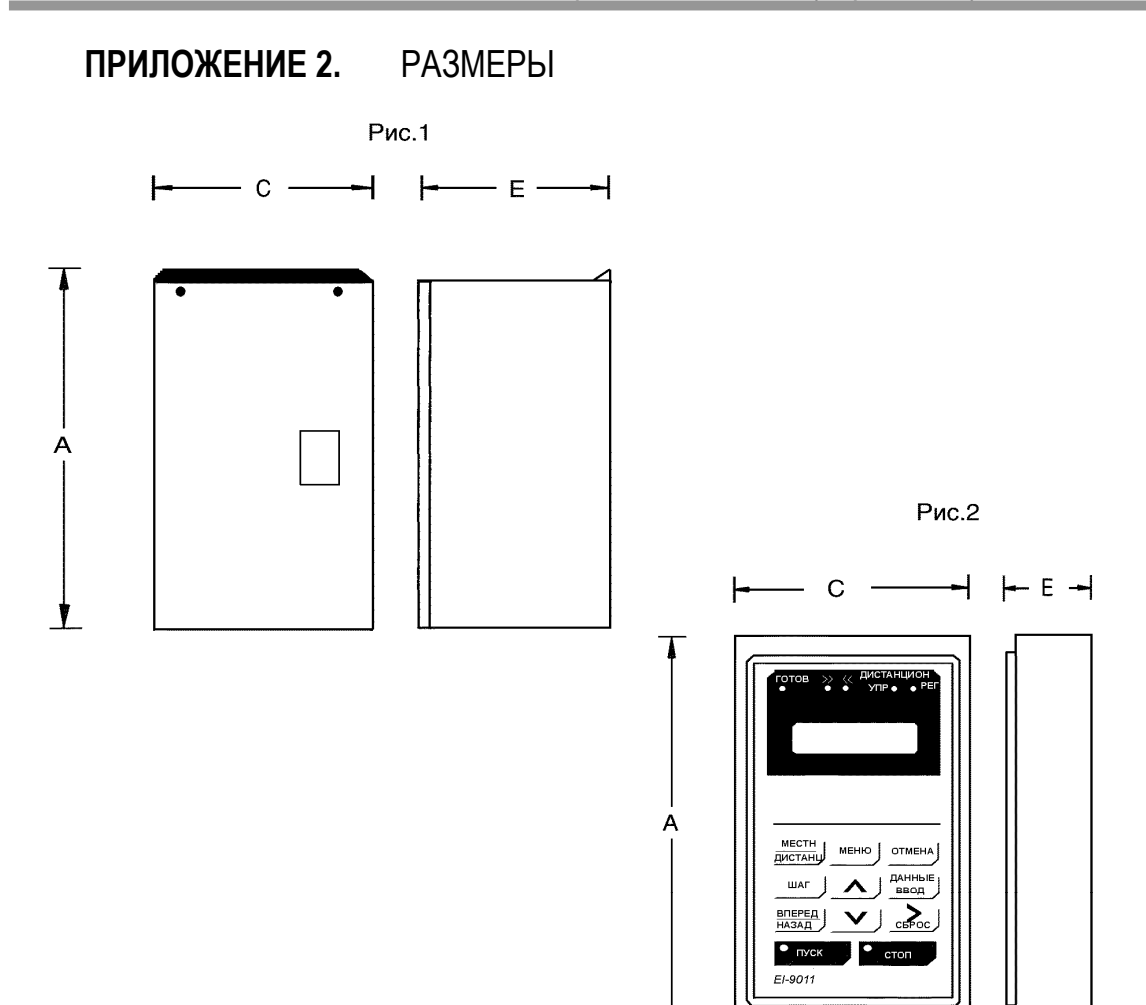

 $\mathbf{r}$ 

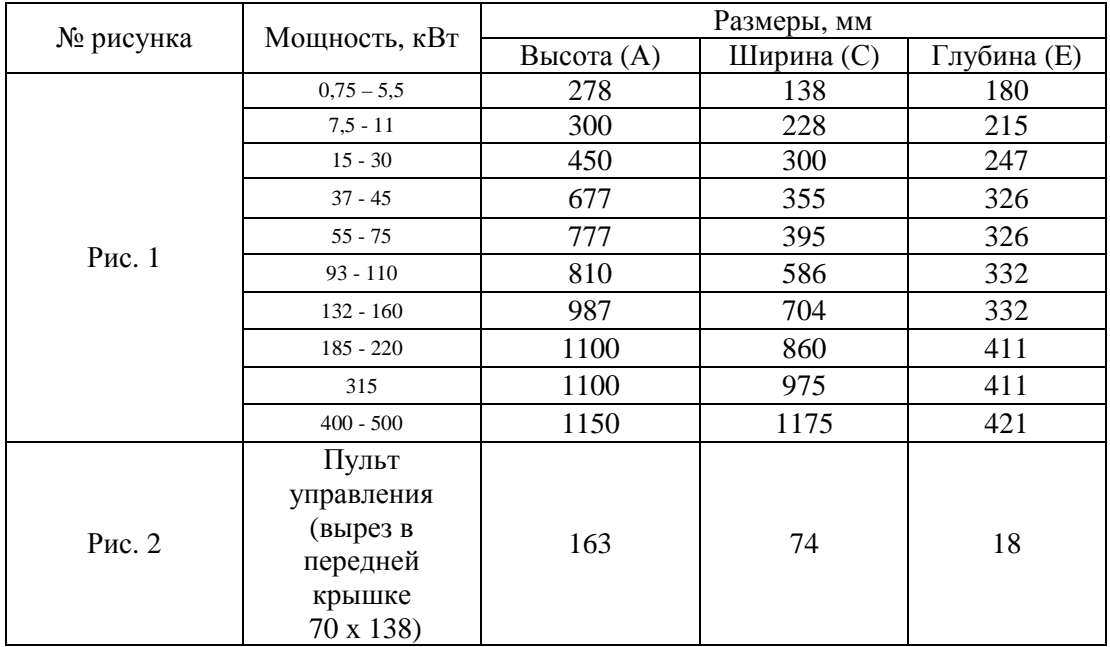

## **ПРИЛОЖЕНИЕ 3.** СХЕМЫ ПОДКЛЮЧЕНИЯ

3.1. ПОДКЛЮЧЕНИЕ ТОРМОЗНОГО РЕЗИСТОРА ДЛЯ МОДЕЛЕЙ EI-9011-001H…EI-9011-020H (0,75…15 КВТ)

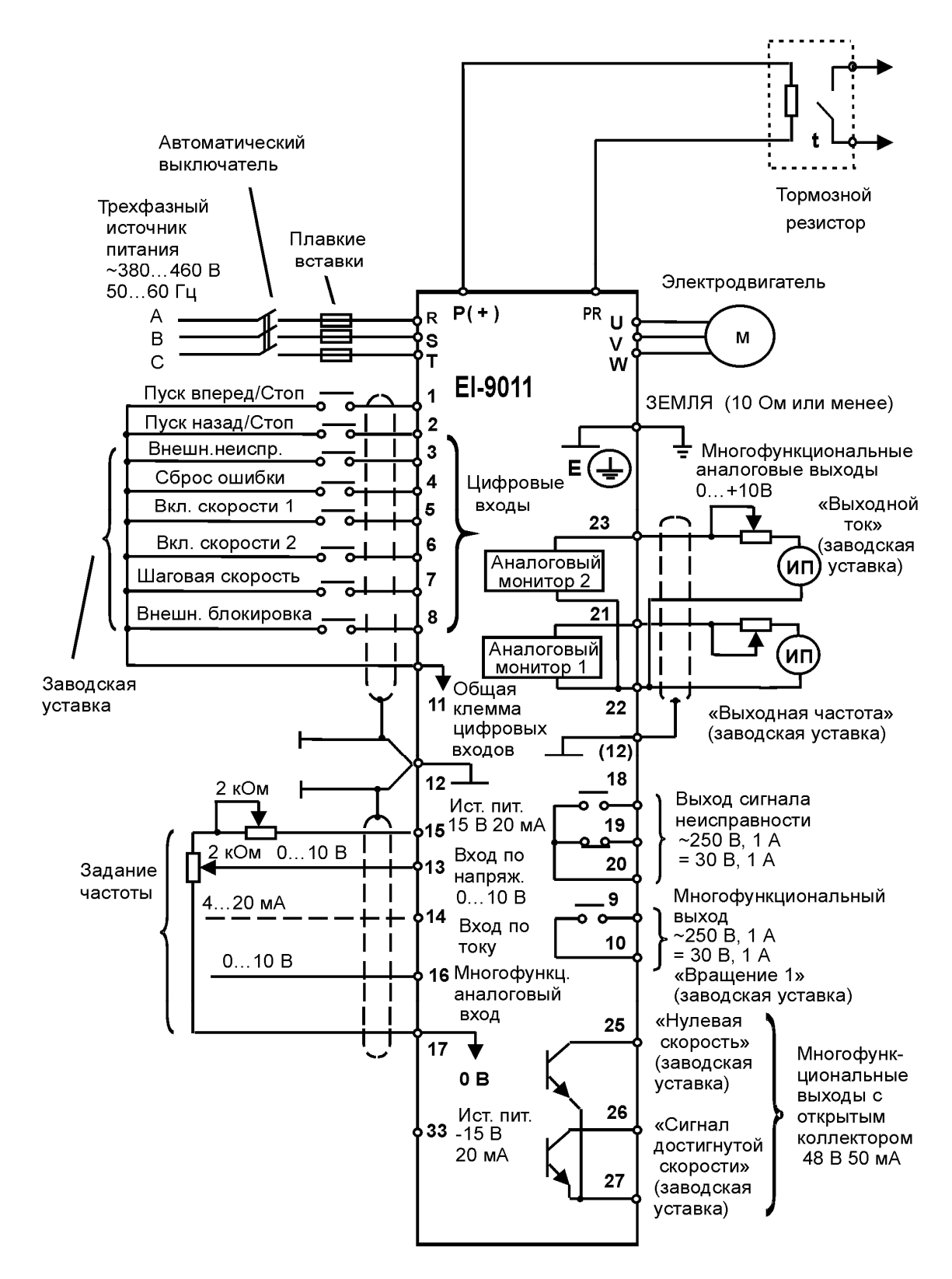

Примечание. При использовании тормозного резистора необходимо установить L3-04 = 0 (предотвращение срыва при торможении отключено).

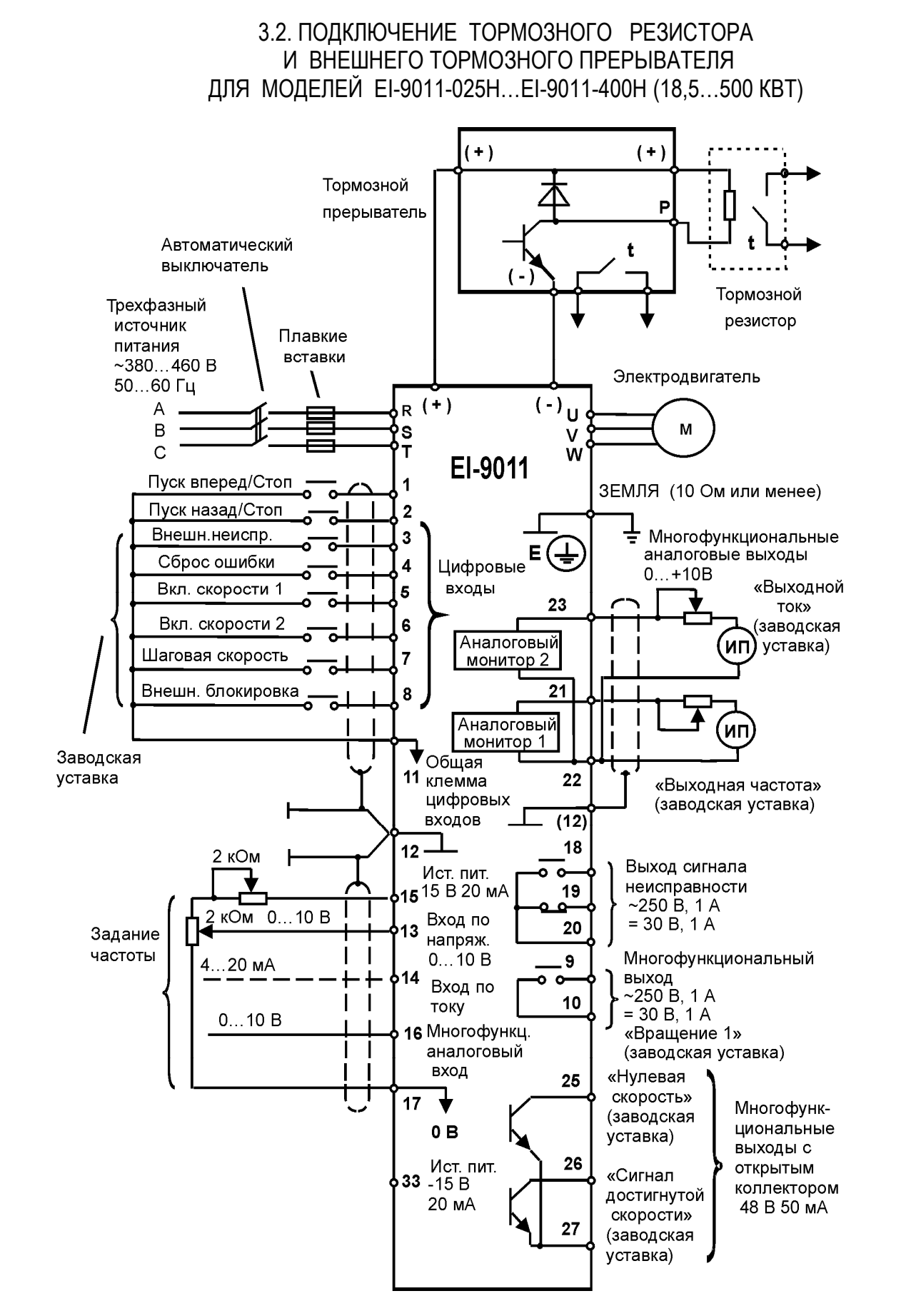

Примечание. При использовании тормозного резистора вместе с тормозным прерывателем необходимо установить L3-04 = 0 (предотвращение срыва при торможении отключено).

## 3.3. УПРАВЛЯЮЩИЕ И КОНТРОЛЬНЫЕ СИГНАЛЫ С ОТКРЫТЫМ КОЛЛЕКТОРОМ

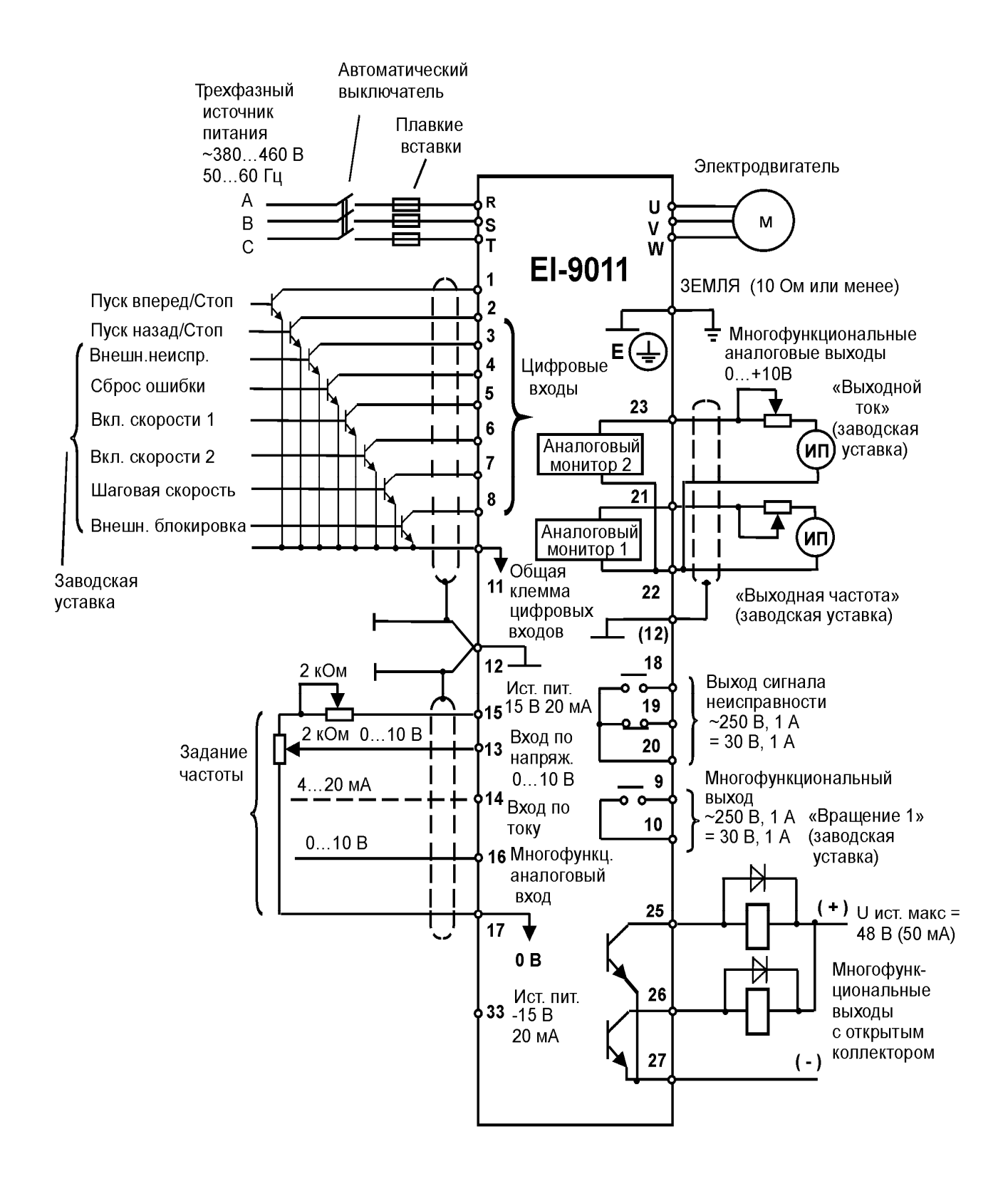

#### ПРИЛОЖЕНИЕ 4. СПИСОК КОНСТАНТ

Таблица А-4. Список констант монитора (выборочно)

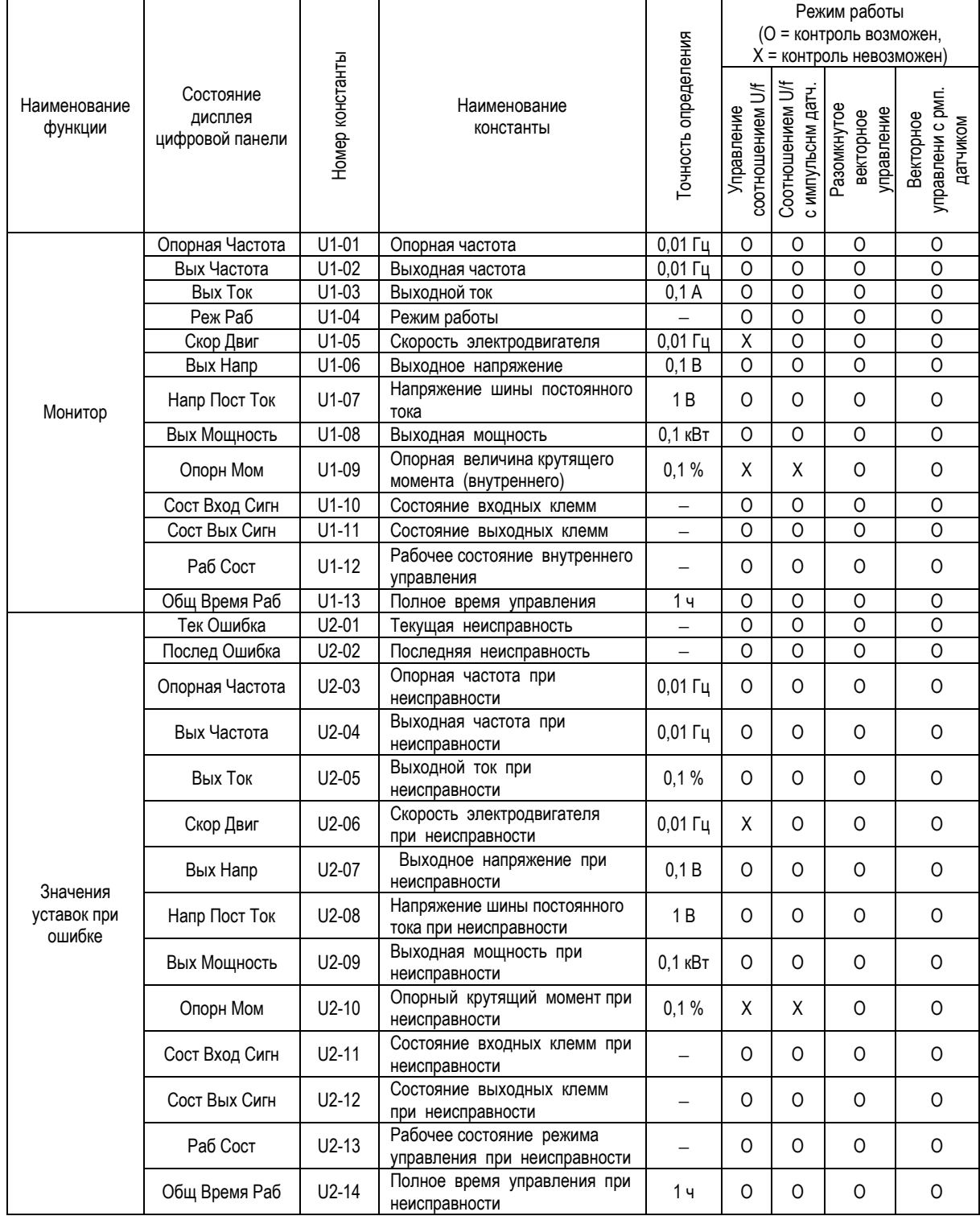

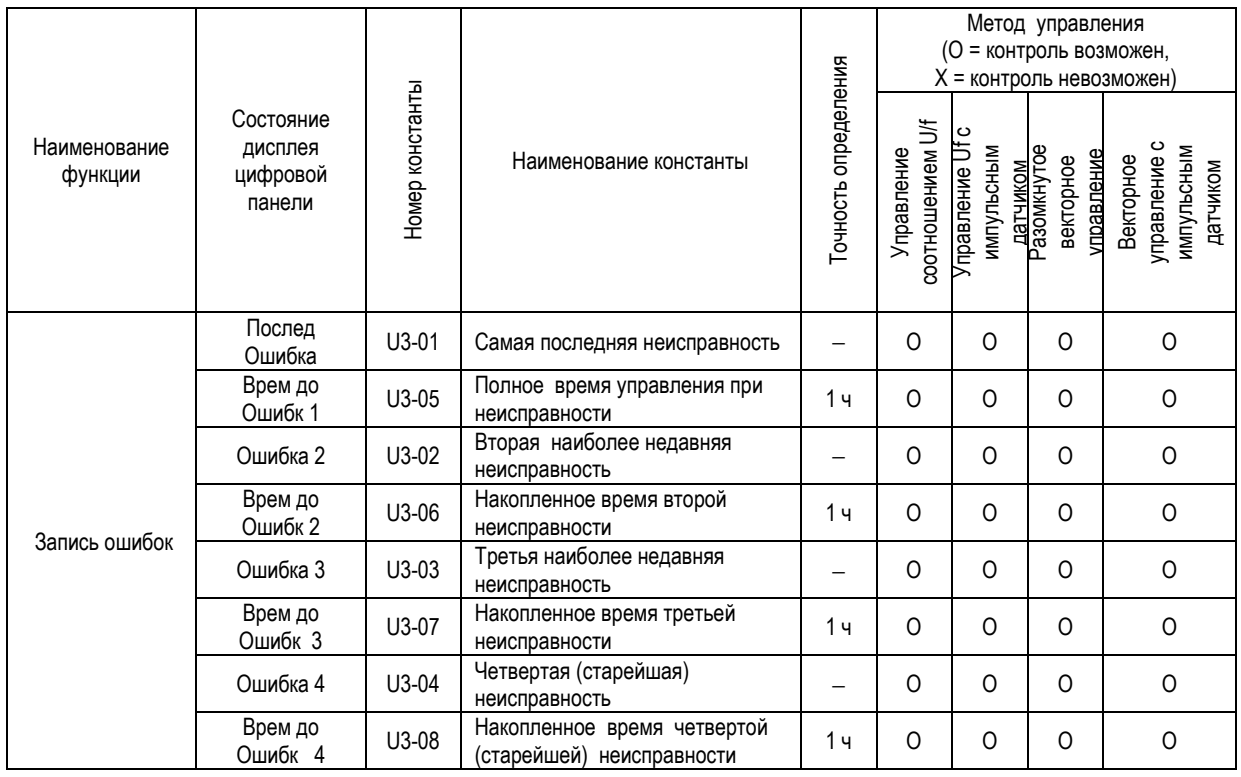

Таблица А-4. Список констант монитора (продолжение)

Примечание: В случае, если происходит новая (пятая) неисправность, данные о «старейшей» неисправности (U3-04) теряются. Пятая неисправность становится «самой последней» U3-01, а все ранее произошедшие неисправности сдвигаются на одну ступень.

## Таблица А-8. Сводная таблица констант быстрого пуска и базового уровня.

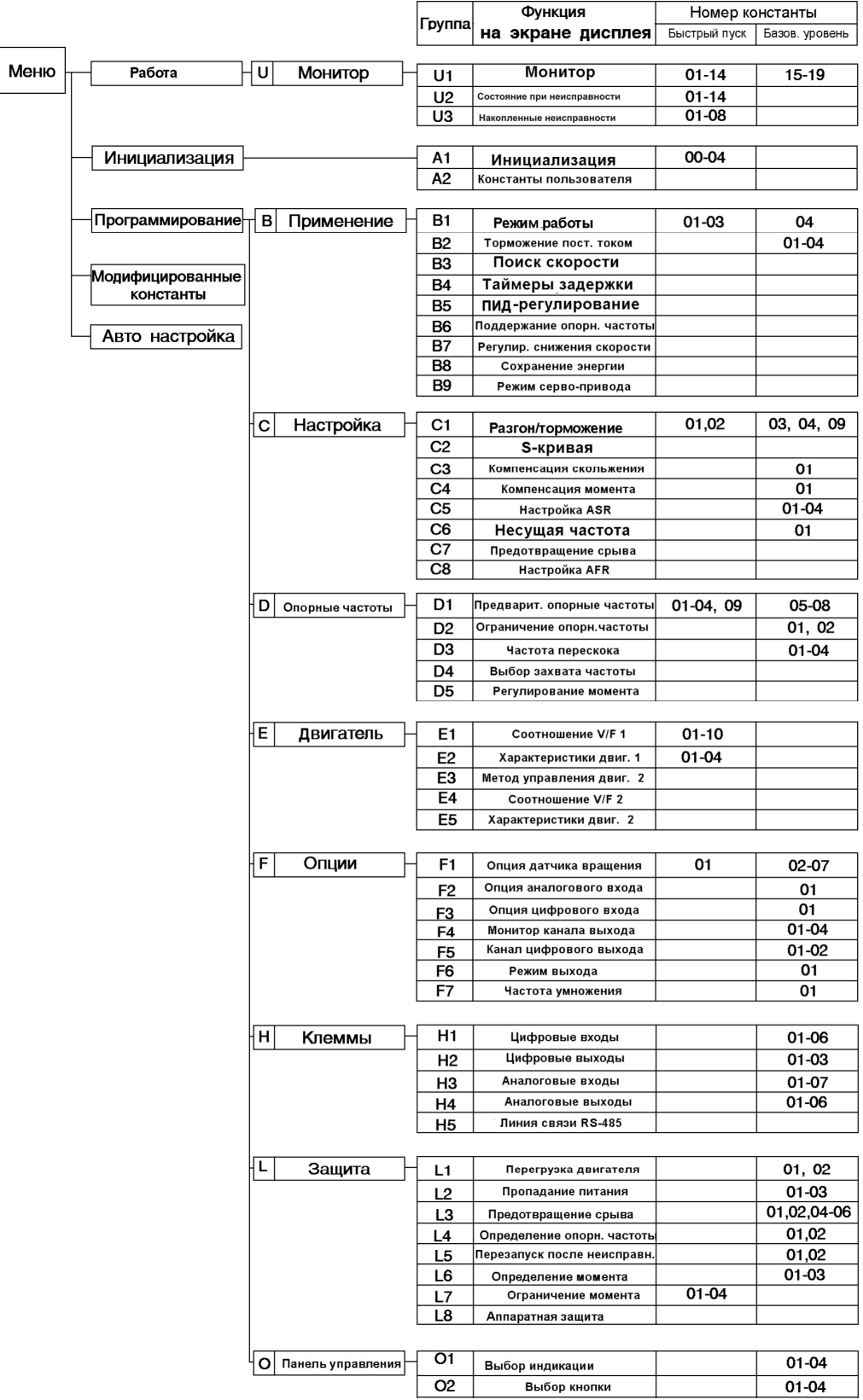

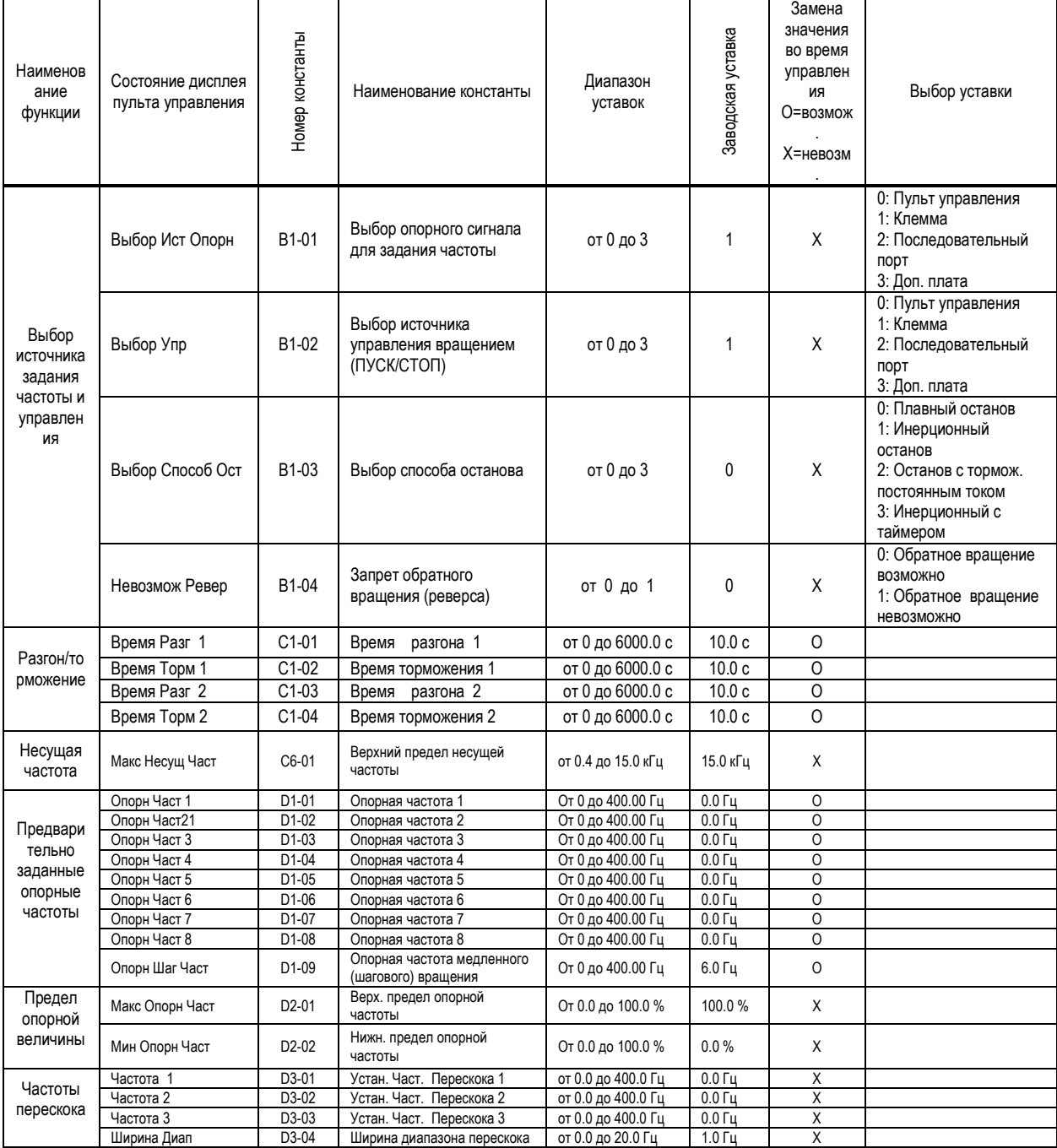

Таблица А-5. Список основных констант (выборочно)

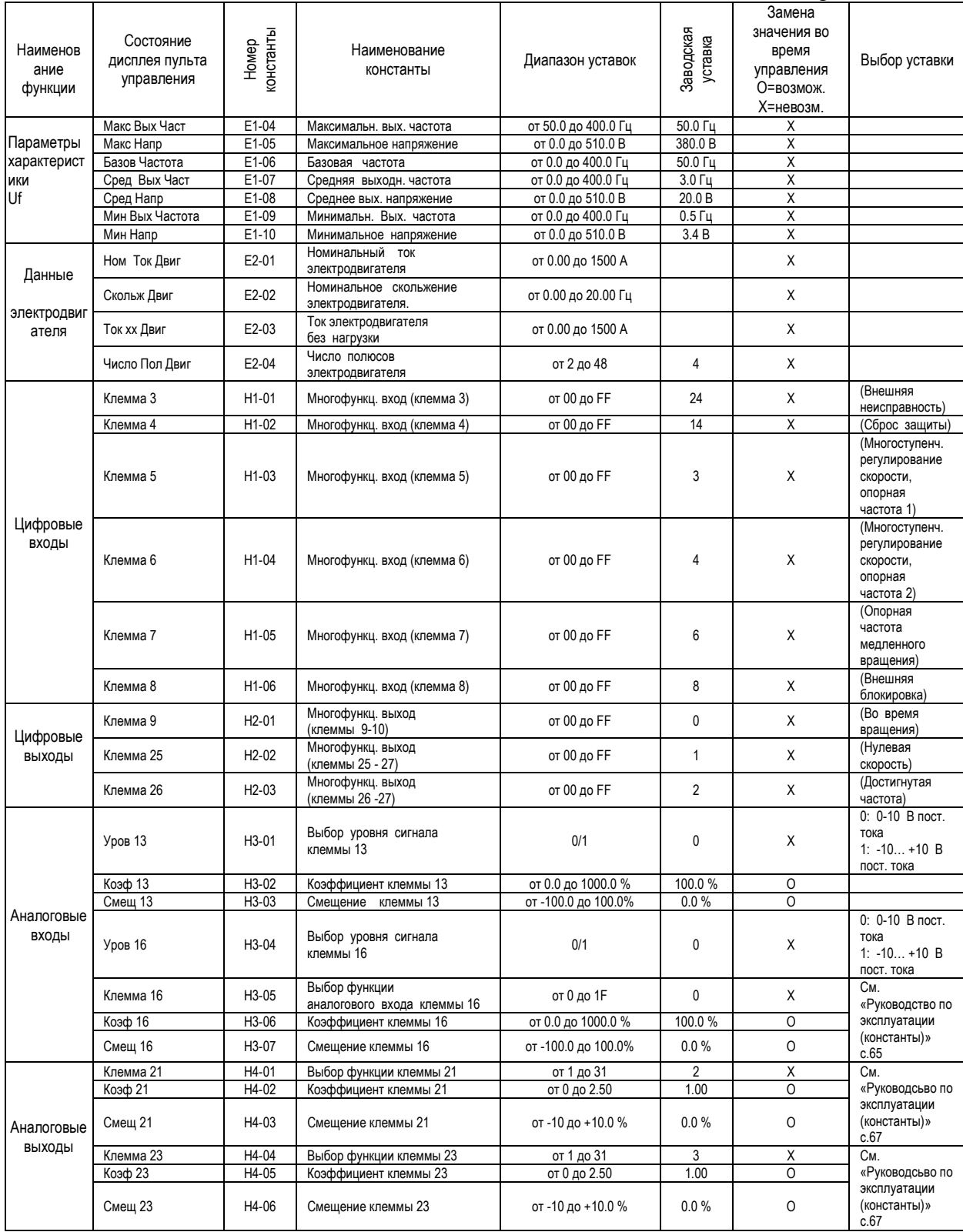

## Таблица А-5. Список основных констант (продолжение)

| Наименование<br>функции                                              | Состояние дисплея<br>пульта управления | Номер<br>констан<br>ТЫ | Наименование<br>константы                                            | Диапазон<br>уставок    | Завод-<br>ская<br>уставка | Замена<br>значения во<br>время<br>управления<br>О=возмож.<br>Х=невозм. | Выбор уставки                                                                                                    |
|----------------------------------------------------------------------|----------------------------------------|------------------------|----------------------------------------------------------------------|------------------------|---------------------------|------------------------------------------------------------------------|----------------------------------------------------------------------------------------------------|
| Перегрузка<br>электродвигателя                                       | Выбор Защ                              | $L1-01$                | Выбор защиты<br>электродвигателя                                     | 0/1                    | $\mathbf{1}$              | Χ                                                                      | 0: Невозможно<br>1: Инерц. торм. до<br>останова                                                                                                    |
|                                                                      | Пост Врем Защ                          | $L1-02$                | Постоянная времени<br>защиты электродвигателя                        | от 1.0 до 20.0<br>МИН. | 8.0                       | X                                                                      |                                                                                                    |
| Поведение при<br>кратковременном<br>прекращении<br>подачи<br>питания | Опр Потери Питан                       | $L2-01$                | Определение<br>кратковременного<br>прекращения подачи<br>питания     | от 0 до 2              | 0                         | X                                                                      | 0: Невозможно;<br>1: Возможно<br>2: Задейств.<br>центр. процессор                                                                                                |
|                                                                      | Время Игнор                            | $L2-02$                | Время игнорирования<br>потери подачи питания                         | от 0.0 до 2.0 с        | X                         | X                                                                      |                                                                                                    |
| Предотвращение<br>срыва                                              | Пред Срыв Уск                          | $L3-01$                | Выбор предотвращения<br>срыва во время ускорения<br>(разгона)        | от 0 до 2              | $\mathbf{1}$              | X                                                                      | 0: Невозможно;<br>1: Основная<br>уставка<br>2: Усовершенств.                                                                                                    |
|                                                                      | Уров Срыв Уск                          | $L3-02$                | Уровень предотвращ.<br>срыва во время ускорения<br>(разгона)         | от 0 до 200 %          | 170 %                     | X                                                                      |                                                                                                    |
|                                                                      | Пред Срыв Торм                         | $L3-04$                | Выбор предотвращения<br>срыва во время<br>торможения                 | от 0 до 2              | $\mathbf{1}$              | Χ                                                                      | 0: Невозможно:<br>1: Основная<br>уставка<br>2: Усовершенств.                                                                                                    |
|                                                                      | Пред Срыв Раб                          | $L3-05$                | Выбор предотвращение<br>срыва во время вращения<br>(работы)          | от 0 до 2              | $\mathbf{1}$              | Χ                                                                      | 0: Невозможно;<br>1: Время тормож.<br>2: Время тормож.                                                                                                    |
|                                                                      | Уров Срыв Раб                          | $L3-06$                | Уровень предотвращения<br>срыва во время вращения<br>(работы)        | от 0 до 200 %          | 160.0%                    | X                                                                      |                                                                                                    |
| Повторный пуск<br>после<br>неисправности                             | Число Перезап                          | $L5-01$                | Количество попыток<br>автоматического<br>повторного перезапуска      | от 0 до 10             | 0                         | Χ                                                                      |                                                                                                    |
|                                                                      | Выбор Реж Перезап                      | $L5-02$                | Выбор автоматического<br>повторного пуска                            | 0/1                    | 0                         | Χ                                                                      | 0: реле<br>неисправности<br>незадействовано<br>1: Реле<br>неисправн.<br>активизировано                                                                           |
| Определение<br>крутящего момента                                     | Выбор Мом 1                            | $L6-01$                | Выбор работы при<br>определении крутящего<br>момента                 | от 0 до 4              | 0                         | X                                                                      | 0: Невозможно<br>1: Сигнал<br>достигнутой<br>скорости<br>2: Сигнал<br>«Вращение»<br>3: Сигн. достиг.<br>скор. при неиспр.<br>4: Сигн. «Вращен.»<br>при неисправ. |
|                                                                      | Уров Мом 1                             | $L6-02$                | Уровень определения<br>момента                                       | от 0 до 300 %          | 160 %                     | X                                                                      |                                                                                                    |
|                                                                      | Время Мом 1                            | $L6-03$                | Время определения<br>момента                                         | от 0.0 до 10.0<br>с    | 0.1c                      | X                                                                      |                                                                                                    |
| Ограничение<br>крутящего момента                                     | Огр Мом Впер                           | $L7-01$                | Ограничение крутящего<br>момента при вращении<br>вперед              | от 0 до 300 %          | 200 %                     | X                                                                      |                                                                                                    |
|                                                                      | Огр Мом Наз                            | $L7-02$                | Ограничение крутящего<br>момента при вращении<br>назад               | от 0 до 300 %          | 200 %                     | X                                                                      |                                                                                                    |
|                                                                      | Генер Мом Впер                         | $L7-03$                | Ограничение<br>генераторного момента<br>при вращении вперед          | от 0 до 300 %          | 10 %                      | X                                                                      |                                                                                                    |
|                                                                      | Генер Мом Наз                          | $L7-04$                | Ограничение<br>генераторного момента<br>при вращении назад           | от 0 до 300 %          | 10 %                      | X                                                                      |                                                                                                    |
| Защита<br>оборудования                                               | Защ Торм Резист                        | $L8-01$                | Выбор защиты<br>внутреннего<br>резистора динамического<br>торможения | 0/1                    | 0                         | Χ                                                                      | $0:$ He<br>обеспечивается<br>1: Обеспечивается                                                                                                    |

Таблица А-5. Список основных констант (продолжение)

## **8. ТРЕБОВАНИЯ БЕЗОПАСНОСТИ**

8.1. Преобразователь EI-9011 соответствует действующим Правилам устройства электроустановок.

8.2. Степень защиты от проникновения внешних твердых предметов и воды:

- IP20;

- IP54 (только для мощностей 37…500 кВт)
- 8.3. Защита персонала от поражения электрическим током:

## **9. КОМПЛЕКТНОСТЬ**

В комплект стандартной поставки входит преобразователь EI-9011 в индивидуальной упаковке и таре.

Дополнительно, по отдельному заказу, к частотному преобразователю могут быть поставлены следующие устройства:

- тормозной резистор и тормозной прерыватель;

 - реакторы входной и выходной переменного тока, реактор постоянного тока, фильтр электромагнитных помех, входной RL-фильтр;

- модуль интерфейса RS-485 для EI-9011 (протокол MODBUS);
	- модуль PROFIBUS-DP SI-P1 для EI-9011;
	- плата сопряжения с импульсным тахогенератором;
	- платы расширения цифровых входов и выходов;
	- датчики технологических параметров;
	- пульты дистанционного управления;
	- удлинительный кабель пульта управления УК-EI-10 (длина 10 м).

### **10. ГАРАНТИИ ПОСТАВЩИКА**

Поставщик осуществляет бесплатный ремонт частотного преобразователя EI-9011 в случае выхода его из строя в течение гарантийного срока при условии соблюдения покупателем всех предупреждений и предостережений, а также правил и приемов безопасной эксплуатации, изложенных в настоящем Руководстве. Гарантия не распространяется на изделие с нарушенными пломбами (гарантийными наклейками) и (или) в конструкцию которого внесены изменения.

Производитель оставляет за собой право изменять конструкцию и технические характеристики изделия.

## **11. ГАРАНТИЙНОЕ И СЕРВИСНОЕ ОБСЛУЖИВАНИЕ**

Гарантийное обслуживание, а также работы по ремонту и замене частей преобразователя проводятся авторизованным персоналом сервис-центра фирмыпоставщика.

Ред. январь 2015 г.

 <sup>-</sup> класс "I".